Vector general type inverter preface

# preface

Thank you for choosing our vector general type inverter.

Vector universal frequency converter is a high-performance common frequency converter, mainly used to control and adjust the speed of a three-phase AC asynchronous motor. Adopt high-performance vector control technology, low speed and high torque output, has good dynamic characteristics, super overload capacity, increased user programmable function and background monitoring software, communication bus function, support a variety of PG cards, etc., the combination of rich and powerful functions, stable performance. Can be used in textile, paper, wire drawing, machine tool, packaging, food, fan, water pump and various automatic production equipment drive. In order to use the product well and ensure the safety of users, please read the use instruction manual in detail before you use it, and please keep it properly, for later use.

When you find any problems in your use and this manual cannot provide you with answers, please contact our company dealers everywhere, or contact the company directly, and our professional staff will actively serve you. And please continue to follow and follow the company's products.

Materials are subject to change without prior notice

# catalogue

| preface           |                                                 | 1   |
|-------------------|-------------------------------------------------|-----|
| Use need to know  | W                                               | 3   |
| Chapter-1 Inspe   | ections                                         | 4   |
| 1.1 Check th      | ne items                                        | 4   |
| 1.2 Namepla       | ate data                                        | 4   |
| Chapter-2 Insta   | allation                                        | 5   |
| 2.1 Use envi      | ironment                                        | 5   |
| Chapter-3 Wrin    | ng                                              | 7   |
| 3.1 Termina       | l terminal                                      | 7   |
| 3.2 Applic        | cation and precautions of peripheral equipment  | 9   |
| Chapter-4 Keyp    | pad operation                                   | 11  |
| 4.1 Keyboar       | d description                                   | .11 |
| 4.2 Function      | nal Parameter Table                             | .13 |
| Chapter-5 Trou    | bleshooting                                     | 56  |
| 5.1 Fault inf     | ormation and troubleshooting method             | 56  |
| 5.2 Commoi        | n faults and their handling methods             | 60  |
| Chapter-6 Mair    | ntenance and Maintenance                        | 61  |
| 6.1 Daily ma      | aintenance                                      | 61  |
| 6.2 Periodic      | maintenance                                     | 61  |
| 6.3 Replacei      | ment of vulnerable parts of frequency converter | 61  |
| 6.4 Warrant       | y of the frequency converter                    | .61 |
| Chapter-7 Com     | munication Agreement                            | 62  |
| 7.1 Definitio     | on of the communication data address            | .62 |
| 7.2 Modbus        | communication protocol                          | 65  |
| Appendix A for Ir | nstallation and Dimensions (mm)                 | 73  |

Vector general type inverter Use need to know

# Use need to know

The safe operation of this product depends on the proper transportation, installation, operation and maintenance, and please pay attention to the safety tips before proceeding these them.

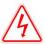

When wrong use, can cause danger, may cause personal casualties.

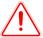

When wrong use, can cause danger, may cause personal injury or equipment damage.

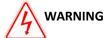

- Do not touch the circuit board and other components after the power is turned off and the charging indicator is off.
- No wiring during power transmission. Do not check the components and signals on the circuit board during operation.
- Do not disassemble or change the internal cables, lines and components of the inverter.
- The frequency converter grounding terminal must be grounded correctly. Grade 220V: the third grounding, Class 440V: special grounding.

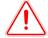

#### **CAUTION**

- Do not conduct voltage resistance on components inside the inverter, which are vulnerable to high voltage damage.
- Never connect the inverter output terminals U, V, and W to the AC power supply.
- The IC of CMOS on the frequency converter circuit board is vulnerable to static influence and damage. Do not touch the main circuit board.

# **Chapter-1** Inspections

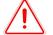

#### CAUTION

Please don't install the damaged inverter and the inverter with missing components, there is the risk of injury.

Although the products of the company have been strictly inspected before leaving the factory, please check them carefully after the purchase.

## 1.1 Check the items

When getting the product, please confirm the following items:

| Confirm the project                                           | Confirmation method                                                     |
|---------------------------------------------------------------|-------------------------------------------------------------------------|
| Order with the commodity machine type and model is consistent | Please confirm the nameplate on the side                                |
| Whether the parts are damaged or damaged in any places        | Check the overall appearance and check for damage during transportation |
| Whether the screws and other fastening parts are loose        | When necessary, check with a screwdriver                                |
| Instructions, qualification certificate and other accessories | Operating manual and corresponding accessories                          |

For any abnormal situation, please contact the supplier or our Marketing Department directly.

## 1.2 Nameplate data

 ${\bf 1.2.1}\ {\bf Type}\ description\ of\ the\ frequency\ converter$ 

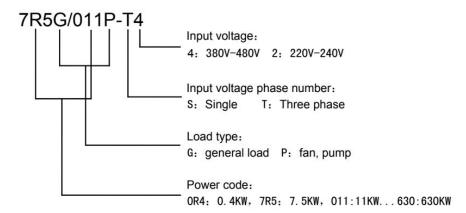

Vector general type inverter Chapter-2 Installation

# **Chapter-2** Installation

#### 2.1 Use environment

The installation environment of frequency converter has a direct impact on the normal function and its service life, so the installation environment of frequency converter must meet the following conditions.

- Surrounding temperature: open cabinet open (-10~45  $^{\circ}$ C / + 14~113  $^{\circ}$ F); locked wall mounted (-10~40  $^{\circ}$ C / + 14~104  $^{\circ}$ F)
- Prevent rain from getting wet or wet environment.
- Avoid direct exposure.
- Prevent oil spray, salt erosion.
- Prevent corrosive liquids, gas.
- Prevent dust, cotton wool and metal debris from entering.
- Stay away from radioactive substances and combustible materials.
- Prevent electromagnetic interference (welding machine, power machine)
- Prevent vibration (punch), and add shock-proof shims to reduce vibration.
- When several frequency converters are installed in the control cabinet, please pay attention to the position for easy heat dissipation, and please add a cooling fan to make the temperature around the frequency converter is lower than 45°C.

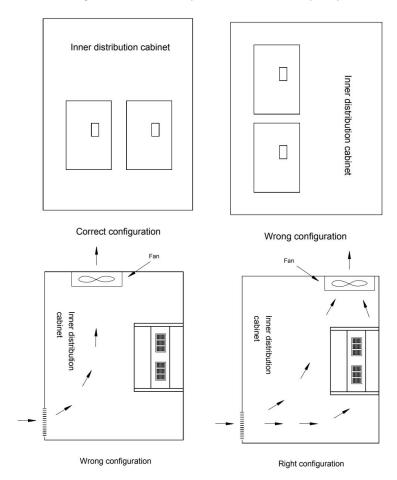

- Please position the inverter front forward and top up for heat dissipation.
- The installation space must comply with the following provisions: (if installed in the cabinet or around the ambient permit, lower the dust-proof upper cover of the converter for heat dissipation and ventilation)

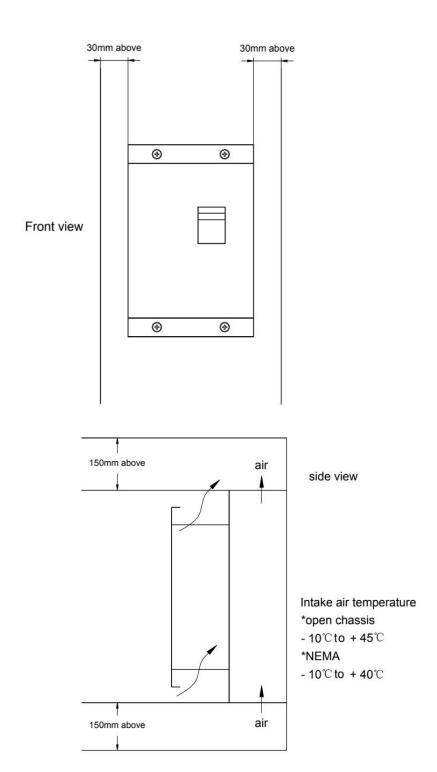

Vector general type inverter Chapter-3 Wiring

# **Chapter-3 Wring**

## 3.1 Terminal terminal

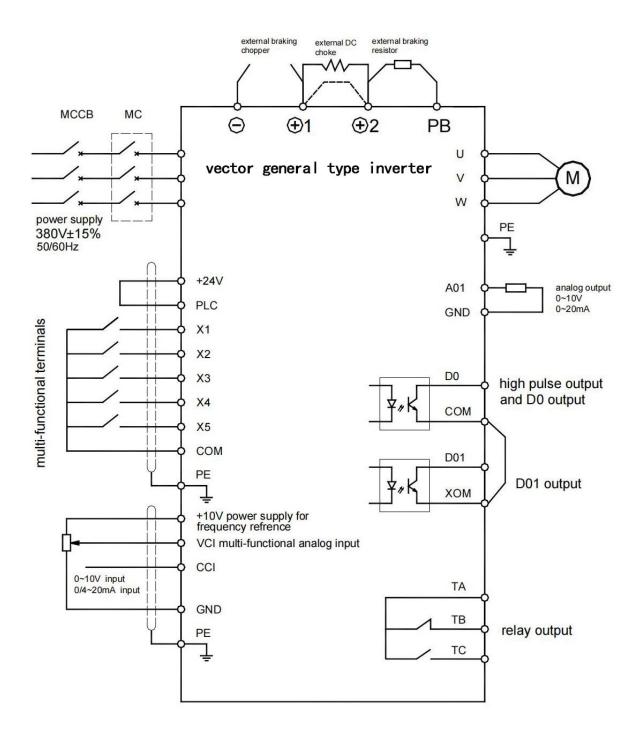

Wiring diagram

The functions of the terminals of the main loop are described as follows:

| Terminal name    | function declaration                  |  |
|------------------|---------------------------------------|--|
| R、S、T            | Three-phase power supply input        |  |
| P,(+),(+)1、N,(-) | External brake unit reserved terminal |  |
| P, (+) 、PB       | External brake resistance reserved    |  |
| (+) 1, (+) 2     | External DC reactor reserved terminal |  |
| U、V、W            | Three-phase AC output terminal        |  |
| PE PE            | earth terminal                        |  |

# Description of the Control board terminal

| Terminal name | Terminal use and description                                                                           |  |  |
|---------------|----------------------------------------------------------------------------------------------------|--|--|
| X1~X4         | Switch quantity input terminal to form bipolar photocoupling isolation input; input voltage range:     |  |  |
| X5            | High-speed pulse or switch quantity input; pulse input frequency range: 0~100kHz; input voltage range: |  |  |
| +24           | Positive 24V power supply for this machine (current: 150mA)                                            |  |  |
| СОМ           | The public end of the + 24V                                                                            |  |  |
| VCI           | Analog quantity input, voltage range: 0~10V input impedance: 22K                                       |  |  |
| CCI           | Analog Input: Current (0~20mA) Input impedance: 500                                                    |  |  |
| +10V          | Positive 10V power supply for the local machine                                                        |  |  |
| GND           | Reference zero potential of positive 10V (note: GND is isolated from COM)                              |  |  |
| DO            | High-speed pulse or collector open-circuit output terminal, corresponding to the common end is the     |  |  |
| AOI           | Analog output terminal, output range: voltage (0-10 V)                                                 |  |  |
| TA、TB、TC      | Relay output, TA common end, TB normally closed, TC normally open contact capacity: AC250V / 3A,       |  |  |
| 485+          | 485 Communication interface                                                                            |  |  |
| 485-          | 465 Communication interface                                                                            |  |  |

Vector general type inverter Chapter-3 Wiring

# 3.2 Application and precautions of peripheral equipment

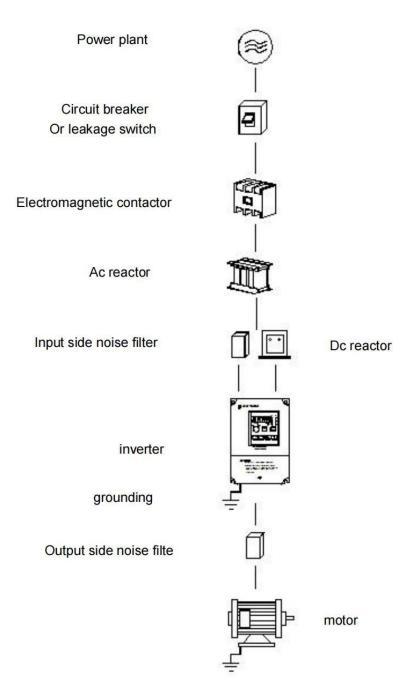

#### source:

- Please note that the voltage level is correct to avoid damage to the frequency converter.
- A circuit breaker or a leakage switch must be installed between the AC power supply and the frequency converter.

### Circuit breaker or electric leakage switch:

• Use the circuit breaker or leakage switch conforming to the inverter rated voltage and current level as the frequency converter power switch control, and as the protection of the frequency converter.

- Circuit breaker and leakage switch are not used as operation / stop switching function of frequency converter.
- Please install leakage circuit breaker to prevent misoperation caused by leakage and protect the safety of users.

#### electromagnetic contactor:

- In use, electromagnetic contactor can not be added, but used as external control, or automatic start after power failure, or in the use of brake controller, the addition of electromagnetic contactor on the side of the installation.
- Electromagnetic contactors do not use as the operation / stop switching function of the frequency converter.

#### AC reactor:

 For a frequency converter below 220V / 380V 15KW, a large power capacity (above 600KVA) is used to improve the power supply with A c reactor.

#### Input-side noise filter:

• When there is inductive load around the converter, please install the converter.

#### Output-side noise filter:

Reduce the high harmonics generated by the frequency converter to avoid affecting the nearby communication devices.

#### any power-generating or power-driven machine:

- Please use a three-phase induction motor with a suitable inverter capacity.
- If one converter drives multiple motors, consider that the current of the motor should be less than the capacity of the converter.
- Do not add a phase capacitor between the frequency converter and the motor.
- The frequency converter and the motor must be grounded separately.

#### Vector universal type frequency converter:

- The input power terminals R, S, and T can be connected without phase order.
- The output terminals U, V and W are connected to the U, V and W terminals of the motor. If the frequency converter performs the positive rotation, the motor is reversed, and any two of the terminals U, V and W can be adjusted.
- Output terminals U, V, W, do not connect AC power to avoid inverter damage.
- Ground terminal, please correct grounding, 220V: third grounding, 400V: special grounding.

# **Chapter-4** Keypad operation

# 4.1 Keyboard description

## 4.1.1. Keyboard schematic diagram

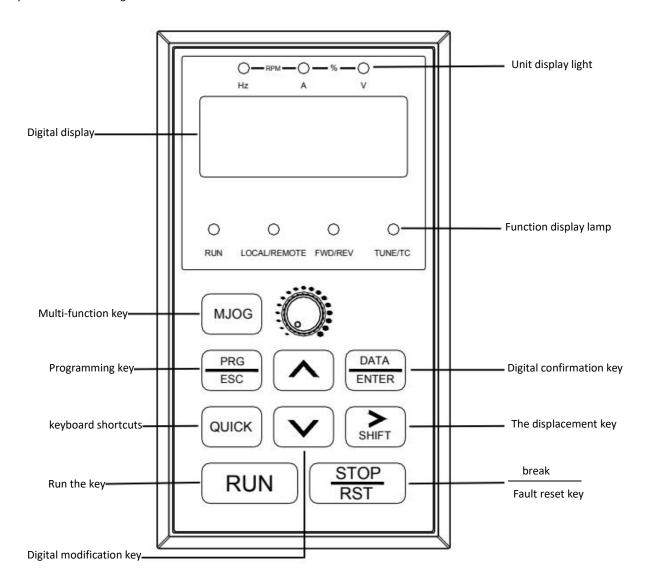

# 4.1.2 Key function description

| Keynote symbol | name              | function declaration                                                  |  |
|----------------|-------------------|-----------------------------------------------------------------------|--|
| PRG<br>ESC     | Programming key   | The Level 1 menu enters or exits                                      |  |
| DATA<br>ENTER  | Determine the key | Enter the menu screen step by step and confirm the setting parameters |  |
|                | UP increasing key | Increment of the data or function code                                |  |

| Keynote symbol | name                       | function declaration                                                                                                    |
|----------------|----------------------------|----------------------------------------------------------------------------------------------------|
| V              | The DOWN diminishing key   | Declining number of the data or function codes                                                                                                    |
| SHIFT          | Right displacement<br>key  | Under the shutdown display interface and the running display interface, the display parameter can be selected by the right shift cycle; when modifying the parameter, the modification bit of the parameter can be selected |
| RUN            | Run the key                | In keyboard operation mode, used for running operations                                                                                                    |
| STOP<br>RST    | Stop / reset key           | When running state, press this key to stop operation; this function code F7.02 restriction. In the fault alarm state, all control modes can be reset with the key                                                           |
| MJOG           | Multi-function key         | According to F7.01, it can be defined as the command source, or direction rapid switch                                                                                                    |
| QUICK          | Menu mode<br>selection key | on the basis of FP.03 Median switch to different menu modes (the default is one menu selection mode)                                                                                                    |

# 4.1.3. Description of the indicator light

1) Description of the function indicator lamp

| Indicator lamp | Indicator light description                                                                                                    |
|----------------|----------------------------------------------------------------------------------------------------|
| RUN            | Running state indicator: when the light is out, the inverter is in shutdown state; when the light is on, the frequency converter is in running state;                                           |
| FWD/REV        | Positive verse indicator: the light out indicates the positive state; the light indicates the reverse state.                                                                                    |
| LOCAL/REMOT    | Control mode indicator: the light out indicates the keyboard control status; the light flashing indicates the communication control status; the light on indicates the terminal control status. |
| QUICK          | Tuning / torque control / fault indicator lamp with light light indicating torque control mode, light slow flash indicating tuning state and light flash indicating fault state.                |

# ${\bf 2}) \ \ {\bf Unit\ indicator\ light\ instructions}$

| Indicator lamp name | Indicator light description |  |
|---------------------|-----------------------------|--|
| Hz                  | Frequency unit              |  |
| А                   | unit of current             |  |
| V                   | voltage unit                |  |

# **4.2 Functional Parameter Table**

| FC       | name                                                                   | Parameters are detailed                                                                                                    | Set the scope                     | default value | change |  |
|----------|------------------------------------------------------------------------|----------------------------------------------------------------------------------------------------|-----------------------------------|---------------|--------|--|
| F0 group | FO group Basic functional group                                        |                                                                                                    |                                   |               |        |  |
| F0.00    | Frequency converter type                                               | 1: G;<br>2: P                                                                                                    | 1~2                               | Model setting | •      |  |
| F0.01    | 1.Motor control mode                                                   | 0: No speed sensor and no vector control 1: Speed sensor vector control 2: V / F control                                                                                                    | 0~2                               | 2             | 0      |  |
| F0.02    | Run the instruction channel                                            | O: Keyboard command channel (LED is off)  1: Terminal command channel (LED lit)  2: Communication instruction channel (LED flashing)                                                                                                    | 0~2                               | 0             | O      |  |
| F0.03    | Primary Frequency<br>Source X Selection                                | 0: Keyboard setting (power loss memory) 1: Keyboard setting (power memory) 2: Simulation quantity VCI setting 3: Simulation quantity and CCI setting 4: Panel potentiometer setting 5: High-speed pulse setting (X5) 6: Multi-segment speed running setting 7: Simple PLC program setting 8: PID control settings 9: Remote communication settings                                                                                                    | 0~9                               | 0             | ©      |  |
| F0.04    | Secondary frequency source Y selection                                 | As with F0.03 (primary frequency source X selection)                                                                                                    | 0~9                               | 0             | 0      |  |
| F0.05    | The Y frequency<br>instruction is the<br>reference object<br>selection | 0: Relative maximum output frequency 1: Relative main frequency instruction                                                                                                    | 0~1                               | 0             | 0      |  |
| F0.06    | The Y frequency instruction is the reference object selection range    | Determine the regulatory range of the auxiliary frequency sources                                                                                                    | 0% ~ 150%                         | 100%          | 0      |  |
| F0.07    | Frequency source<br>superposition<br>selection                         | Individual bit: frequency source selection  0: Main frequency instruction  1: Main and auxiliary operations result (operation relationship is determined by ten digits)  2: Switch between main frequency command andauxiliary frequency command  3: Switch between main frequency command and main and auxiliary operation results  4: Switch between auxiliary frequency instruction and main and auxiliary operation results  Ten digits: the frequency source main and auxiliary operation relationship  0: Main + auxiliary; 1: Main-auxiliary  2: Maximum value of both cases  3: Minimum value of both cases | Each position<br>0 ~4<br>Ten 0 ~3 | 00            | O      |  |

| FC    | name                                                           | Parameters are detailed                                                                                                    | Set the scope  | default value              | change |
|-------|----------------------------------------------------------------|----------------------------------------------------------------------------------------------------|----------------|----------------------------|--------|
| F0.08 | Preset frequency                                               | 0.00 Hz~F0.10 (Maximum frequency)                                                                                                    | 0.00~F0.10     | 50.00Hz                    | 0      |
| F0.09 | Run direction<br>selection                                     | O: Run in the default direction; The FWD / REV indicator light goes off;  1: Run in the opposite direction to the default direction; The FWD / REV indicator light is always on; | 0~1            | 0                          | 0      |
| F0.10 | maximun-frequency                                              | Maximum set frequency                                                                                                    | 50.00~500.00Hz | 50.00Hz                    | 0      |
| F0.11 | Upper limit<br>frequency<br>instruction                        | 0: F0.12 Setting 1: VCI 2: CCI 3: Panel potentiometer 4: X5 terminal pulse setting 5: Communication given                                                                        | 0~5            | 0                          | 0      |
| F0.12 | upper limiting frequency                                       | Lower limit frequency F 0.14 to maximum frequency F0.10                                                                                                    | F0.14~ F0.10   | 50.00Hz                    | 0      |
| F0.13 | Upper limit frequency bias                                     | 0.00Hz~ Maximum frequency F0.10                                                                                                    | 0.00Hz~F0.10   | 0.00Hz                     | 0      |
| F0.14 | Lower limit frequency                                          | 0.00Hz~ upper limit frequency F0.12                                                                                                    | 0.00Hz~F0.12   | 0.00Hz                     | 0      |
| F0.15 | carrier frequency                                              | 0.5~ 16.0kHz                                                                                                    | 0.5~16.0kHz    | Model<br>determinatio      | 0      |
| F0.16 | Carrier frequency is adjusted with the load size               | 0: No<br>1: Is                                                                                                    | 0~1            | 1                          | 0      |
| F0.17 | Acceleration time 1                                            | 0.00~650.00s(F0.19=2)<br>0.0~6500.0s(F0.19=1)<br>0~65000s(F0.19=0)                                                                                                    | 0.00~65000     | Model<br>determinatio<br>n | 0      |
| F0.18 | Slow down time 1                                               | 0.00~650.00s(F0.19=2); 0.0~6500.0s(F0.19=1); 0~65000s(F0.19=0)                                                                                                    | 0.00~65000     | Model<br>determinatio<br>n | 0      |
| F0.19 | Increase and deceleration time unit                            | 0: 1s<br>1: 0.1s<br>2: 0.01s                                                                                                    | 0~2            | 1                          | 0      |
| F0.21 | Auxiliary frequency<br>source bias<br>frequency on<br>stacking | 0.00Hz ~ Maximum frequency F0.10                                                                                                    | 0.00Hz~F0.10   | 0.00Hz                     | 0      |
| F0.22 | Frequency<br>command<br>resolution                             | 2:0.01Hz                                                                                                    | 0.00Hz~F0.10   | 2                          | 0      |
| F0.23 | Digital setting frequency shutdown memory selection            | 0: Don't remember 1: memory                                                                                                    | 0~1            | 0                          | 0      |
| F0.24 | Motor parameter group selection                                | 0: Motor parameter group 1; 1: Motor parameter group 2                                                                                                    | 0~1            | 0                          | 0      |
| F0.25 | Increase and deceleration time reference frequency             | 0: Maximum frequency (F0-10) 1: Set the frequency; 2: 100Hz                                                                                                    | 0~1            | 0                          | 0      |

| FC       | name                                                              | Parameters are detailed                                                                                                    | Set the scope     | default value          | change |
|----------|-------------------------------------------------------------------|----------------------------------------------------------------------------------------------------|-------------------|------------------------|--------|
| F0.26    | Runtime frequency<br>instruction UP / DOWN<br>baseline            | 0: Run frequency 1: Set the frequency                                                                                                    | 0~1               | 0                      | 0      |
| F0.27    | Run instruction bundle<br>main frequency<br>instruction selection | Individual bit: Operation panel command binding frequency source selection  0: No binding  1: Digital set frequency  2: VCI  3: CCI  4: Panel potentiometer  5: Pulse setting (X5)  6: Multi-section speed  7: Simple PLC  8: PID  9: Communication given  Ten digit: Terminal command binding frequency source selection  100 bits: communication command binding frequency source selection | 0~1               | 0000                   | 0      |
| F0.28    | Communication protocol selection                                  | 0: The MODBUS-RTU protocol  1: The Profibus-DP protocol or the CANopen protocol                                                                                                    | 0~1               | 0                      | 0      |
| F1 Group | Motor Parameters                                                  |                                                                                                    |                   |                        |        |
| F1.00    | Motor type selection                                              | 0: Ordinary Asynchronous motor 1: Inverency Asynchronous motor                                                                                                    | 0~1               | Model<br>determination | 0      |
| F1.01    | The motor is rated power                                          | 0.1~1000.0kW                                                                                                    | 0.1~1000.0        | Model<br>determination | 0      |
| F1.02    | The motor is rated voltage                                        | 1~2000V                                                                                                    | 1~2000            | Model<br>determination | 0      |
| F1.03    | Rated current of motor                                            | 0.01~655.35A (frequency converter power: 55kW)0.1~6553.5A (frequency converter power:> 55kW)                                                                                                    | 0.01~6553.5       | Model<br>determination | 0      |
| F1.04    | Rated frequency of motor                                          | 0.01Hz ~ Maximum frequency                                                                                                    | 0.00~F0.10        | Model<br>determination | 0      |
| F1.05    | Motor rated speed                                                 | 1~65535rpm                                                                                                    | 1~65535           | Model determination    | 0      |
| F1.06    | Aynchronous motor stator resistance                               | $0.001^{\sim}$ 65.535 $\Omega$ (frequency converter power 55kW) $0.0001^{\sim}6.5535\Omega$ (frequency converter power> 55kW)                                                                                                    | 0.0001~65.53<br>5 | Tuning<br>parameters   | 0      |
| F1.07    | Asochronous motor rotor resistance                                | $0.001^{\sim}$ 65.535 $\Omega$ (frequency converter power 55kW) $0.0001^{\sim}$ 6.5535 $\Omega$ (frequency converter power> 55kW)                                                                                                    | 0.0001~65.53<br>5 | Tuning parameters      | 0      |
| F1.08    | Leakresistance of asynchronous motor                              | 0.01~655.35mH (frequency converter power: 55kW) 0.001~65.535mH (frequency converter power> 55kW)                                                                                                    | 0.001~655.35      | Tuning<br>parameters   | 0      |

| FC       | name                                                 | Parameters are detailed                                                                                                    | Set the scope | default value        | change |
|----------|------------------------------------------------------|----------------------------------------------------------------------------------------------------|---------------|----------------------|--------|
| F1.09    | Aynchronous motor mutual resistance                  | 0.1~6553.5mH (frequency converter power: 55kW) 0.01 ~ 655.35mH (frequency converter power> 55kW)                                                                | 0.01~6553.5   | Tuning<br>parameters | 0      |
| F1.10    | No load current of assynchronous motor               | 0.01A~F1.03 (frequency converter power: 55kW)<br>0.01~ F1.03 (frequency converter power> 55kW)                                                                  | 0.01~F1.03    | Tuning parameters    | ©      |
| F1.27    | Number of encoder lines                              | 1~65535                                                                                                    | 1~65535       | 1024                 | 0      |
| F1.28    | Encoder type                                         | 0: ABZ incremental encoder 2: Rotary transformer                                                                                                    | 0, 2          | 0                    | 0      |
| F1.30    | ABZ Incremental encoder AB phase                     | 0: Forward; 1: reverse                                                                                                    | 0~1           | 0                    | 0      |
| F1.31    | Encoder installation angle                           | 0.0° ~359.9°                                                                                                    | 0.0~359.9     | 0.0°                 | 0      |
| F1.32    | The UVW encoder<br>UVW phase order                   | 0: Forward; 1: reverse                                                                                                    | 0~1           | 0                    | 0      |
| F1.33    | The UVW encoder bias angle                           | 0.0~359.9°                                                                                                    | 0.0~359.9     | 0.0°                 | 0      |
| F1.34    | Rotary transformer pole-logarithm                    | 1~65535                                                                                                    | 1~65535       | 1                    | 0      |
| F1.36    | Speed feedback PG<br>disconnection<br>detection time | 0.0s: Non-action of 0.1~10.0s                                                                                                    | 0.0~10.0      | 0.0s                 | 0      |
| F1.37    | Tune selection                                       | O: No operation  1: parameter tuning of asynchronmachine  2: Dynamic and complete tuning of the asynchronous machine  3: Aynchronous static and complete tuning | 0~3           | 0                    | 0      |
| F2 Group | Vector Control Paramet                               | ters                                                                                                    |               |                      |        |
| F2.00    | Speed-loop<br>proportional gain of 1                 | 1~100                                                                                                    | 1~100         | 30                   | 0      |
| F2.01    | The velocity loop integral time 1                    | 0.01~10.00s                                                                                                    | 0.01~10.00    | 0.50s                | 0      |
| F2.02    | Speed loop proportional gain 2                       | 0.00Hz~F2.05                                                                                                    | 0.00~F2.05    | 5.00Hz               | 0      |
| F2.03    | The velocity loop integral time 2                    | 1~100                                                                                                    | 1~100         | 20                   | 0      |
| F2.04    | Switch frequency 2                                   | 0.01~10.00s                                                                                                    | 0.01~10.00    | 1.00s                | 0      |
| F2.05    | Vector-controlled transfer gain                      | F2.02 ~ Maximum output frequency                                                                                                    | F2.02~F0.10   | 1 0.00Hz             | 0      |
| F2.06    | The SVC speed feedback filtering time                | 50~200%                                                                                                    | 50~200        | 100%                 | 0      |
| F2.07    | Speed-loop<br>proportional gain of 1                 | 0.000~1.000s                                                                                                    | 0.000~1.000   | 0.015s               | 0      |
| F2.09    | Torque upper limit instruction selection             | 0: Function code F2.10 is set 1: VCI; 2: CCI                                                                                                    | 0~7           | 0                    | 0      |

| FC       | name                                                                                  | Parameters are detailed                                                                                        | Set the scope | default value | change |
|----------|---------------------------------------------------------------------------------------|----------------------------------------------------------------------------------------------------|---------------|---------------|--------|
|          |                                                                                       | 3: Panel potentiometer                                                                                         |               |               |        |
|          |                                                                                       | 4: Pulse setting (X5)                                                                                          |               |               |        |
|          | under speed control                                                                   | 5: Remote communication settings                                                                               |               |               |        |
|          | mode                                                                                  | 6: MIN(VCI,CCI)                                                                                                |               |               |        |
|          |                                                                                       | 7: The full range of the MAX (VCI, CCI) 1-7 option corresponds to F2.10                                        |               |               |        |
| F2.10    | Set the torque upper<br>limit number under the<br>speed control mode                  | The upper limit of the torque in the electric state is based on the rated current of the frequency converter   | 0.0%~ 200.0%  | 150%          | 0      |
|          |                                                                                       | 0: Parameter F2-10 setting (no zone)  Electric power distribution and power generation)                        |               |               |        |
|          |                                                                                       | 1: VCI                                                                                                    |               |               |        |
|          |                                                                                       | 2: CCI                                                                                                    |               |               |        |
|          | Torque upper limit instruction selection                                              |                                                                                                    |               |               |        |
| F2.11    | under speed control                                                                   | 3: Panel potentiometer                                                                                         | 0~8           | 0             | 0      |
|          | mode (power generation)                                                               | 4: Pulse setting (X5)                                                                                          |               |               |        |
|          |                                                                                       | 5: Remote communication settings                                                                               |               |               |        |
|          |                                                                                       | 6: MIN(VCI,CCI)                                                                                                |               |               |        |
|          |                                                                                       | 7: MAX(VCI,CCI)                                                                                                |               |               |        |
|          |                                                                                       | 8: Function code F2.12 sets the full range of F<br>1-7 corresponding to F2.10                                  |               |               |        |
| F2.12    | Number limit limit limit<br>setting under speed<br>control mode (power<br>generation) | The upper limit of the torque in the generating state is based on the rated current of the frequency converter | 0.0%~ 200.0%  | 150%          | 0      |
| F2.13    | Excitation regulation proportional gain                                               | 0~ 60000                                                                                                    | 0~ 60000      | 2000          | 0      |
| F2.14    | Excitation adjustment integral gain                                                   | 0~ 60000                                                                                                    | 0~ 60000      | 1300          | 0      |
| F2.15    | Torque adjustment proportional gain                                                   | 0~ 60000                                                                                                    | 0~ 60000      | 2000          | 0      |
| F2.16    | Torque adjustment integral gain                                                       | 0~ 60000                                                                                                    | 0~ 60000      | 1300          | 0      |
| F2.20    | Maximum output voltage coefficient                                                    | 100~ 110%                                                                                                    | 100~ 110      | 105%          | 0      |
| F2.21    | Maximum torque coefficient in the weak magnetic region                                | 50~ 200%                                                                                                    | 50~ 200%      | 100%          | 0      |
| F2.22    | Generation power limit enables                                                        | 0: invalid<br>1: valid                                                                                         | 0-1           | 0             | 0      |
| F2.23    | Power cap                                                                             | Model determination                                                                                            | 0~ 200%       | 100%          | 0      |
| F3 Group | V/F Control Parameters                                                                |                                                                                                    |               | ı             | 1      |
|          |                                                                                       | 0: Line V / F;                                                                                                 |               |               |        |
| F2 00    | V/F                                                                                   | 1: Multipoint V / F                                                                                            | 05:44         |               |        |
| F3.00    | V/F curve setting                                                                     | 2: Square V / F;                                                                                               | 0~ 11         | 0             | 0      |
|          | ·                                                                                     | 1                                                                                                    | İ             | 1             | I      |

| FC    | name                                   | Parameters are detailed                                                                                                    | Set the scope               | default value          | change |
|-------|----------------------------------------|----------------------------------------------------------------------------------------------------|-----------------------------|------------------------|--------|
|       |                                        | 4:1.4, Secondary V / F; 6:1.6, Secondary V / F 8:1.8, Secondary V / F; 9: Keep 10: VF completely separation mode                                                                                                    |                             |                        |        |
| F3.01 | Recurrent ascension                    | 11: VF, semi-separated mode  0.0%: (Automatic torque increase) 0.1% ~ 30.0%                                                                                                    | 0.0~30.0                    | Model<br>determination | 0      |
| F3.02 | Torque lift stop<br>frequency          | 0.00Hz <sup>~</sup> Maximum output frequency                                                                                                    | 0.00~F.010                  | 50.00Hz                | 0      |
| F3.03 | Multi-point VF<br>frequency point F1   | 0.00Hz~F3.05                                                                                                    | 0.00~F3.05                  | 0.00Hz                 | 0      |
| F3.04 | Multi-point VF voltage point V1        | 0.0~100.0%                                                                                                    | 0.0~100.0                   | 0.0%                   | 0      |
| F3.05 | Multi-point VF<br>frequency point F2   | F3.03~F3.07                                                                                                    | F3.03~F3.07                 | 0.00Hz                 | 0      |
| F3.06 | Multi-point VF voltage point V2        | 0.0~100.0%                                                                                                    | 0.0~100.0                   | 0.0%                   | 0      |
| F3.07 | Multi-point VF<br>frequency point F3   | F3.05~ Motor rated frequency (F1.04)                                                                                                    | F3.05~F1.04                 | 0.00Hz                 | 0      |
| F3.08 | Multi-point VF voltage point V3        | 0.0~100.0%                                                                                                    | 0.0~100.0                   | 0.0%                   | 0      |
| F3.09 | VF transition compensation gain        | 0~200.0%                                                                                                    | 0~200.0                     | 0.0%                   | 0      |
| F3.10 | VF Overexcitation Gain                 | 0~200                                                                                                    | 0~200                       | 64                     | 0      |
| F3.11 | The VF oscillations suppress the gain  | 0~100                                                                                                    | 0~100                       | Model<br>determination | 0      |
| F3.12 | Shock suppression mode selection       | Select the shock suppression mode                                                                                                    | 0~4                         | 3                      | 0      |
| F3.13 | The VF-separated voltage source        | O: Number Settings (F3.14) 1: VCI 2: CCI 3: The panel potentiometer 4: Pulse setting (X5) 5: Multiple instructions 6: Simple PLC 7: PID 8: Communication given Note: 100.0%, corresponding to the motor rated voltage | 0~8                         | 0                      | 0      |
| F3.14 | VF separation                          | 0V ∼ Motor rated voltage                                                                                                    | 0V ~ Motor<br>rated voltage | 0V                     | 0      |
| F3.15 | Voltage rise time for<br>VF separation | 0.0~1000.0s  Note: When the 0V changes to the motor rated voltage                                                                                                    | 0.0~1000.0                  | 0.0s                   | 0      |
| F3.16 | Voltage drop time for<br>VF separation | 0.0~1000.0s  Note: When the 0V changes to the motor rated voltage                                                                                                    | 0.0~1000.0                  | 0.0s                   | 0      |

| FC       | name                                                                | Parameters are detailed                                                                                             | Set the scope                                               | default value          | change |
|----------|---------------------------------------------------------------------|----------------------------------------------------------------------------------------------------|-------------------------------------------------------------|------------------------|--------|
| F3.17    | VF separation and shutdown mode selection                           | 0: Frequency / voltage is independently reduced to 0  1: The frequency is reduced after the voltage is reduced to 0 | reduced to 0  1: The frequency is reduced after the voltage |                        | 0      |
| F3.14    | VF separation                                                       | 0V ∼ Motor rated voltage                                                                                            | 0V <sup>∼</sup> Motor<br>rated voltage                      | 0V                     | 0      |
| F3.15    | Voltage rise time for<br>VF separation                              | 0.0~1000.0s  Note: When the OV changes to the motor rated voltage                                                   | 0.0~1000.0                                                  | 0.0s                   | 0      |
| F3.16    | Voltage drop time for<br>VF separation                              | 0.0~1000.0s  Note: When the 0V changes to the motor rated voltage                                                   | 0.0~1000.0                                                  | 0.0s                   | 0      |
| F3.17    | VF separation and shutdown mode selection                           | 0: Frequency / voltage is independently reduced to 0  1: The frequency is reduced after the voltage is reduced to 0 | 0~ 1                                                        | 0                      | 0      |
| F3.18    | Over-drain speed action current                                     | 50~200%                                                                                                    | 50~200%                                                     | 150%                   |        |
| F3.19    | Excessive loss speed suppression enables                            | 0 Invalid, 1 valid                                                                                                  | 0~1                                                         | 1                      | 0      |
| F3.20    | Overdrain speed suppression gain                                    | 0~100                                                                                                    | 0~100                                                       | 20                     | 0      |
| F3.21    | Compensation coefficient of action current at the excess loss speed | 50~200%                                                                                                    | 50~200%                                                     | 50%                    | 0      |
| F3.22    | Over-voltage stall action voltage                                   | Model determination Three-phase 380-480V model: 330.0V-800.0V Three-phase 200-240V model: 330.0V-800.0V             | 330.0V-800.0V                                               | Model<br>determination | 0      |
| F3.23    | Overpressure stall enabling                                         | 0 Invalid, 1 valid                                                                                                  | 0~ 1                                                        | 1                      | 0      |
| F3.24    | Overvoltage stall suppression frequency gain                        | 0~ 100                                                                                                    | 0~ 100                                                      | 30                     | 0      |
| F3.25    | Overvoltage stall suppression voltage gain                          | 0~ 100                                                                                                    | 0~ 100                                                      | 30                     | 0      |
| F3.26    | Maximum rise frequency limit of overvoltage stall                   | 0~ 50Hz                                                                                                    | 0~ 50                                                       | 5Hz                    | 0      |
| F3.27    | Transfer difference compensation time constant                      | 0.1~ 10.0s                                                                                                    | 0.1~ 10.0                                                   | 0.5                    | 0      |
| F4 Group | Input terminals                                                     |                                                                                                    |                                                             |                        | •      |
| F4.00    | The X1 terminal function selection                                  | 0: No function<br>1: OK FWD or OK                                                                                   |                                                             | 1                      | 0      |
| F4.01    | The X 2 terminal function selection                                 | 2: Invert running REV or reverse direction 3: Three-line operation control                                          | 0~ 59                                                       | 4                      | 0      |

| FC    | name                                 | Parameters are detailed                                                                                                    | Set the scope | default value | change |   |
|-------|--------------------------------------|----------------------------------------------------------------------------------------------------|---------------|---------------|--------|---|
| F4.02 | X 3 terminal function selection      | 4: Forward rotation (FJOG) 5: Reverse movement (RJOG) 6: Terminal UP                                                                                                    |               | 9             | 0      |   |
| F4.03 | X 4 terminal function selection      | 7: Terminal DOWN 8: Free parking 9: Fault reset (RESET)                                                                                                    |               | 12            | 0      |   |
| F4.04 | X 5 terminal function selection      | <ul> <li>10: Operation is paused</li> <li>11: External fault often open input</li> <li>12: Multiparagraph command terminal 1</li> <li>13: Multi-segment command terminal 2</li> <li>14: Multi-segment command terminal 3</li> </ul>                                                                                                    | 0~ 59         | 13            | ©      |   |
| F4.05 | The X 6 terminal function selection  | 15: Multi-segment command terminal 4 16: Increase and deceleration time to select terminal 1 17: Increase and deceleration time to select terminal 2 18: Frequency source switching 19: UP / DOWN, set reset (terminal, keyboard) 20: Control the command to switch over the terminal 1                                                                                                    |               | 0             | 0      |   |
| F4.06 | X 7 terminal function selection      | 21: Increase, acceleration and deceleration 22: The PID is paused 23: The PLC state is reset 24: Sent-out frequency pause 25: Counter input                                                                                                    |               | 0             | 0      |   |
| F4.07 | X 8 terminal function selection      | 26: Counter reset 27: Length count input 28: Length reset 29: Torque control is prohibited 30: PULSE (Pulse) frequency input (valid for X5 terminals only)                                                                                                    |               | 0             | 0      |   |
| F4.08 | X 9 terminal function selection      | <ul> <li>31: Keep</li> <li>32: Immediately with DC braking</li> <li>33: Frequent closed input for external faults</li> <li>34: Frequency modification enables</li> <li>35: PID, the direction of action is reversed</li> <li>36: External parking terminal 1</li> </ul>                                                                                                    |               |               | 0      | 0 |
| F4.09 | The X 10 terminal function selection | 37: Control the command to switch over the terminal 2 38: The PID points are suspended 39: Frequency source X and preset frequency switch 40: Switch between the frequency source Y and the preset frequency 41: Motor selection terminal 1 42: Keep 43: PID parameter switching 44: User-defined custom fault 1 45: User-custom fault 2 46: Speed control / torque control switch 47: Emergency stop 48: External parking terminal 2 |               | 0             | ©      |   |

| FC    | name                                                                        | Parameters are detailed                                                                                                    | Set the scope       | default value | change |
|-------|-----------------------------------------------------------------------------|----------------------------------------------------------------------------------------------------|---------------------|---------------|--------|
|       |                                                                             | 49: Slow down the DC brake 50: The operation time is cleared to zero 51: Two-line system / three-line system switch 52: No reversal is allowed |                     |               |        |
|       |                                                                             | 53-59: Keep it                                                                                                    |                     |               |        |
| F4.10 | DI filtering time                                                           | 0.000~1.000s                                                                                                    | 0.000~1.000         | 0.010s        | 0      |
| F4.11 | Terminal command mode                                                       | 0: Two-line 1 1: Two lines 2 2: Three-line 1 3: Three-line 2                                                                                   | 0~3                 | 0             | 0      |
| F4.12 | Increchange rate of terminal UP / DOWN frequency                            | 0.001~65.535Hz/s                                                                                                    | 0.001~65.535        | 1.00Hz/s      | 0      |
| F4.13 | Simog curve 1 minimum input                                                 | 0.00V~F4.15                                                                                                    | 0.00~F4.15          | 0.00V         | 0      |
| F4.14 | The minimum input of analog curve 1 corresponds to the setting              | -100.0% ~ +100.0%                                                                                                    | -100.0%~<br>100.0%  | 0.0%          | 0      |
| F4.15 | Simog curve 1 maximum input                                                 | F4.13~10.00V                                                                                                    | F4.13~10.00V        | 10.00V        | 0      |
| F4.16 | The maximum input corresponds to the setting                                | -100.00%~+100.0%                                                                                                    | -100.0%~+100<br>.0% | 100.0%        | 0      |
| F4.17 | VCI input filtering time                                                    | 0.00~10.00s                                                                                                    | 0.00~10.00          | 0.10s         | 0      |
| F4.18 | Simulation quantity curve 2 minimum input                                   | 0.00V~F4.20                                                                                                    | 0.00~F4.20          | 0.00V         | 0      |
| F4.19 | The minimum input of the analog quantity curve 2 corresponds to the setting | -100.0% ~ +100.0%                                                                                                    | -100.0%~+100<br>.0% | 0.0%          | 0      |
| F4.20 | Simog curve 2 maximum input                                                 | F4.18~10.00V                                                                                                    | F4.18~10.00V        | 10.00V        | 0      |
| F4.21 | The maximum input corresponds to the setting                                | -100.00%~+100.0%                                                                                                    | -100.0%~+100<br>.0% | 100.0%        | 0      |
| F4.22 | CCI input filtering time                                                    | 0.00~10.00s                                                                                                    | 0.00~10.00          | 0.10s         | 0      |
| F4.23 | Simulated quantity curve 3 minimum input                                    | 0.00V~F4.25                                                                                                    | 0.00~F4.25          | -10.00V       | 0      |
| F4.24 | The minimum input of analog curve 3 corresponds to the setting              | -100.0% ~ +100.0%                                                                                                    | -100.0%~100.<br>0%  | -100.0%       | 0      |
| F4.25 | Simog curve 3 maximum input                                                 | F4.23~10.00V                                                                                                    | F4.23~10.00V        | 10.00V        | 0      |
| F4.26 | The maximum input of the analog quantity curve 3 corresponds to the setting | -100.00%~+100.0%                                                                                                    | -100.0%~+100<br>.0% | 100.0%        | 0      |
| F4.27 | Panel potentiometer input filter time                                       | 0.00~10.00s                                                                                                    | 0.00~10.00          | 0.10s         | 0      |
|       |                                                                             |                                                                                                    | •                   |               |        |

| FC       | name                                                                | Parameters are detailed                                                                                                    | Set the scope   | default value | change |
|----------|---------------------------------------------------------------------|----------------------------------------------------------------------------------------------------|-----------------|---------------|--------|
| F4.28    | X5 terminal minimum frequency                                       | 0.00kHz~F4.30                                                                                                    | 0.00~F4.30      | 0.00kHz       | 0      |
| F4.29    | The minimum frequency of the X5 terminal corresponds to the setting | -100.0% ~ +100.0%                                                                                                    | -100.0%~+100.0% | 0.0%          | 0      |
| F4.30    | The X5 terminal maximum frequency                                   | F4.28~20.00kHz                                                                                                    | F4.28~20.00kHz  | 20.00kHz      | 0      |
| F4.31    | The maximum frequency of the X5 terminal corresponds to the setting | -100.00%~+100.0%                                                                                                    | -100.0%~+100.0% | 100.0%        | 0      |
| F4.32    | The X5 terminal frequency input filter time                         | 0.00~10.00s                                                                                                    | 0.00~10.00      | 0.10s         | 0      |
| F4.33    | Simulation quantity curve selection                                 | Individual bit: VCI curve selection  1: Curve 1 (2 points, see F4.13~F4 16)  2: Curve 2 (2 points, see F4.18~F4.21)  3: Curve 3 (2 points, see F4.23~F4.26)  4: Curve 4 (4 points, see A6.00~A6.07)  5: Curve 5 (4 points, see A6.08~A6.15)  Ten places: CCI curve selection, ibid to above  Hundred bits: panel potentiometer curve selection, same to above | 0~5             | 321           | 0      |
| F4.34    | The simulation volume is below the minimum input setting selection  | Individual bit: The VCI is below the minimum input setting selection  O: Corresponding to the minimum input setting; 1:0.0%  Ten digits: The CCI is below the minimum input setting selection, ibid  Hundred bits: panel potentiometer below the minimum input setting selection, as above                                                                    | 0~5             | 000           | 0      |
| F4.35    | X1 Delay Time                                                       | 0.0~3600.0s                                                                                                    | 0.0~3600.0      | 0.0s          | 0      |
| F4.36    | X2 Delay Time                                                       | 0.0~3600.0s                                                                                                    | 0.0~3600.0      | 0.0s          | 0      |
| F4.37    | X3 Delay Time                                                       | 0.0~3600.0s                                                                                                    | 0.0~3600.0      | 0.0s          | 0      |
| F4.38    | The X-terminal valid mode selection is 1                            | 0: Effective at a high power level 1: Effective at the low level One: X1; ten: X2; one hundred: X3 Thousand: X4; ten thousand: X5                                                                                                    | 0~1             | 00000         | 0      |
| F4.39    | The X-terminal valid mode selection is 2                            | 0: Effective at a high power level 1: Effective at the low level One: X6; ten: X7; one hundred: X8 Thousand: X9;, ten thousand: X10                                                                                                    | 0~1             | 00000         | 0      |
| F5 Group | Output Terminals                                                    |                                                                                                    |                 |               |        |

| FC    | name                                                                   | Parameters are detailed                                                                                                    | Set the scope | default value | change |
|-------|------------------------------------------------------------------------|----------------------------------------------------------------------------------------------------|---------------|---------------|--------|
| F5.00 | DO terminal output mode selection                                      | O: High speed pulse output of open collector: the highest pulse frequency is 100.00kHz. See F5.06 for related functions;  1: Open circuit collector output: see F5.01 for related functions                                                                                                    | 0~1           | 0             | 0      |
| F5.01 | DO function selection (collector open-circuit output terminal)         | O: No output  1: frequency converter in operation  2: Fault output (fault for free shutdown fault)  3: The FDT1 output is detected by the frequency level  4: Frequency arrives  5: Zero-speed operation (no output during shutdown)  6: Motor overload forecast alarm  7: frequency converter overload forecast alarm                                        | 0~ 41         | 0             | 0      |
| F5.02 | Relay output<br>function<br>selection<br>(TA-TB-TC)                    | 8: Set the record value and arrived 9: Specify that the marked value arrives 10: Length reached 11: The PLC cycle is completed 12: Accumulated running time for arrival 13: Frequency limit is in the middle 14: Torque limit in 15: Ready to run 16: VCI>CCI                                                                                                 |               | 2             | 0      |
| F5.03 | Expansion Card Relay Output Function Selection (TA1-TB1-TC1)           | 17: Upper bound frequency reaches 18: Lower limit frequency reached (operation related) 19: Undervoltage state output 20: Communication settings 21: Location completed (reserved) 22: Positioning close (reserved) 23: Zero-speed operation 2 (also output when shutdown) 24: Accumulated power supply time arrives                                          |               | 0             | 0      |
| F5.04 | DO1 output function selection (collector open circuit output terminal) | 25: FDT2 output 26: Frequency 1 reaches the output 27: Frequency 2 reaches the output 28: Current 1 reaches the output 29: Current 2 reaches the output 30: Regular arrival of the output 31: The VCI input is overrun 32: In the load                                                                                                    | 0~ 41         | 1             | 0      |
| F5.05 | Expansion card DO2, the output function selection                      | 33: Reverse operation is in operation 34: Zero current state 35: The module temperature arrives 36: Output current limit 37: Lower frequency reached (shutdown also output) 38: Warning output (all faults) 39: Motor over-temperature forecast alarm 40: The running time arrives 41: Fault output (for free shutdown fault and underpressure is not output) |               | 4             | 0      |

| FC    | name                                                                              | Parameters are detailed                                                                                                    | Set the scope        | default value | change |
|-------|-----------------------------------------------------------------------------------|----------------------------------------------------------------------------------------------------|----------------------|---------------|--------|
| F5.06 | DO open-circuit<br>collector<br>electrode<br>high-speed pulse<br>output selection | 0: Run frequency 1: Set the frequency 2: Output current 3: Motor output torque (absolute value, 0 o 142. relative motor) 4: Output power 5: Output voltage                                                                                                    |                      | 0             | 0      |
| F5.07 | AO1 output selection                                                              | 6: DI input (100.0% corresponding to 100.0kHz) 7: VCI 8: CCI 9: Panel potentiometer 10: Length 11: Remember the value 12: Communication setting                                                                                                    | 0~ 17                | 0             | 0      |
| F5.08 | AO2 output<br>selection                                                           | 13: Motor rotation speed 14: Output current (100.0% corresponding to 1000.0A) 15: Output voltage (100.0% corresponding to 1000.0V) 16: Motor output torque (actual value, percentage relative to motor) 17: Output torque (actual value, percentage relative to frequency converter) |                      | 1             | 0      |
| F5.09 | DO output<br>maximum<br>frequency                                                 | 0.01~20.00kHz                                                                                                    | 0.01~20.00           | 20.00kHz      | 0      |
| F5.10 | AO1 zero-bias coefficient                                                         | -100.0% ~ +100.0%                                                                                                    | -100.0% ~<br>+100.0% | 0.0%          | 0      |
| F5.11 | AO1 gain                                                                          | -10.00 ~ +10.00                                                                                                    | -10.00~+10.00        | 1.00          | 0      |
| F5.12 | AO2 zero-bias coefficient                                                         | -100.0% ~ +100.0%                                                                                                    | -100.0% ~<br>+100.0% | 0.0%          | 0      |
| F5.13 | Expansion Card<br>AO2 Gain                                                        | -10.00 ~ +10.00                                                                                                    | -10.00~+10.00        | 1.00          | 0      |
| F5.17 | Switch volume<br>output delay<br>time for the<br>collector open<br>circuit        | 0.0~3600.0s                                                                                                    | 0.0~3600.0           | 0.0s          | 0      |
| F5.18 | The RELAY1<br>output delay<br>time                                                | 0.0~3600.0s                                                                                                    | 0.0~3600.0           | 0.0s          | 0      |
| F5.19 | The RELAY2<br>output delay<br>time                                                | 0.0~3600.0s                                                                                                    | 0.0~3600.0           | 0.0s          | 0      |
| F5.20 | DO1 output delay time                                                             | 0.0~3600.0s                                                                                                    | 0.0~3600.0           | 0.0s          | 0      |
| F5.21 | DO2 output delay time                                                             | 0.0~3600.0s                                                                                                    | 0.0~3600.0           | 0.0s          | 0      |

| FC       | name                                        | Parameters are detailed                                                                                                    | Set the scope        | default value | change |
|----------|---------------------------------------------|----------------------------------------------------------------------------------------------------|----------------------|---------------|--------|
| F5.22    | DO output terminal<br>Valid State Selection | 0: Positive logic 1: Anti-logic the unit:DO Ten places: RELAY1 Hundred bits: RELAY2 Thousand position: DO1 Ten thousand positions: DO2 | 0~1                  | 00000         | o      |
| F6 Group | Start and stop                              |                                                                                                    |                      |               |        |
| F6.00    | Start stop mode                             | O: Direct start  1: Speed tracking and restart  2: Pre-excitation start (AC asynchronous machine)  3: SVC quick start                  | 0~3                  | 0             | 0      |
| F6.01    | Speed tracking method                       | O: Start with the shutdown frequency  1: Start with the power frequency  2: Start with the maximum frequency                           | 0~ 2                 | 0             | 0      |
| F6.02    | Speed tracking fast and slow                | 1~100                                                                                                    | 1~100                | 20            | 0      |
| F6.03    | Direct start start frequency                | 0.00~10.00 Hz                                                                                                    | 0.00~10.00           | 0.00Hz        | 0      |
| F6.04    | Startup frequency retention time            | 0.0 ~100.0s                                                                                                    | 0.0 ~100.0           | 0.0s          | 0      |
| F6.05    | Start-front brake current                   | 0~100%                                                                                                    | 0~100%               | 0%            | 0      |
| F6.06    | Brake time before starting                  | 0.0~100.0s                                                                                                    | 0.0~100.0            | 0.0s          | 0      |
| F6.07    | Increase and deceleration mode selection    | O: Straight-line acceleration and deceleration  1: Static S-curve  2: Dynamic S-curve                                                  | 0~2                  | 0             | 0      |
| F6.08    | S curve start time scale                    | 0.0% ~ (70.0%-F6.09)                                                                                                    | 0.0% ~ (70.0%-F6.09) | 30%           | 0      |
| F6.09    | S-curve end period time scale               | 0.0% ~ (70.0%-F6.09)                                                                                                    | 0.0% ~ (70.0%-F6.09) | 30%           | 0      |
| F6.10    | Stop mode selection                         | 0: Slow down parking, 1: Free parking                                                                                                  | 0~1                  | 0             | 0      |
| F6.11    | Stop the brake start frequency              | 0.00Hz ~F0.10                                                                                                    | 0.00Hz~F0.10         | 0.00Hz        | 0      |
| F6.12    | Stop the brake waiting time                 | 0.0~100.0s                                                                                                    | 0.0~100.0            | 0.0s          | 0      |
| F6.13    | Stop the DC brake current                   | 0.0~100.0%                                                                                                    | 0.0~100.0%           | 0%            | 0      |

| FC       | name                                                         | Parameters are detailed                                                                                                    | Set the scope | default value          | change |
|----------|--------------------------------------------------------------|----------------------------------------------------------------------------------------------------|---------------|------------------------|--------|
| F6.14    | Stop the DC<br>brake time                                    | 0.0~100.0s                                                                                                    | 0.0~100.0     | 0.0s                   | 0      |
| F6.15    | Brake utilization rate                                       | 0.0~100.0%                                                                                                    | 0.0~100.0%    | 100.0%                 | 0      |
| F6.18    | Speed tracking current                                       | 30~200%                                                                                                    | 30~200%       | Model<br>determination | 0      |
| F6.21    | Demagnetic<br>time                                           | 0.0~5.0s                                                                                                    | 0.0~5.0       | Model<br>determination | 0      |
| F7 Group | Operation Panel a                                            | and Display                                                                                                    |               |                        |        |
| F7.00    | Digital pipe lack<br>drawing<br>inspection<br>enables        | 0~1                                                                                                    | 0~1           | 0                      | 0      |
| F7.01    | The MJOG key<br>function<br>selection                        | O: Invalid MJOG  1: The operation panel command channel switches to the remote command channel (terminal command channel or communication command channel)  2: Forward and reverse switch  3: Positive point movement  4: Reverse point movement                                                                                                    | 0~4           | 0                      | 0      |
| F7.02    | STOP / RST key<br>Shutdown<br>function<br>selection          | 0: The STOP / RST key shutdown function is valid only in the keyboard operation mode  1: The STOP / RST key shutdown function is valid in any operation mode                                                                                                    | 0~1           | 1                      | 0      |
| F7.03    | The parameter selection displayed by the running status is 1 | O000~FFFF Bit00: Operating frequency 1 (Hz) Bit01: Set Frequency (Hz) Bit02:, Bus line voltage (V) Bit03:, Output voltage (V) Bit04:, Output current (A) Bit05: output power (kW) Bit06:, Output torque, (%) Bit07: The X terminal input state Bit08: DO output status Bit09: VCI voltage (V) Bit10: CCI voltage (V) Bit11: Panel potentiometer voltage (V) Bit12: Count value Bit13: Length value Bit14:, Load speed display Bit15: PID setting | 0000~FFFF     | 001F                   | 0      |
| F7.04    | The parameter selection displayed by the running status is 2 | 0000~FFFF Bit00:PID feedback Bit01: The PLC stage Bit02: X5 terminal input pulse                                                                                                    | 0000~FFFF     | 0000                   | 0      |

| FC    | name                                                        | Parameters are detailed                                                                                                    | Set the scope | default value | change |
|-------|-------------------------------------------------------------|----------------------------------------------------------------------------------------------------|---------------|---------------|--------|
|       |                                                             | frequency (kHz)  Bit03: Operating frequency 2 (Hz)  Bit04: Remaining running time  Bit05: VCI correction front voltage (V)  Bit06: CCI correction front voltage (V)  Bit07: Panel potentiometer correction front voltage (V)  Bit08: Line speed  Bit09: Current Power Time (Hour)  Bit10: Current running time (Min)  Bit11: X5 terminal input pulse frequency (Hz)  Bit12: Communication Setpoint  Bit13: Encoder feedback speed (Hz)  Bit14: Main frequency X display (Hz)  Bit15: Auxiliary frequency Y display (Hz) |               |               |        |
| F7.05 | Parameter<br>selection for the<br>downtime state<br>display | 0000~FFFF Bit00: Set Frequency (Hz) Bit01:, Bus line voltage (V) Bit02: DI input status Bit03: DO output status Bit04: VCI voltage (V) Bit05: CCI voltage (V) Bit06: Panel potentiometer voltage (V) Bit07: Count value Bit08: Length value Bit09: The PLC stage Bit10: Load speed Bit11: The PID setting Bit12: X5 terminal input pulse frequency (kHz)                                                                                                    | 0000~FFFF     | 0033          | ©      |
| F7.06 | Speed display coefficient                                   | 0.0001~6.5000                                                                                                    | 0.0001~6.5000 | 1.0000        | 0      |
| F7.07 | IGBT heat sink temperature                                  | -20℃~120.0℃                                                                                                    | -             | -20℃          | •      |
| F7.08 | Product number                                              | -                                                                                                    | -             | -             | •      |
| F7.09 | Cumulative running time                                     | 0~65535h                                                                                                    | 0~65535       | 0h            | •      |
| F7.10 | Performance version number                                  | -                                                                                                    | -             | -             | •      |
| F7.11 | Functional version number                                   | -                                                                                                    | -             | -             | •      |
| F7.12 | Load speed shows<br>decimal digits                          | Individual bit: the number of decimal points of U0-14  The 0:0 decimal places  The 1:1 decimal place  At 2:2 decimal places                                                                                                    | 0~3           | 21            | 0      |

| FC       | name                                                                         | Parameters are detailed                                                                                        | Set the scope | default value       | change |
|----------|------------------------------------------------------------------------------|----------------------------------------------------------------------------------------------------|---------------|---------------------|--------|
|          |                                                                              | In the 3:3 decimal places Ten places: U0-19 / U0-29 decimal points The 1:1 decimal place At 2:2 decimal places |               |                     |        |
| F7.13    | Cumulative power time                                                        | 0~65535h                                                                                                    | -             | -                   | •      |
| F7.14    | Accumulated power consumption                                                | 0~65535KWH                                                                                                    | -             | -                   | •      |
| F7.15    | Performance Temporary<br>Software Version No                                 | -                                                                                                    | -             | -                   | •      |
| F7.16    | Functional temporary software version number                                 | -                                                                                                    | -             | -                   | •      |
| F8 Group | Enhanced Function                                                            |                                                                                                    |               |                     |        |
| F8.00    | Inch operation frequency                                                     | 0.00~F0.10 (Maximum frequency)                                                                                 | 0.00~F0.10    | 2.00Hz              | 0      |
| F8.01    | Inched acceleration time                                                     | 0.0~6500.0s                                                                                                    | 0.0~6500.0    | 20s                 | 0      |
| F8.02    | Inched deceleration time                                                     | 0.0~6500.0s                                                                                                    | 0.0~6500.0    | 20s                 | 0      |
| F8.03    | Acceleration time 2                                                          | 0.0~6500.0s                                                                                                    | 0.0~6500.0    | Model determination | 0      |
| F8.04    | Slow down time 2                                                             | 0.0~6500.0s                                                                                                    | 0.0~6500.0    | Model determination | 0      |
| F8.05    | Acceleration time 3                                                          | 0.0~6500.0s                                                                                                    | 0.0~6500.0    | Model determination | 0      |
| F8.06    | Slow down time 3                                                             | 0.0~6500.0s                                                                                                    | 0.0~6500.0    | Model determination | 0      |
| F8.07    | Acceleration time 4                                                          | 0.0~6500.0s                                                                                                    | 0.0~6500.0    | Model determination | 0      |
| F8.08    | Slow down time 4                                                             | 0.0~6500.0s                                                                                                    | 0.0~6500.0    | Model determination | 0      |
| F8.09    | Jump frequency 1                                                             | 0.00Hz~F0.10 (Maximum frequency)                                                                               | 0.00~F0.10    | 0.00Hz              | 0      |
| F8.10    | Jump frequency 2                                                             | 0.00Hz~F0.10 (Maximum frequency)                                                                               | 0.00~F0.10    | 0.00Hz              | 0      |
| F8.11    | Jump frequency amplitude                                                     | 0.00Hz~F0.10 (Maximum frequency)                                                                               | 0.00~F0.10    | 0.01Hz              | 0      |
| F8.12    | Reverse the dead zone time                                                   | 0.0~3000.0s                                                                                                    | 0.0~3000.0    | 0.0s                | 0      |
| F8.13    | Reverse frequency prohibited                                                 | 0: Invalid, 1: valid                                                                                           | 0~1           | 0                   | 0      |
| F8.14    | Set the frequency is<br>below the lower limit<br>frequency operating<br>mode | 0: Run at the lower limit frequency 1: Downtime                                                                | 0~2           | 0                   | 0      |

| FC    | name                                                                                             | Parameters are detailed                                        | Set the scope | default value | change |
|-------|--------------------------------------------------------------------------------------------------|----------------------------------------------------------------|---------------|---------------|--------|
|       |                                                                                                  | 2: Zero speed operation                                        |               |               |        |
| F8.15 | The sagging rate                                                                                 | 0.00~10%                                                       | 0.00~10.00    | 0.00%         | 0      |
| F8.16 | Set the cumulative power arrival time                                                            | 0~65000h                                                       | 0~65000       | Oh            | 0      |
| F8.17 | Sets the cumulative run arrival time                                                             | 0~65000h                                                       | 0~65000       | Oh            | 0      |
| F8.18 | Start protection options                                                                         | 0: No protection 1: Protection                                 | 0~1           | 0             | 0      |
| F8.19 | Frequency detection value 1                                                                      | 0.00Hz ~F0.10 (Maximum frequency)                              | 0.00Hz ~F0.10 | 050.00Hz      | 0      |
| F8.20 | Frequency detection lag rate 1                                                                   | 0.0~100.0%                                                     | 0.0~100.0%    | 5.0%          | 0      |
| F8.21 | Frequency reaches the detection amplitude                                                        | 0.0~100.0% (Maximum frequency)                                 | 0.0~100.0%    | 0.0%          | 0      |
| F8.22 | Jumping frequency during the acceleration and deceleration process Whether effective             | 0: Invalid, 1: valid                                           | 0~1           | 0             | 0      |
| F8.25 | Acceleration time of 1, compared with the acceleration time  2. Switch over the frequency points | 0.00Hz ~F0.10 (Maximum frequency)                              | 0.00Hz ~F0.10 | 0.00Hz        | 0      |
| F8.26 | Switch the frequency points between deceleration time 1 and deceleration time 2                  | 0.00Hz ~F0.10 (Maximum frequency)                              | 0.00Hz ~F0.10 | 0.00Hz        | 0      |
| F8.27 | Terminal point motion is preferred                                                               | 0: Invalid, 1: valid                                           | 0~1           | 0             | 0      |
| F8.28 | Frequency detection value 2                                                                      | 0.00Hz ~F0.10 (Maximum frequency)                              | 0.00~F0.10    | 50.00Hz       | 0      |
| F8.29 | Frequency detection lag value of 2                                                               | 0.0~100.0%                                                     | 0.0~100.0%    | 5.0%          | 0      |
| F8.30 | Arbitrary arrival frequency detection value of 1                                                 | 0.00Hz ~F0.10 (Maximum frequency)                              | 0.00~F0.10    | 50.00Hz       | 0      |
| F8.31 | Arbitrary arrival frequency detection width of 1                                                 | 0.0~100.0%                                                     | 0.0~100.0%    | 0.0%          | 0      |
| F8.32 | Arbitrary arrival frequency detection value 2                                                    | 0.00Hz ~F0.10 (Maximum frequency)                              | 0.00~F0.10    | 50.00Hz       | 0      |
| F8.33 | Any arrival frequency detection width 2                                                          | 0.0~100.0%                                                     | 0.0~100.0%    | 0.0%          | 0      |
| F8.34 | Zero-current detection level                                                                     | 0.0~300.0%<br>100.0% corresponds to the<br>motor rated current | 0.0~300.0%    | 5.0%          | 0      |
| F8.35 | Zero-current detection delay time                                                                | 0.00~600.00s                                                   | 0.00~600.00   | 0.10s         | 0      |

| FC       | name                                              | Parameters are detailed                                                                                  | Set the scope  | default value | change |
|----------|---------------------------------------------------|----------------------------------------------------------------------------------------------------|----------------|---------------|--------|
| F8.36    | Output current limit value                        | 0.0% (Undetected) 0.1~300.0%<br>(Motor rated current)                                                    | 0.0~300.0%     | 200.0%        | 0      |
| F8.37    | Output current overrun detection delay time       | 0.00~600.00s                                                                                             | 0.00~600.00    | 0.0s          | 0      |
| F8.38    | Any reach current 1                               | 0.0~300.0% (rated current of the motor)                                                                  | 0.0~300.0%     | 100.0%        | 0      |
| F8.39    | Any reach current 1 width                         | 0.0~300.0% (rated current of the motor)                                                                  | 0.0~300.0%     | 0.0%          | 0      |
| F8.40    | Any reach current 2                               | 0.0~300.0% (rated current of the motor)                                                                  | 0.0~300.0%     | 100.0%        | 0      |
| F8.41    | Any reach current 2 width                         | 0.0~300.0% (rated current of the motor)                                                                  | 0.0~300.0%     | 0.0%          | 0      |
| F8.42    | Time function selection                           | 0: Invalid 1: valid                                                                                      | 0~1            | 0             | 0      |
| F8.43    | Timrunning time selection                         | 0: F8.44 Settings 1: VCI 2: CCI3: The panel potentiometer The simulated input range corresponds to F8.44 | 0~3            | 0             | 0      |
| F8.44    | Time running time                                 | 0.0~6500.0Min                                                                                            | 0.0~6500.0     | 0.0Min        | 0      |
| F8.45    | Lower limit of VCI input voltage protection value | 0.0V~F8.46                                                                                               | 0.0V~F8.46     | 3.10V         | 0      |
| F8.46    | VCI input voltage protection cap                  | F8.45~11.0V                                                                                              | F8.45~11.0V    | 6.80V         | 0      |
| F8.47    | Module temperature arrives                        | 0~100℃                                                                                                   | <b>0~100</b> ℃ | 75℃           | 0      |
| F8.48    | Heat dissipation fan control                      | 0: The fan operates during operation 1: The fan is always running                                        | 0~1            | 0             | 0      |
| F8.49    | Wake up frequency                                 | F8.51~ F0.10                                                                                             | F8.51~ F0.10   | 0.00Hz        | 0      |
| F8.50    | Wake up delay time                                | 0.0~6500.0s                                                                                              | 0.0~6500.0     | 0.0s          | 0      |
| F8.51    | The dormancy frequency                            | 0.00Hz~F8.49                                                                                             | 0.00Hz~F8.49   | 0.00Hz        | 0      |
| F8.52    | Sleep delay time                                  | 0.0~6500.0s                                                                                              | 0.0~6500.0     | 0.0s          | 0      |
| F8.53    | Arrival time of this operation                    | 0.0~6500.0Min                                                                                            | 0.0~6500.0     | 0.0Min        | 0      |
| F8.54    | Output power correction coefficient               | 0.0~200.0%                                                                                               | 0.0~200.0%     | 100.0%        | 0      |
| F9 Group | Fault and protrction                              |                                                                                                    |                |               |        |
| F9.00    | Motor overload protection selection               | 0: Prohibited, 1: Allow                                                                                  | 0~1            | 1             | 0      |

| FC    | name                                                             | Parameters are detailed                                                                                                    | Set the scope | default value | change |
|-------|------------------------------------------------------------------|----------------------------------------------------------------------------------------------------|---------------|---------------|--------|
| F9.01 | Motor overload protection gain                                   | 0.20~10.00                                                                                                    | 0.20~10.00    | 1.00          | 0      |
| F9.02 | Motor overload early warning factor                              | 50.0~120.0%                                                                                                    | 50.0~120.0%   | 80.0%         | 0      |
| F9.03 | Overpressure stall gain                                          | 0-100                                                                                                    | 0-100         | 30            | 0      |
| F9.04 | Over-voltage stall protection voltage                            | 650V-800V                                                                                                    | 650V-800V     | 760V          | 0      |
| F9.07 | Short-circuit-to-ground protection option                        | Individual bit: upper power short circuit to ground protection selection  0: Invalid, 1: valid  Ten place: power to short circuit to ground protection choice  0: Invalid, 1: valid            |               |               |        |
| F9.08 | Brake unit action start voltage                                  | Three-phase 380-480V model:<br>320.0V-800.0V Three-phase 200-240V<br>model: 320.0V-800.0V                                                                                                    | 320.0V-800.0V | 760V          | 0      |
| F9.09 | Number of automatic reset times of failures                      | 0~20                                                                                                    | 0~20          | 0             | 0      |
| F9.10 | Fault DO action<br>selection during the<br>automatic fault reset | 0: No action 1: Action                                                                                                    | 0~1           | 0             | 0      |
| F9.11 | Automatic fault reset interval time                              | 0.1~100.0s                                                                                                    | 0.1~100.0     | 1.0s          | 0      |
| F9.12 | Enter the phase absence \ contactor suction protection selection | Individual bit: Enter the missing phase protection selection  Ten place: contactor suction protection selection  0: Prohibit  1: Allow                                                         | 0~1           | 11            | 0      |
| F9.13 | Output the missing phase protection selection                    | Individual bit: Output the missing phase protection selection  0: Prohibited, 1: Allow  Ten digits: the output is missing phase protection selection before operation  0: Prohibited, 1: Allow | 0~1           | 1             | 0      |
| F9.14 | First-time failure type                                          | 0: No fault 1: Keep 2: Accelerated overcurrent 3: Slow down the overcurrent 4: Constant-speed over-current 5: Accelerated overvoltage                                                          | -100.0~100.0  | 0.0%          | •      |
| F9.15 | Second failure type                                              | 6: Reduced-down overvoltage 7: Constant speed overvoltage 8: Buffer resistance to overload 9: Underpressure 10: frequency converter overload 11: Motor overload                                | 0.0~6553.5    | 0.0s          | •      |

| FC    | name                                              |                                                                                                    | Parameters are detailed                                                                                                    | Set the scope | default value | change |
|-------|---------------------------------------------------|----------------------------------------------------------------------------------------------------|----------------------------------------------------------------------------------------------------|---------------|---------------|--------|
| F9.16 | Third time (most recent) fault type               | 17: The Contact 18: Abnormal of 19: Abnormal of 20: Encoder / P 21: parameter of 22: The frequent abnormal 23: Motor shore 24: Keep 25: Keep 26: Runtime and 27: User-custor 28: User-define 29: Power-on ti 30: Loading 31: Runtime PII 40: Fast flow line 41: Switch the of 42: Speed device 43: Motor over 45: Motor over 51: Initial positi | nissing phase use absence e is overheated ult numunication exception tor is abnormal current detection motor tuning PG card exception read and write exception ncy converter hardware is et-circuit to the ground  rival m fault 1 ed custom fault 2 ime arrives  D feedback is lost mit timeout motor during operation ation is too large espeed etemperature | -100.0~100.0  | 0.0%          | •      |
| F9.17 | Frequency at the third (la                        | test) failure                                                                                                    | _                                                                                                    | _             | _             | •      |
| F9.18 | Current at the third (most                        | t recent) fault                                                                                                    | _                                                                                                    |               |               | •      |
| F9.19 | Bus voltage at the third (r fault                 | most recent)                                                                                                    | _                                                                                                    | _             | _             | •      |
| F9.20 | Enter the terminal status (latest) failure        | for the third                                                                                                    | _                                                                                                    | _             | _             | •      |
| F9.21 | Output terminal status at (latest) failure        | the third                                                                                                    | _                                                                                                    | _             | _             | •      |
| F9.22 | Frequter status during the third (latest) failure |                                                                                                    | _                                                                                                    | _             | _             | •      |
| F9.23 | Power time during the third (most recent) failure |                                                                                                    | _                                                                                                    | _             | _             | •      |
| F9.24 | Running time for the third (most recent) failure  |                                                                                                    | _                                                                                                    | _             | _             | •      |
| F9.27 | Second fault time and fre                         | quency                                                                                                    | _                                                                                                    | _             | _             | •      |

| FC    | name                                            | Parameters are detailed                                                                                                    | Set the scope | default value | change |
|-------|-------------------------------------------------|----------------------------------------------------------------------------------------------------|---------------|---------------|--------|
| F9.28 | Current at the second fault                     | _                                                                                                    | _             | _             | •      |
| F9.29 | Bus voltage at the second fault                 | _                                                                                                    | _             | _             | •      |
| F9.30 | Input the terminal status for the second fault  | _                                                                                                    | _             | _             | •      |
| F9.31 | Output terminal status at the second failure    | _                                                                                                    | _             | _             | •      |
| F9.32 | The converter status during the second failure  | _                                                                                                    | _             | _             | •      |
| F9.33 | Power-on time during the second failure         | _                                                                                                    | _             | _             | •      |
| F9.34 | Running time for the second failure             | _                                                                                                    | _             | _             | •      |
| F9.37 | Frequency at the first failure                  | _                                                                                                    | _             | _             | •      |
| F9.38 | Current at the first failure                    | _                                                                                                    | _             | _             | •      |
| F9.39 | Bus voltage at the first fault                  | _                                                                                                    | _             | _             | •      |
| F9.40 | Enter the terminal status for the first failure | _                                                                                                    | _             | _             | •      |
| F9.41 | Output terminal status at the first failure     | _                                                                                                    | _             | _             | •      |
| F9.42 | Frequter status during the first failure        | _                                                                                                    | _             | _             | •      |
| F9.43 | Power-on time during the first failure          | _                                                                                                    | _             | _             | •      |
| F9.44 | Run time on the first failure                   | _                                                                                                    | _             | _             | •      |
| F9.47 | Fault protection action selection 1             | Individual bit: motor overload (11)  0: Free parking  1: Stop down by shutdown mode  2: Continue running  Ten digit: input of missing phase (12)  Hundred bits: output phase absence (13)  Thousand bits: external fault (15)  Ten thousand bits: abnormal communication (16) | 0~ 2          | 00000         | ٥      |
| F9.48 | Fault protection action selection 2             | Individual bit: Encoder / PG card exception (20)  0: Free parking  Ten digits: abnormal function code reading and writing (21)  0: Free parking  1: Stop down by shutdown mode                                                                                                | 0~ 1          | 00000         | ٥      |

| FC    | name                                              | Parameters are detailed                                                                                                    | Set the scope | default value | change |
|-------|---------------------------------------------------|----------------------------------------------------------------------------------------------------|---------------|---------------|--------|
|       |                                                   | Hundred bits: frequency converter overload fault action selection (Error10):  0: Free shutdown, 1: reduced operation Thousand: Motor Overheat (25)  Ten thousand bits: running time arrival (26)                                                                                                    |               |               |        |
| F9.49 | Fault protection action selection 3               | Individual bit: User-custom fault 1 (27)  0: Free parking  1: Stop down by shutdown mode  2: Continue running  Ten digit: User custom fault 2 (28)  0: Free parking  1: Stop down by shutdown mode  2: Continue running  Hundred bits: power-on time arrival (29)  0: Free parking  1: Stop down by shutdown mode  2: Continue running  Thousand: drop (30)  0: Free parking  1: Slow down and stop  2: Jump directly to the rated frequency of the motor  7% Continue to run, no load drop since  Move back to the set frequency to run  Ten: Runtime PID feedback loss (31)  0: Free parking  1: Stop down by shutdown mode  2: Continue running | 0~ 2          | 00000         | 0      |
| F9.50 | Fault protection action selection 4               | Individual bits: excessive speed deviation (42)  0: Free parking fault protection  1: Stop down by shutdown mode  2: Continue running  Ten-place: motor overspeed (43)  Hundred bits: initial position error (51)                                                                                                    | 0~ 2          | 00000         | 0      |
| F9.54 | Continue running frequency selection when failure | O: Run at the current operating frequency 1: Run at a set frequency 2: Above limit frequency operation 3: Run at the lower limit frequency 4: Run at an abnormal standby frequency                                                                                                    | 0~ 4          | 0             | 0      |
| F9.55 | Abnormal backup frequency                         | The frequency of 0.0% corresponds to a maximum frequency of ~100.0% (100.0% F0.10)                                                                                                    | 0.0% ~100.0%  | 100.0%        | 0      |
| F9.56 | Motor temperature sensor type                     | 0: No temperature sensor 1: PT100 2: PT1000                                                                                                    | 0~2           | 0             | 0      |

| FC       | name                                                     | Parameters are detailed                                                                                                    | Set the scope        | default value | change |
|----------|----------------------------------------------------------|----------------------------------------------------------------------------------------------------|----------------------|---------------|--------|
| F9.57    | Motor overheat protection threshold                      | 0°C~ 200°C                                                                                                    | 0°C~ 200°C           | <b>110</b> ℃  | 0      |
| F9.58    | Motor overheating forecast alarm threshold               | 0°C~ 200°C                                                                                                    | 0°C~200°C            | 90℃           |        |
| F9.59    | Instant stop stop stop function selection                | 0: invalid<br>1: Slow down<br>2: Slow down                                                                                                   | 1: Slow down 0~2 0   |               | 0      |
| F9.60    | The transient stop action stops the judging voltage      | 80.0%~100.0%                                                                                                    | 80.0%~100.0%         | 85.0%         | 0      |
| F9.61    | Insient stop and non-stop voltage recovery judgment time | 0.0~100.0s                                                                                                    | 0.0~100.0            | 0.5s          | 0      |
| F9.62    | Determine the voltage by instantaneous stop              | 60~100% (Standard bus voltage)                                                                                                    | 60~100%              | 80.0%         | 0      |
| F9.63    | Loading protection options                               | 0: Invalid, 1: valid                                                                                                    | 0~1                  | 0             | 0      |
| F9.64    | Desload detection level                                  | 0.0~100.0%                                                                                                    | 0.0~100.0%           | 10%           | 0      |
| F9.65    | Deload detection time                                    | 0.0~60.0s                                                                                                    | 0.0~60.0s 0.0~60.0 1 |               | 0      |
| F9.67    | Overspeed detection value                                | 0.0~50.0% (Maximum frequency)                                                                                                    | 0.0~50.0%            | 20%           | 0      |
| F9.68    | Overspeed detection time                                 | 0.0s: Non-detection, 0.1~60.0s                                                                                                    | 0.0~60.0             | 1.0s          | 0      |
| F9.69    | Excessive velocity deviation                             | 0.0~50.0% (Maximum frequency)                                                                                                    | 0.0~50.0%            | 20%           | 0      |
| F9.70    | Too large speed deviation and too large detection time   | 0.0s: Non-detection, 0.1~60.0s                                                                                                    | 0.0~60.0             | 5.0s          | 0      |
| F9.71    | Instant stop stop gain Kp                                | 0~100                                                                                                    | 0.0~100              | 40            | 0      |
| F9.72    | Instsient stop integral<br>coefficient Ki                | 0~100                                                                                                    | 0.0~100              | 30            | 0      |
| F9.73    | Insient stop, non-stop action and deceleration time      | 0~300.0s                                                                                                    | 0~300.0s             | 20.0s         | 0      |
| FA Group | Process Control PID Function                             |                                                                                                    |                      |               |        |
| FA.00    | PID, given the source                                    | 0: FA-01 setting 1: VCI 2: CCI 3: Panel potentiometer 4: X5 terminal pulse setting 5: Communication given 6: Multiple instructions are given | 0~6                  | 0             | 0      |
| FA.01    | The PID values are given for the following time          | 0.0~100.0%                                                                                                    |                      | 50.0%         | 0      |

| FC    | name                                    | Parameters are detailed                                                                                                    | Set the scope | default value | change |
|-------|-----------------------------------------|----------------------------------------------------------------------------------------------------|---------------|---------------|--------|
| FA.02 | The PID, the feedback source            | 0: VCI 1: CCI 2: Panel potentiometer 3: VCI-CCI 4: High-speed pulse X5 5: Communication 6: VCI+CCI 7: Max(VCI,CCI) 8: Min(VCI,CCI)                          | 0~8           | 0             | 0      |
| FA.03 | PID application direction               | 0: Positive action; 1: reverse reaction                                                                                                    | 0~1           | 0             | 0      |
| FA.04 | The PID is given to the feedback range  | 0~65535                                                                                                    | 0~65535       | 1000          | 0      |
| FA.05 | Proportional gain of Kp1                | 0.0~100.0                                                                                                    | 0.0~100.0     | 20.0          | 0      |
| FA.06 | Integral time, Ti1                      | 0.01~10.00s                                                                                                    | 0.01~10.00    | 2.00s         | 0      |
| FA.07 | Differential time, Td1                  | 0.01~10.00s                                                                                                    | 0.00~10.00    | 0.00s         | 0      |
| FA.08 | PID Reverse cutoff frequency            | 0.00Hz ~F0.10                                                                                                    | 0.00Hz ~F0.10 | 2.00Hz        | 0      |
| FA.09 | The PID deviation limit                 | 0.0~100.0%                                                                                                    | 0.0~100.0%    | 0.0%          | 0      |
| FA.10 | PID differential limit amplitude        | 0.00~100.00%                                                                                                    | 0.00~100.00%  | 0.1%          | 0      |
| FA.11 | PID given change time                   | 0.00~650.00s                                                                                                    | 0.00~650.00   | 0.00s         | 0      |
| FA.12 | PID feedback filtering time             | 0.00~60.00s                                                                                                    | 0.00~60.00    | 0.00s         | 0      |
| FA.13 | The PID output filtering time           | 0.00~60.00s                                                                                                    | 0.00~60.00    | 0.00s         | 0      |
| FA.14 | continue to have                        | _                                                                                                    | _             | _             | 0      |
| FA.15 | Proportional gain of Kp2                | 0.0~1000.0                                                                                                    | 0.0~1000.0    | 20.0          | 0      |
| FA.16 | Integration time Ti2                    | 0.01~10.00s                                                                                                    | 0.01~10.00    | 2.00s         | 0      |
| FA.17 | Differential time, Td2                  | 0.000~10.000s                                                                                                    | 0.000~10.000  | 0.000s        | 0      |
| FA.18 | The PID parameter switching condition   | O: Don't switch  1: Switch through the X terminal  2: Automatic switch according to the deviation  3: Automatic switch according to the operating frequency | 0~ 3          | 0             | 0      |
| FA.19 | The PID parameter switching deviation 1 | 0.0%~FA.20                                                                                                    | 0.0%~FA.20    | 20.0%         | 0      |

| FC       | name                                         | Parameters are detailed                                                                                                    | Set the scope | default value | change |
|----------|----------------------------------------------|----------------------------------------------------------------------------------------------------|---------------|---------------|--------|
| FA.20    | The PID parameter switching deviation 2      | FA.19~100.0%                                                                                                    | FA.19~100.0%  | 80.0%         | 0      |
| FA.21    | PID starter                                  | 0.0~100.0%                                                                                                    | 0.0~100.0%    | 0.0%          | 0      |
| FA.22    | PID initial value retention time             | 0.00~650.00s                                                                                                    | 0.00~650.00   | 0.00s         | 0      |
| FA.23    | Two output deviation positive maximum values | 0.00~100.0%                                                                                                    | 0.00~100.0%   | 1.00%         | 0      |
| FA.24    | Two output deviation reverse maximum         | 0.00~100.0%                                                                                                    | 0.00~100.0%   | 1.00%         | 0      |
| FA.25    | The PID integral attribute                   | Individual bit: integral separation  O: Invalid; 1: valid  Ten digits: whether to stop the integration after the output to the limit  O: Continue points; 1: Stop the points | 0~1           | 00            | 0      |
| FA.26    | PID feedback loss detection value            | 0.0%: Do not judge the missing feedback 0.1% $\sim$ 100.0%                                                                                                    | 0.0~100.0%    | 0.0%          | 0      |
| FA.27    | PID feedback on loss of detection value time | 0.0~20.0s                                                                                                    | 0.0~20.0      | 0.0s          | 0      |
| FA.28    | The PID shutdown operation                   | 0: Stop and do not operate 1: Downtime operation                                                                                                    | 0~1           | 0             | 0      |
| FB Group | Swing Frequency,Fixed Length and             | Cound                                                                                                    |               |               |        |
| FB.00    | Layout setting method                        | O: Relative to the center frequency  1: Relative to the maximum frequency                                                                                                    | 0~1           | 0             | 0      |
| FB.01    | The frequency amplitude                      | 0.0~100.0%                                                                                                    | 0.0~100.0%    | 0.0%          | 0      |
| FB.02    | The amplitude of the jump frequency          | 0.0~50.0%                                                                                                    | 0.0~50.0%     | 0.0%          | 0      |
| FB.03    | Pop frequency cycle                          | 0.0~3000.0s                                                                                                    | 0.0~3000.0    | 10.0s         | 0      |
| FB.04    | Time coefficient of triangular wave rise     | 0.0~100.0%                                                                                                    | 0.0~100.0%    | 50.0%         | 0      |
| FB.05    | Set the length                               | 0~65535m                                                                                                    | 0~65535       | 1000m         | 0      |
| FB.06    | physical length                              | 0~65535m                                                                                                    | 0~65535       | 0m            | 0      |
| FB.07    | Pulse number per meter                       | 0.1~6553.5                                                                                                    | 0.1~6553.5    | 100.0         | 0      |
| FB.08    | Set the gauge value                          | 1~65535                                                                                                    | 1~65535       | 1000          | 0      |

| FC       | name                                      | Parameters are detailed                                                                                                    | Set the scope | default value | change |  |  |
|----------|-------------------------------------------|----------------------------------------------------------------------------------------------------|---------------|---------------|--------|--|--|
| FB.09    | Specify the count value                   | 1~65535                                                                                                    | 1~65535       | 1000          | 0      |  |  |
| FC Group | Multi-Speed and Simple PLC Function       |                                                                                                    |               |               |        |  |  |
| FC.00    | Multi-segment speed 0                     | -100.0~100.0%                                                                                                    | -100.0~100.0% | 0.0%          | 0      |  |  |
| FC.01    | Multi-segment speed 1                     | -100.0~100.0%                                                                                                    | -100.0~100.0% | 0.0%          | 0      |  |  |
| FC.02    | Multi-segment speed 2                     | -100.0~100.0%                                                                                                    | -100.0~100.0% | 0.0%          | 0      |  |  |
| FC.03    | Multi-segment speed 3                     | -100.0~100.0%                                                                                                    | -100.0~100.0% | 0.0%          | 0      |  |  |
| FC.04    | Multi-segment speed 4                     | -100.0~100.0%                                                                                                    | -100.0~100.0% | 0.0%          | 0      |  |  |
| FC.05    | Multi-segment speed 5                     | -100.0~100.0%                                                                                                    | -100.0~100.0% | 0.0%          | 0      |  |  |
| FC.06    | Multi-segment speed 6                     | -100.0~100.0%                                                                                                    | -100.0~100.0% | 0.0%          | 0      |  |  |
| FC.07    | Multi-segment speed 7                     | -100.0~100.0%                                                                                                    | -100.0~100.0% | 0.0%          | 0      |  |  |
| FC.08    | Multi-segment speed 8                     | -100.0~100.0%                                                                                                    | -100.0~100.0% | 0.0%          | 0      |  |  |
| FC.09    | Multi-segment speed 9                     | -100.0~100.0%                                                                                                    | -100.0~100.0% | 0.0%          | 0      |  |  |
| FC.10    | Multi-segment speed 10                    | -100.0~100.0%                                                                                                    | -100.0~100.0% | 0.0%          | 0      |  |  |
| FC.11    | Multi-segment speed 11                    | -100.0~100.0%                                                                                                    | -100.0~100.0% | 0.0%          | 0      |  |  |
| FC.12    | Multi-segment speed 12                    | -100.0~100.0%                                                                                                    | -100.0~100.0% | 0.0%          | 0      |  |  |
| FC.13    | Multi-section speed 13                    | -100.0~100.0%                                                                                                    | -100.0~100.0% | 0.0%          | 0      |  |  |
| FC.14    | Multi-segment speed 14                    | -100.0~100.0%                                                                                                    | -100.0~100.0% | 0.0%          | 0      |  |  |
| FC.15    | Multi-segment speed 15                    | -100.0~100.0%                                                                                                    | -100.0~100.0% | 0.0%          | 0      |  |  |
|          |                                           | 0: Stop after the end of a single operation                                                                                   |               |               |        |  |  |
| FC.16    | Simple PLC operation mode                 | 1: Final value is maintained at the end of a single run                                                                       | 0~ 2          | 0             | 0      |  |  |
|          |                                           | 2: Always cycle  Individual bit: power loss memory                                                                            |               |               |        |  |  |
| FC.17    | Simple PLC power loss<br>memory selection | selection  0: Do not remember the power loss  1: ELECTRIC memory  Ten places: Stop memory selection  0: Stop without remember | 0~ 1          | 00            | 0      |  |  |

| FC    | name                                                       | Parameters are detailed | Set the scope | default value | change |
|-------|------------------------------------------------------------|-------------------------|---------------|---------------|--------|
|       |                                                            | 1: Stop memory          |               |               |        |
| FC.18 | Easy PLC segment 0 run time                                | 0~6500.0s(h)            | 0~6500.0s     | 0.0s(h)       | 0      |
| FC.19 | Simple PLC segment 0 acceleration and deceleration time    | 0~3                     | 0~3           | 0             | 0      |
| FC.20 | Simple PLC segment 1 runtime                               | 0~6500.0s(h)            | 0~6500.0s     | 0.0s(h)       | 0      |
| FC.21 | Simple PLC paragraph 1 acceleration and deceleration time  | 0~3                     | 0~3           | 0             | 0      |
| FC.22 | Simple PLC segment 2 runtime                               | 0~6500.0s(h)            | 0~6500.0s     | 0.0s(h)       | 0      |
| FC.23 | Simple PLC segment 2 acceleration and deceleration time    | 0~3                     | 0~3           | 0             | 0      |
| FC.24 | Simple PLC segment 3 running time                          | 0~6500.0s(h)            | 0~6500.0s     | 0.0s(h)       | 0      |
| FC.25 | Simple PLC paragraph 3 acceleration and deceleration time  | 0~3                     | 0~3           | 0             | 0      |
| FC.26 | Simple PLC segment 4 running time                          | 0~6500.0s(h)            | 0~6500.0s     | 0.0s(h)       | 0      |
| FC.27 | Simple PLC segment 4 acceleration and deceleration time    | 0~3                     | 0~3           | 0             | 0      |
| FC.28 | Simple PLC segment 5 run time                              | 0~6500.0s(h)            | 0~6500.0s     | 0.0s(h)       | 0      |
| FC.29 | Simple PLC segment 5 acceleration and deceleration time    | 0~3                     | 0~3           | 0             | 0      |
| FC.30 | Simple PLC segment 6 running time                          | 0~6500.0s(h)            | 0~6500.0s     | 0.0s(h)       | 0      |
| FC.31 | Simple PLC segment 6 acceleration and deceleration time    | 0~3                     | 0~3           | 0             | 0      |
| FC.32 | Simple PLC segment 7 runtime                               | 0~6500.0s(h)            | 0~6500.0s     | 0.0s(h)       | 0      |
| FC.33 | Simple PLC segment 7 acceleration and deceleration time    | 0~3                     | 0~3           | 0             | 0      |
| FC.34 | Easy PLC segment 8 running time                            | 0~6500.0s(h)            | 0~6500.0s     | 0.0s(h)       | 0      |
| FC.35 | Simple PLC segment 8 acceleration and deceleration time    | 0~3                     | 0~3           | 0             | 0      |
| FC.36 | Simple PLC segment 9 runtime                               | 0~6500.0s(h)            | 0~6500.0s     | 0.0s(h)       | 0      |
| FC.37 | Simple PLC paragraph 9 acceleration and deceleration time  | 0~3                     | 0~3           | 0             | 0      |
| FC.38 | Easy PLC segment 10 running time                           | 0~6500.0s(h)            | 0~6500.0s     | 0.0s(h)       | 0      |
| FC.39 | Simple PLC paragraph 10 acceleration and deceleration time | 0~3                     | 0~3           | 0             | 0      |
| FC.40 | Easy PLC segment 11 running time                           | 0~6500.0s(h)            | 0~6500.0s     | 0.0s(h)       | 0      |

| FC       | name                                                       | Parameters are detailed                                                                                                    | Set the scope | default value | change |
|----------|------------------------------------------------------------|----------------------------------------------------------------------------------------------------|---------------|---------------|--------|
| FC.41    | Simple PLC paragraph 11 acceleration and deceleration time | 0~3                                                                                                    | 0~3           | 0             | 0      |
| FC.42    | Simple PLC period 12 running time                          | 0~6500.0s(h)                                                                                                    | 0~6500.0s     | 0.0s(h)       | 0      |
| FC.43    | Simple PLC paragraph 12 acceleration and deceleration time | 0~3                                                                                                    | 0~3           | 0             | 0      |
| FC.44    | Simple PLC Period 13 Runtime                               | 0~6500.0s(h)                                                                                                    | 0~6500.0s     | 0.0s(h)       | 0      |
| FC.45    | Simple PLC paragraph 13 acceleration and deceleration time | 0~3                                                                                                    | 0~3           | 0             | 0      |
| FC.46    | Simple PLC period 14 running time                          | 0~6500.0s(h)                                                                                                    | 0~6500.0s     | 0.0s(h)       | 0      |
| FC.47    | Simple PLC paragraph 14 acceleration and deceleration time | 0~3                                                                                                    | 0~3           | 0             | 0      |
| FC.48    | Easy PLC Period 15 Runtime                                 | 0~6500.0s(h)                                                                                                    | 0~6500.0s     | 0.0s(h)       | 0      |
| FC.49    | Simple PLC paragraph 15 acceleration and deceleration time | 0~3                                                                                                    | 0~3           | 0             | 0      |
| FC.50    | Easy PLC running time unit                                 | 0: s (sec), 1: h (hour)                                                                                                    | 0~1           | 0             | 0      |
| FC.51    | Multi-segment speed 0 is given mode                        | 0: Function code: FC.00 Given 1: VCI 2: CCI 3: Panel potentiometer 4: Pulse setting X5 5: PID 6: Given the preset frequency (F0.08), UP / DOWN can be modified                                                                     | 0~6           | 0             | 0      |
| FD Group | Communication Parameter                                    |                                                                                                    |               |               |        |
| F D .00  | Communication Porter rate                                  | Individual bit: MODBUS  0: 300BPS  1: 600BPS  2: 1200BPS  3: 2400BPS  4: 4800BPS  5: 9600BPS  6: 19200BPS  7: 38400BPS  8: 57600BPS  9: 115200BPS  Ten places: Profibus-DP  0: 115200BPS  1: 208300BPS  2: 256000BPS  3: 512000BPS | 0~9           | 6005          | 0      |

| FC       | name                                                            | Parameters are detailed                                                                                                    | Set the scope | default value | change |
|----------|-----------------------------------------------------------------|----------------------------------------------------------------------------------------------------|---------------|---------------|--------|
|          |                                                                 | 100 Positions: Keep Thousand bits: CANlink Porter rate 0: 20 1: 50 2: 100 3: 125 4: 250 5: 500 6: 1M                                                                                     |               |               |        |
| F D .01  | The MODBUS data format                                          | 0: No calibration (8-N-2) 1: Dual (8-E-1) 2: Strange check (8-O-1) 3: No calibration (8-N-1) (MODBUS valid)                                                                              | 0~3           | 0             | 0      |
| F D .02  | This machine address                                            | 0: Radio address $1{\sim}247$ (MODBUS, Profibus-DP, CANlink are valid)                                                                                                    | 0~247         | 1             | 0      |
| F D .03  | The MODBUS response was delayed                                 | 0~20ms(MODBUS valid)                                                                                                    | 0~20          | 2             | 0      |
| F D .04  | Serial port communication timeout time                          | The 0.0s: Invalid, 0.1 ~ 60.0s<br>(MODBUS, Profibus-DP, CANlink are<br>valid)                                                                                                    | 0.00~60.00    | 0.00s         | 0      |
| F D .05  | MODBUS, Profibus-DP<br>communication data<br>format             | Individual bit: MODBUS  0: Non-standard MODBUS-RTU protocol  1: Standard MODBUS-RTU protocol Ten places: Profibus-DP  0: PPO1 format  1: PPO2 format  2: The PPO3 format  3: PPO5 format | 0~3           | 30            | O      |
| F D .06  | Communication to read the current resolution                    | 0: 0.01A<br>1: 0.1A                                                                                                    | 0~3           | 0             | 0      |
| F D .08  | Expansion card (Pfibus,<br>CANopen) interrupt<br>detection time | The 0.0s: Invalid<br>0.1~60.0s                                                                                                    | 0.0~60.0      | 0.0s          | 0      |
| FE Group | User-Defined Custom Function                                    | on Code                                                                                                    |               |               |        |
| FE.00    | User function code 0                                            |                                                                                                    |               | U3.17         | 0      |
| FE.01    | User function code 1                                            |                                                                                                    |               | U3.17         | 0      |

| FC    | name                  | Parameters are detailed    | Set the scope              | default value | change |
|-------|-----------------------|----------------------------|----------------------------|---------------|--------|
| FE.02 | User function code 2  |                            |                            | F0.00         | 0      |
| FE.03 | User function code 3  |                            |                            | F0.00         | 0      |
| FE.04 | User function code 4  |                            |                            | F0.00         | 0      |
| FE.05 | User function code 5  |                            |                            | F0.00         | 0      |
| FE.06 | User function code 6  |                            |                            | F0.00         | 0      |
| FE.07 | User function code 7  |                            |                            | F0.00         | 0      |
| FE.08 | User function code 8  |                            |                            | F0.00         | 0      |
| FE.09 | User function code 9  |                            |                            | F0.00         | 0      |
| FE.10 | User Function Code 10 |                            |                            | F0.00         | 0      |
| FE.11 | User Function Code 11 |                            |                            | F0.00         | 0      |
| FE.12 | User Function Code 12 | F0.00~FP.xx                | F0.00~FP.xx                | F0.00         | 0      |
| FE.13 | User Function Code 13 | A0.00~AX.xx<br>U0.00~U0.xx | A0.00~AX.xx<br>U0.00~U0.xx | F0.00         | 0      |
| FE.14 | User Function Code 14 | U3.00~U3.xx                | U3.00~U3.xx                | F0.00         | 0      |
| FE.15 | User Function Code 15 |                            |                            | F0.00         | 0      |
| FE.16 | User Function Code 16 |                            |                            | F0.00         | 0      |
| FE.17 | User Function Code 17 |                            |                            | F0.00         | 0      |
| FE.18 | User Function Code 18 |                            |                            | F0.00         | 0      |
| FE.19 | User Function Code 19 |                            |                            | F0.00         | 0      |
| FE.20 | User function code 20 |                            |                            | U 0.68        | 0      |
| FE.21 | User Function Code 21 |                            |                            | U 0.69        | 0      |
| FE.22 | User Function Code 22 |                            |                            | F0.00         | 0      |
| FE.23 | User Function Code 23 |                            |                            | F0.00         | 0      |
| FE.24 | User Function Code 24 |                            |                            | F0.00         | 0      |

|                                                  |                                                                                                    |                                                                                                    | default value         | change                        |
|--------------------------------------------------|----------------------------------------------------------------------------------------------------|----------------------------------------------------------------------------------------------------|-----------------------|-------------------------------|
| User Function Code 25                            |                                                                                                    |                                                                                                    | F0.00                 | 0                             |
| User Function Code 26                            |                                                                                                    |                                                                                                    | F0.00                 | 0                             |
| User Function Code 27                            |                                                                                                    |                                                                                                    | F0.00                 | 0                             |
| User Function Code 28                            |                                                                                                    |                                                                                                    | F0.00                 | 0                             |
| User Function Code 29                            |                                                                                                    |                                                                                                    | F0.00                 | 0                             |
| User Password                                    |                                                                                                    |                                                                                                    |                       |                               |
| User password                                    | 0 ~ 65535                                                                                                    | 0 ~ 65535                                                                                                    | 0                     | 0                             |
| Parameter initialization                         | 0: No operation 01: Restore the factory parameters, excluding the motor parameters 02: Clear the record information 04: Backup the user parameters 501: Restore the user parameters                                                                                                    | 0、01、02、01、<br>501                                                                                                    | 0                     | ©                             |
| Functional parameter group<br>display selection  | Individual bit: U group display selection  0: Do not show  1: Show  Ten digits: Group A display selection  0: Do not show  1: Show                                                                                                    | 0~1                                                                                                    | 11                    | ©                             |
| Personality parameter group<br>display selection | Individual bit: User-customized parameter group display selection  0: Do not show  1: Show  Ten digits: User change parameter group display selection  0: Do not show  1: Show                                                                                                    | 0~1                                                                                                    | 00                    | Ο                             |
| The Function code modifies<br>the attribute      | 0: Modifiable<br>1: Unmodifiable                                                                                                    | 0~1                                                                                                    | 0                     | 0                             |
| Torque Control Parameters                        |                                                                                                    |                                                                                                    |                       |                               |
| Speed / torque control mode selection            | 0: Speed control 1: Torque control                                                                                                    | 0~1                                                                                                    | 0                     | 0                             |
| Torque setting source                            | 0: Number setting 1 (A0.03) 1: VCI                                                                                                    | 0~7                                                                                                    | 0                     | 0                             |
| _U_U_U_U_U P Fd _ Ttl _ T _ S s _                | User Function Code 28 User Function Code 29 User Password User password User password | Joser Function Code 28  Joser Function Code 29  Joser Password  Joser Password | Seer Function Code 27 | Seer Function Code 27   F0.00 |

| 2. CCI   3- Panel potentiometer   3- Panel potentiometer   3- Panel p   | FC       | name                                          | Parameters are detailed                                              | Set the scope | default value | change |
|----------------------------------------------------------------------------------------------------|----------|-----------------------------------------------|----------------------------------------------------------------------|---------------|---------------|--------|
| A                                                                                                    |          |                                               | 2: CCI                                                               |               |               |        |
| Selection under the torque   Sic Communication given   Sic MiniVCL,CIC)   Tr. MANIVCL,CIC)   Tr. MANIVCL,C   |          |                                               | 3: Panel potentiometer                                               |               |               |        |
| Control mode                                                                                                    |          |                                               | 4: High-speed pulse X5                                               |               |               |        |
| A0.03   Torque number setting under the torque control setting   Company   Company     |          | selection under the torque                    | 5: Communication given                                               |               |               |        |
| Full range of 1-7 options, certified   Company                                                                                                    |          | control mode                                  | 6: MIN(VCI,CCI)                                                      |               |               |        |
| A0.03 Torque number setting under the torque control under the torque control under the torque control under the torque control under the torque control under the torque control under the torque control under the torque control under the torque control under the torque control under the torque control for reverse maximum frequency                                                                                                    |          |                                               |                                                                      |               |               |        |
| A0.03 under the torque control mode                                                                                                    |          |                                               | corresponding to A0.03 number                                        |               |               |        |
| A0.06 Torque control for reverse maximum frequency frequency)  A0.06 Torque acceleration time  A0.07 Torque acceleration time  A0.08 Torque deceleration time  A1.08 Torque deceleration time  A1.09 Virtual DI /Virtual DO  A1.00 Virtual VX1 terminal function selection  A1.01 Virtual VX2 terminal feature  A1.02 Virtual VX3 terminal function selection  A1.03 Virtual VX4 terminal function or-59  A1.04 Virtual VX4 terminal function selection  A1.05 Virtual VX5 terminal function or-59  A1.06 Virtual VX5 terminal function or-59  A1.07 Or-59  A1.08 Virtual VX4 terminal function or-59  A1.09 Or-59  A1.00 Virtual VX5 terminal function or-59  A1.00 Virtual VX5 terminal function or-59  A1.01 Virtual VX5 terminal function or-59  A1.02 Virtual VX5 terminal function or-59  A1.03 Virtual VX5 terminal function or-59  A1.04 Virtual VX5 terminal function or-59  A1.05 Virtual VX5 terminal function or-59  A1.06 Virtual VX5 terminal or-59  A1.07 Or-59  A1.08 Or-59  A1.09 Or-59  A1.09 Or-59  A1.09 Or-59  A1.09 Or-59  A1.00 Or-59  A1.00 Or-5 | A0.03    | under the torque control                      | -200.0~200.0%                                                        | -200.0~200.0% | 150.0%        | 0      |
| A0.07 Torque acceleration time                                                                                                    | A0.05    | Torque controls the forward maximum frequency |                                                                      | 0.00Hz ~F0.10 | 50.00Hz       | 0      |
| A1.00 Virtual VX1 terminal function selection or 59 0 0 0 0 0 0 0 0 0 0 0 0 0 0 0 0 0 0                                                                                                    | A0.06    | Torque control for reverse maximum frequency  | 0.00Hz ~F0.10 (Maximum frequency)                                    | 0.00Hz ~F0.10 | 50.00Hz       | 0      |
| A1.00 Virtual VX1 terminal function selection 0~59 0~59 0 0 0 0 0 0 0 0 0 0 0 0 0 0 0 0 0 0 0                                                                                                    | A0.07    | Torque acceleration time                      | 0.00~650.00s                                                         | 0.00~650.00   | 0.00s         | 0      |
| A1.00   Virtual VX2 terminal function selection   0~59   0~59   0 0 0 0 0 0 0 0 0 0 0 0 0 0 0 0 0 0                                                                                                    | A0.08    | Torque deceleration time                      | 0.00~650.00s                                                         | 0.00~650.00   | 0.00s         | 0      |
| A1.01 Virtual VX2 terminal feature selection  A1.02 Virtual VX3 terminal function selection  A1.03 Virtual VX4 terminal function selection  A1.04 Virtual VX5 terminal function selection  A1.05 Virtual VX5 terminal function selection  A1.06 Virtual VX4 terminal function selection  A1.07 Virtual VX5 terminal function selection  O*59  O*59  O*75  O*75  O*75  O*75  O*75  O*75  O*75  O*75  O*75  O*75  O*75  O*75  O*75  O*75  O*75  O*75  O*75  O*75  O*75  O*75  O*75  O*75  O*75  O*75  O*75  O*75  O*75  O*75  O*75  O*75  O*75  O*75  O* | A1 Group | Virtual DI /Virtual DO                        |                                                                      |               |               |        |
| A1.01 selection 0°59 0°59 0 0°59 0 0 0 0 0 0 0 0 0 0 0 0 0 0 0 0 0 0 0                                                                                                    | A1.00    | Virtual VX1 terminal function selection       | 0~59                                                                 | 0~59          | 0             | 0      |
| A1.02 selection  A1.03 Virtual VX4 terminal function selection  A1.04 Virtual VX5 terminal function selection  O~59  O.59  O~59  O~59  O~59  O~59  O~59  O~59  O~59  O~59  O~59  O~59  O~59  O~6  A1.04 Virtual VX5 terminal function selection  Or59  O.5 The status of the virtual VDOX determines whether the VX is valid 1: Whether VX is set by function code A1-06  Individual bit: Virtual VX1  Ten digits: Virtual VX2 100 bits: virtual VX3  Thousand-bits: virtual VX5  O: invalid 1: valid Individual bit: Virtual VX1  Ten digits: Virtual VX1  Ten digits: Virtual VX2 100 bits: virtual VX2 100 bits: virtual VX3  Thousand-bits: virtual VX3  Thousand-bits: virtual VX3  Thousand-bits: virtual VX3  Thousand-bits: virtual VX4                                                                                                    | A1.01    |                                               | 0~59                                                                 | 0~59          | 0             | 0      |
| A1.04 Virtual VX5 terminal function selection 0~59 0~59 0~59 0 0 0 0 0 0 0 0 0 0 0 0 0 0 0 0 0 0 0                                                                                                    | A1.02    |                                               | 0~59                                                                 | 0~59          | 0             | 0      |
| A1.05  A1.05  A1.06  A1.06  A1 | A1.03    |                                               | 0~59                                                                 | 0~59          | 0             | 0      |
| A1.05  Virtual VX terminal valid state setting mode  O: invalid 1: whether VX is set by function code A1-06  Individual bit: Virtual VX1  Ten digits: Virtual VX2 100 bits: virtual VX3  Thousand-bits: virtual VX5  O: invalid 1: valid Individual bit: Virtual VX1  Ten digits: Virtual VX5  O: invalid 1: valid Individual bit: Virtual VX1  Ten digits: Virtual VX2 100 bits: virtual VX3  Thousand-bits: virtual VX1  Ten digits: Virtual VX2 100 bits: virtual VX3  Thousand-bits: virtual VX4                                                                                                    | A1.04    |                                               | 0~59                                                                 | 0~59          | 0             | 0      |
| A1.05  Virtual VX terminal valid state setting mode  Virtual VX terminal valid state setting mode  Ten digits: Virtual VX2 100 bits: virtual VX4 Ten thousand bits: virtual VX5  O: invalid 1: valid Individual bit: Virtual VX1 Ten digits: Virtual VX1 Ten digits: Virtual VX1 Ten digits: Virtual VX1 Ten digits: Virtual VX1 Ten digits: Virtual VX2 100 bits: virtual VX2 100 bits: virtual VX3 Thousand-bits: virtual VX4  Thousand-bits: virtual VX4  Thousand-bits: virtual VX4                                                                                                    |          |                                               | 0: The status of the virtual VDOx determines whether the VX is valid |               |               |        |
| A1.05 Virtual VX terminal valid state setting mode    Virtual VX terminal valid state setting mode   Individual bit: Virtual VX2   100 bits: virtual VX3   Thousand-bits: virtual VX4   Ten thousand bits: virtual VX5                                                                                                    |          |                                               | 1: Whether VX is set by function code A1-06                          |               |               |        |
| State setting mode  Ten digits: Virtual VX2 100 bits: virtual VX4 Thousand-bits: virtual VX5  O: invalid 1: valid Individual bit: Virtual VX1 Ten digits: Virtual VX2 100 bits: virtual VX1 Ten digits: Virtual VX3 Thousand-bits: virtual VX4  Thousand-bits: virtual VX4                                                                                                    |          | Virtual VX terminal valid                     |                                                                      |               |               |        |
| 100 bits: virtual VX3 Thousand-bits: virtual VX4 Ten thousand bits: virtual VX5  0: invalid 1: valid Individual bit: Virtual VX1 Ten digits: Virtual VX2 100 bits: virtual VX3 Thousand-bits: virtual VX4                                                                                                    | A1.05    | state setting mode                            | Ten digits: Virtual VX2                                              | 0~1           | 00000         | 0      |
| A1.06 Virtual VX terminal status settings  Ten thousand bits: virtual VX5  0: invalid 1: valid Individual bit: Virtual VX1 Ten digits: Virtual VX2 100 bits: virtual VX3 Thousand-bits: virtual VX4                                                                                                    |          |                                               |                                                                      |               |               |        |
| A1.06 Virtual VX terminal status settings  O: invalid 1: valid Individual bit: Virtual VX1 Ten digits: Virtual VX2 100 bits: virtual VX3 Thousand-bits: virtual VX4                                                                                                    |          |                                               | Thousand-bits: virtual VX4                                           |               |               |        |
| A1.06 Virtual VX terminal status settings  1: valid Individual bit: Virtual VX1 Ten digits: Virtual VX2 100 bits: virtual VX3 Thousand-bits: virtual VX4                                                                                                    |          |                                               | Ten thousand bits: virtual VX5                                       |               |               |        |
| A1.06 Virtual VX terminal status settings  1: valid Individual bit: Virtual VX1 Ten digits: Virtual VX2 100 bits: virtual VX3 Thousand-bits: virtual VX4                                                                                                    |          |                                               | 0: invalid                                                           |               |               |        |
| A1.06 Virtual VX terminal status settings  Individual bit: Virtual VX1 Ten digits: Virtual VX2 100 bits: virtual VX3 Thousand-bits: virtual VX4                                                                                                    |          |                                               |                                                                      |               |               |        |
| A1.06 Virtual VX terminal status settings  Ten digits: Virtual VX2 0 ~ 1 00000  100 bits: virtual VX3 Thousand-bits: virtual VX4                                                                                                    |          |                                               |                                                                      |               |               |        |
| settings 100 bits: virtual VX3 Thousand-bits: virtual VX4                                                                                                    | A1.06    | Virtual VX terminal status                    |                                                                      | 0~1           | 00000         | ©      |
| Thousand-bits: virtual VX4                                                                                                    |          | settings                                      | _                                                                    |               |               |        |
| Ten thousand bits: virtual VX5                                                                                                    |          |                                               |                                                                      |               |               |        |
|                                                                                                    |          |                                               | Ten thousand bits: virtual VX5                                       |               |               |        |

| FC    | name                                                                | Parameters are detailed                                                                                                    | Set the scope | default value | change |
|-------|---------------------------------------------------------------------|----------------------------------------------------------------------------------------------------|---------------|---------------|--------|
| A1.07 | The VCI terminals serve as a functional choice at DI                | 0~59                                                                                                    | 0~59          | 0             | 0      |
| A1.08 | CCI terminals as a functional choice at DI                          | 0~59                                                                                                    | 0~59          | 0             | 0      |
| A1.09 | Panel potentiometer as DI                                           | 0~59                                                                                                    | 0~59          | 0             | 0      |
| A1.10 | The simulation quantity is used as the valid mode selection when DI | 0: Effective at a high power level 1: Effective at the low level the unit:VCI decade:CCI Hundred bits: panel potentiometer           | 0~1           | 000           | 0      |
| A1.11 | Virtual VDO1 output function selection                              | 0: Internal short contact with the physical Xx terminal 1 ~ 40: See F5 Group physical DO output selection                            | 0 ~ 40        | 0             | 0      |
| A1.12 | Virtual VDO2 output function selection                              | 0: Internal short contact with the physical Xx terminal 1 ~ 40: See F5 Group physical DO output selection                            | 0~40          | 0             | 0      |
| A1.13 | Virtual VDO3 output function selection                              | 0: Internal short contact with the physical Xx terminal  1 ~ 40: See F5 Group physical DO output selection                           | 0~40          | 0             | 0      |
| A1.14 | Virtual VDO4 output function selection                              | 0: Internal short contact with the physical Xx terminal 1 ~ 40: See F5 Group physical DO output selection                            | 0~40          | 0             | 0      |
| A1.15 | Virtual VDO5 output function selection                              | 0: Internal short contact with the physical Xx terminal 1 ~ 40: See F5 Group physical DO output selection                            | 0~40          | 0             | 0      |
| A1.16 | VDO1 Output delay ency                                              | 0.0~3600.0s                                                                                                    | 0.0~3600.0    | 0.0s          | 0      |
| A1.17 | VDO2 output delay time                                              | 0.0~3600.0s                                                                                                    | 0.0~3600.0    | 0.0s          | 0      |
| A1.18 | VDO3 Output Delency                                                 | 0.0~3600.0s                                                                                                    | 0.0~3600.0    | 0.0s          | 0      |
| A1.19 | VDO4 Output Delency                                                 | 0.0~3600.0s                                                                                                    | 0.0~3600.0    | 0.0s          | 0      |
| A1.20 | VDO5 Output delay ency                                              | 0.0~3600.0s                                                                                                    | 0.0~3600.0    | 0.0s          | 0      |
| A1.21 | VDO output terminal valid state selection                           | 0: Positive logic 1: Anti-logic Individual bit: VDO1 Ten places: VDO2 Hundred bits: VDO3 Thousand bits: VDO4 Ten thousand bits: VDO5 | 0~1           | 00000         | 0      |

| FC       | name                                         | Parameters are detailed                                                                                                    | Set the scope | default value          | change |
|----------|----------------------------------------------|----------------------------------------------------------------------------------------------------|---------------|------------------------|--------|
| A2 Group | Motor 2 Parameters                           |                                                                                                    |               |                        |        |
| A2.00    | Motor type selection                         | 0: Ordinary Asynchronous motor 1: Inverency Asynchronous motor                                                                               | 0~1           | 0                      | 0      |
| A2.01    | The motor is rated power                     | 0.1~1000.0kW                                                                                                    | 0.1~1000.0    | Model<br>determination | 0      |
| A2.02    | The motor is rated voltage                   | 1~2000V                                                                                                    | 1~2000        | Model<br>determination | 0      |
| A2.03    | Rated current of motor                       | 0.01~655.35A (frequency converter power: 55kW) 0.1~6553.5A (frequency converter power> 55kW)                                                 | 0.01~6553.5   | Model<br>determination | ©      |
| A2.04    | Rated frequency of motor                     | 0.01Hz ~F0.10 (Maximum frequency)                                                                                                    | 0.01Hz ~F0.10 | Model<br>determination | 0      |
| A2.05    | Motor rated speed                            | 1~65535rpm                                                                                                    | 1~65535       | Model<br>determination | 0      |
| A2.06    | Aynchronous motor stator resistance          | 0.001~65.535 $\Omega$ (frequency converter power 55kW) 0.0001~6.5535 $\Omega$ (frequency converter power> 55kW)                              | 0.0001~65.535 | Model<br>determination | ©      |
| A2.07    | Asochronous motor rotor resistance           | 0.001~65.535 $\Omega$ (frequency converter power 55kW) 0.0001~6.5535 $\Omega$ (frequency converter power> 55kW)                              | 0.0001~65.535 | Model<br>determination | 0      |
| A2.08    | Leakresistance of asynchronous motor         | 0.01~655.35mH (frequency converter power: 55kW) 0.001~65.535mH (frequency converter power> 55kW)                                             | 0.001~655.35  | Model<br>determination | 0      |
| A2.09    | Aynchronous motor mutual resistance          | 0.1~6553.5mH (frequency converter power: 55kW) 0.01~655.35mH (frequency converter power> 55kW)                                               | 0.01~6553.5   | Model<br>determination | 0      |
| A2.10    | No load current of assynchronous motor       | 0.01~A2.03 (frequency converter power: 55kW) 0.1~A2.03 (, frequency converter power> 55kW)                                                   | 0.01~A2.03    | Model<br>determination | ©      |
| A2.27    | Number of encoder lines                      | 1~65535                                                                                                    | 1~65535       | 1024                   | 0      |
| A2.28    | Encoder type                                 | 0: ABZ, the incremental encoder 1: UVW, the incremental encoder 2: Rotary transformer 3: Sousine encoder 4: Provincial line mode UVW encoder | 0~4           | 0                      | ©      |
| A2.29    | Speed Feedback PG selection                  | 0: Local PG 1: Extended PG 2: X5 terminal pulse input                                                                                        | 0~2           | 0                      | 0      |
| A2.30    | ABZ Incremental encoder<br>AB phase sequence | 0: Forward; 1: reverse                                                                                                    | 0~1           | 0                      | 0      |

| FC    | name                                                       | Parameters are detailed                                                                                                    | Set the scope                            | default value | change |
|-------|------------------------------------------------------------|----------------------------------------------------------------------------------------------------|------------------------------------------|---------------|--------|
| A2.31 | Encoder installation angle                                 | 0.0° ~359.9°                                                                                                    | 0.0° ~359.9°                             | 0.0°          | 0      |
| A2.32 | The UVW encoder UVW phase sequence                         | 0: Forward; 1: reverse                                                                                                    | 0~1                                      | 0             | 0      |
| A2.33 | UVW bias angle encoder                                     | 0.0° ~359.9°                                                                                                    | 0.0° ~359.9°                             | 0.0°          | 0      |
| A2.34 | Rotary transformer pole-logarithm                          | 1~65535                                                                                                    | 1~65535                                  | 1             | 0      |
| A2.36 | Speed feedback PG<br>disconnection detection<br>time       | 0.0: No action; 0.1s ~10.0s                                                                                                    | 0.0 ~ 10.0                               | 0.0s          | 0      |
| A2.37 | Tune selection                                             | O: No operation  1: Aynchronous static tuning 1  2: Aynchronous dynamic tuning  3: Aynchronous static tuning 2                                                                                        | 0~3                                      | 0             | 0      |
| A2.38 | Speed-loop proportional gain of 1                          | 1~100                                                                                                    | 1~100                                    | 30            | 0      |
| A2.39 | The velocity loop integral time 1                          | 0.01~10.00s                                                                                                    | 0.01~10.00                               | 0.50s         | 0      |
| A2.40 | Switch frequency 1                                         | 0.00Hz~A2.43                                                                                                    | 0.00Hz~A2.43                             | 5.00Hz        | 0      |
| A2.41 | Speed loop proportional gain 2                             | 1~100                                                                                                    | 1~100                                    | 15            | 0      |
| A2.42 | The velocity loop integral time 2                          | 0.01~10.00s                                                                                                    | 0.01~10.00                               | 1.00s         | 0      |
| A2.43 | Switch frequency 2                                         | A2.40~F0.10                                                                                                    | A2.40~F0.10                              | 10.00Hz       | 0      |
| A2.44 | Vector-controlled transfer gain                            | 50%~200%                                                                                                    | 50%~200%                                 | 100%          | 0      |
| A2.45 | SVC torque-filtering constants                             | 0.000s-0.015s                                                                                                    | 0.000s-0.015s                            | 0.000s        | 0      |
| A2.47 | Torque upper limit source<br>under speed control mode      | 0: A2.48 Setting 1: VCI 2: CCI 3: Panel potentiometer 4: X5 terminal pulse 5: Communication given 6: MIN(VCI,CCI) 7: MAX(VCI,CCI) Full range of option 1-7, corresponding to the A2.48 number setting | 0~7                                      | 0             | 0      |
| A2.48 | Torque upper limit number is set in the speed control mode | 0.0%~ 200.0%                                                                                                    | 0.0%~ 200.0%                             | 150%          | 0      |
| A2.49 | Torque upper limit instruction selection under             | 0: Function code F2-10 setting; 1: Al1<br>Al3; 4: PULSE pulse setting; 5: cor<br>given; 6: MIN (Al1, Al2); 7: MAX (Al                                                                                 | .; 2: AI2; 3:<br>mmunication<br>1, AI2); | 2000          | 0      |

| FC       | name                                                                             | Parameters are detailed                                                                                                    | Set the scope                          | default value          | change |
|----------|----------------------------------------------------------------------------------|----------------------------------------------------------------------------------------------------|----------------------------------------|------------------------|--------|
|          | speed control mode<br>(power generation)                                         | 8: Function code F2-12 setting  Note: The full range of option 1-7 corre                                                                                                   | esponds to F2-12                       |                        |        |
| A2.50    | Number setting of torque upper limit under speed control mode (power generation) | 0.0%-200.0%                                                                                                    | 0.0%-200.0%                            | 150.0%                 | 0      |
| A2.51    | Excitation regulation proportional gain                                          | 0~20000                                                                                                    | 0~20000                                | 2000                   | 0      |
| A2.52    | Excitation adjustment integral gain                                              | 0~20000                                                                                                    | 0~20000                                | 1300                   | 0      |
| A2.53    | Torque adjustment proportional gain                                              | 0~20000                                                                                                    | 0~20000                                | 2000                   | 0      |
| A2.54    | Torque adjustment integral gain                                                  | 0~20000                                                                                                    | 0~20000                                | 1300                   | 0      |
| A2.55    | Speed loop integral property                                                     | Individual bit: integral separation 0: invalid 1: valid                                                                                                    | 0~1                                    | 0                      | 0      |
| A2.59    | Maximum torque<br>coefficient in the weak<br>magnetic region                     | 50~200%                                                                                                    | 50~200%                                | 100                    |        |
| A2.60    | Generation power limit enables                                                   | 0: invalid<br>1: valid                                                                                                    | 0~1                                    | 0                      |        |
| A2.61    | Power cap                                                                        | Power cap                                                                                                    | 0.0 ~ 200.0%                           | According to the model |        |
| A2.62    | 2. Motor control mode                                                            | 0: No speed sensor for vector control (SVC)  1: Speed sensor vector control (FVC)  2: V / F control                                                                        | 0~2                                    | 0                      |        |
| A2.63    | Second motor acceleration and deceleration time selection                        | O: Same as for motor 1  1: Increase and deceleration time 1  2: Increase and deceleration time 2  3: Increase and deceleration time 3  4: Increase and deceleration time 4 | 0~4                                    | 0                      |        |
| A2.64    | 2. Motor torque lift                                                             | 0.0%: Automatic torque is increased by 0.1% ~30.0%                                                                                                    | 0.0%~ 30.0%                            | According to the model |        |
| A2.65    | _                                                                                | _                                                                                                    |                                        |                        |        |
| A2.66    | Second motor oscillation suppression gain                                        | 0~100                                                                                                    | 0~100                                  | Model<br>determination | 0      |
| A5 Group | Control Optimization Param                                                       | eters                                                                                                    | 1                                      | 1                      |        |
| A5.00    | DPWM switch limit frequency                                                      | 5.00Hz~F0.10 (Maximum frequency)                                                                                                    | 5.00Hz~F0.10<br>(Maximum<br>frequency) | 8.0Hz                  | 0      |
| A5.01    | PWM modulation mode                                                              | 0: Asynchronous modulation 1: Synchronous modulation                                                                                                    | 0~1                                    | 0                      | 0      |

| FC       | name Parameters are detailed                                      |                                                                                          | Set the scope                               | default value | change                 |   |
|----------|-------------------------------------------------------------------|------------------------------------------------------------------------------------------|---------------------------------------------|---------------|------------------------|---|
| A5.02    | Dead zone compensation mode selection                             |                                                                                          | ompensation<br>pensation model: 1           | 0~1           | 1                      | 0 |
| A5.03    | Random PWM depth                                                  |                                                                                          | d random PWM<br>WM carrier frequency random | 0~10          | 0                      | 0 |
| A5.04    | Fast flow limiting enabling                                       | 0: Don't<br>1: Enab                                                                      | : make it<br>le                             | 0~1           | 1                      | 0 |
| A5.05    | Maximum output voltage coefficient                                | 100 ~ 1                                                                                  | 10%                                         | 100 ~ 110%    | 105%                   | 0 |
| A5.06    | Underpressure point setting                                       | 140.0V-                                                                                  | hase: 200-240V model:                       | 140.0V-380.0V | 350V                   | 0 |
| A5.07    | SVC optimization mode selection                                   | i i                                                                                      | nization mode 1<br>nization mode 2          | 1~2           | 2                      | 0 |
| A5.08    | Time adjustment of dead zone                                      | 100%~2                                                                                   | 200%                                        | 100%~200%     | 150%                   | 0 |
| A5.09    | Overpressure point setting                                        | Three-phase: 380-480V model: 200.0V-820.0V<br>Three-phase: 200-240V model: 200.0V-400.0V |                                             | 200.0V-820.0V | Model<br>determination | © |
| A6 Group | AI Curve Setting                                                  |                                                                                          |                                             |               |                        |   |
| A6.00    | Simulation quantity curve 4 minimum input                         |                                                                                          | -10.00V~A6.02                               | -10.00V~A6.02 | 0.00V                  | 0 |
| A6.01    | The minimum input of the a quantity curve 4 correspond setting    | nalog<br>s to the                                                                        | -100%~100%                                  | -100%~100%    | 0.0%                   | 0 |
| A6.02    | Simulation volume curve 4 inflection point 1 input                |                                                                                          | A6.00~ A6.04                                | A6.00~ A6.04  | 3.00V                  | 0 |
| A6.03    | Simulation curve 4 inflection 1 input corresponding setting       | n point<br>g                                                                             | -100%~100%                                  | -100%~100%    | 30.0%                  | 0 |
| A6.04    | Simulation volume curve 4 inflection point 2 input                |                                                                                          | A6.02~ A6.06                                | A6.02~ A6.06  | 6.00V                  | 0 |
| A6.05    | Simulation curve 4 inflection point 2 input corresponding setting |                                                                                          | -100%~100%                                  | -100%~100%    | 60.0%                  | 0 |
| A6.06    | Simog curve 4 maximum input                                       |                                                                                          | A6.06~10.00V                                | A6.06~10.00V  | 10.00V                 | 0 |
| A6.07    | The maximum input corresponds to the setting                      |                                                                                          | -100%~100%                                  | 100.0%        | 100.0%                 | 0 |
| A6.08    | Analog quantity curve, 5 minimum input                            |                                                                                          | -10.00V~A6.10                               | -10.00V~A6.10 | -10.00V                | 0 |
| A6.09    | The minimum input of the a quantity curve 5 correspond setting    | nalog<br>s to the                                                                        | -100%~100%                                  | -100%~100%    | 100.0%                 | 0 |
| A6.10    | Simulation volume curve 5 inflection point 1 input                |                                                                                          | A6.08~A6.12                                 | A6.08~A6.12   | -3.00V                 | 0 |

| FC            | name                                                                     |                                                                                                    | Parameters are detailed         | Set the scope | default value | change |  |
|---------------|--------------------------------------------------------------------------|----------------------------------------------------------------------------------------------------|---------------------------------|---------------|---------------|--------|--|
| A6.11         | Simulation curve 5 inflection point 1 input corresponding setting        |                                                                                                    | -100%~100%                      | -100%~100%    | -30.0%        | 0      |  |
| A6.12         | Simulation volume curve 5 inflection point 2 input                       |                                                                                                    | A6.10~A6.14                     | A6.10~A6.14   | 3.00V         | 0      |  |
| A6.13         | Simulation curve 5 inflection p 2 input corresponding setting            | oint                                                                                                    | -100%~100%                      | -100%~100%    | -30.0%        | 0      |  |
| A6.14         | Simog curve 5 maximum input                                              |                                                                                                    | A6.12~10.00V                    | A6.12~10.00V  | 10.00V        | 0      |  |
| A6.15         | The maximum input correspor the setting                                  | ids to                                                                                                    | -100%~100%                      | -100%~100%    | 100.0%        | 0      |  |
| A6.24         | The VCI sets the jump point                                              |                                                                                                    | -100%~100%                      | -100%~100%    | 0.0%          | 0      |  |
| A6.25         | The VCI sets the jump amplitude                                          | de                                                                                                    | 0.0%~100.0%                     | 0.0%~100.0%   | 0.5%          | 0      |  |
| A6.26         | The CCI sets the jump point                                              |                                                                                                    | -100%~100%                      | -100%~100%    | 0.0%          | 0      |  |
| A6.27         | The CCI sets the jump amplitud                                           | de                                                                                                    | 0.0%~100.0%                     | 0.0%~100.0%   | 0.5%          | 0      |  |
| A6.28         | Panel potentiometer sets the jump point                                  |                                                                                                    | -100%~100%                      | -100%~100%    | 0.0%          | 0      |  |
| A6.29         | Panel potentiometer sets the jump range                                  |                                                                                                    | 0.0%~100.0%                     | 0.0%~100.0%   | 0.5%          | 0      |  |
| A6 Group      | up User Programmable Function                                            |                                                                                                    |                                 |               |               |        |  |
| A7.00         | User-programmable feature selection                                      | 0: invalid<br>1: valid                                                                                                    |                                 | 0~1           | 0             | ©      |  |
| A7.01         | Control board output<br>terminal control mode<br>selection               | 0: The frequency converter is control 1: User-programmable control card control Individual bit: switch volume output Ten-place: Relay (TA-TB-TC 100 Position: DO1 Thousand bits: pulse output Ten thousand positions: AO1 |                                 | 0~1           | 0             | ©      |  |
| A7.02         | Programmable card extends<br>the AIAO terminal function<br>configuration | O: Voltage input, AO2 voltage output  1: Voltage input, AO2 current output  2: Current input, AO2 voltage output                                                                                                    |                                 | 0~7           | 0             | ©      |  |
| <b>A7.</b> 03 | Pulse output                                                             | 0.0%~100.0%                                                                                                    |                                 | 0.0%~100.0%   | 0.0%          | 0      |  |
| A7.04         | AO1 output                                                               | 0.0%                                                                                                    | ~100.0%                         | 0.0%~100.0%   | 0.0%          | 0      |  |
| A7.05         | Switch output                                                            | Binar                                                                                                    | y setting 0: disable; 1: enable | 0~1           | 1             | 0      |  |

| FC       | name                                         | Parameters are detailed                                                                                                    | Set the scope    | default value | change |
|----------|----------------------------------------------|----------------------------------------------------------------------------------------------------|------------------|---------------|--------|
|          |                                              | Ones place: switch output Tens place: Relay 1 Hundreds: DO                                                                                                    |                  |               |        |
| A7.06    | Programmable card frequency given            | -100%~100%                                                                                                    | 0.0%~100.0%      | 0.0%          | 0      |
| A7.07    | Programmable card torque given               | -200%~200%                                                                                                    | -200%~200%       | 0.0%          | 0      |
| A7.08    | Programmable card command given              | 0: no command 1: Forward rotation command 2: Reverse command 3: Forward jog 4: Reverse jog 5: Free stop 6: Decelerate to stop 7: Fault reset                                                       | 0~7              | 0             | O      |
| A7.09    | Programmable card given fault                | 0: no fault<br>80~89: fault code                                                                                                    | 0、80~89          | 0             | 0      |
| A8 Group | Point-to-point communication                 |                                                                                                    |                  |               |        |
| A8.00    | Valid options for peer-to-peer communication | 0: invalid<br>1: Valid                                                                                                    | 0~1              | 0             | 0      |
| A8.01    | Master-slave selection                       | 0: Master<br>1: Slave                                                                                                    | 0~1              | 0             | 0      |
| A8.02    | master-slave information interaction         | Units: 0: do not follow the host command 1: Follow host command Ten: 0: No fault information is sent 1: Send fault information hundreds: 0: No alarm when the slave is dropped 1: Slave drop alarm | 0~1              | 011           | O      |
| A8.03    | The slave accepts the data action selection  | 0: The torque is given 1: Frequency given                                                                                                    | 0~1              | 0             | 0      |
| A8.04    | Zero bias (torque)                           | -100.00% ~ 100.00%                                                                                                    | -100.00%~100.00% | 0.00%         | 0      |
| A8.05    | Receive data gain (torque)                   | -10~ 100.00 .0                                                                                                    | -10~ 100.00 .0   | 1.00          | 0      |

| FC       | name                                                      | Parameters are detailed | Set the scope      | default value      | change |
|----------|-----------------------------------------------------------|-------------------------|--------------------|--------------------|--------|
| A8.06    | Point-to-peer communication interruption detection time   | 0.0~10.0s               | 0.0~10.0           | 1.0s               | 0      |
| A8.07    | Point-to-peer communication host data transmission period | 0.001~10.000s           | 0.001~10.000       | 0.001s             | 0      |
| A8.08    | Zero bias of received data (frequency)                    | -100.00% ~ 100.00%      | -100.00% ~ 100.00% | 0.00%              | 0      |
| A8.09    | Receive data gain (frequency)                             | -10.00~100.00           | -10.00~100.00      | 1.00               | 0      |
| A8.11    | window                                                    | 0.20 ~10.00Hz           | 0.20 ~10.00        | 0.50Hz             | 0      |
| Ac Group | AI/AO Correction                                          |                         |                    |                    |        |
| AC.00    | VCI measured voltage 1                                    | 0.500~4.000V            | 0.500~4.000V       | Factory correction | 0      |
| AC.01    | The VCI shows the voltage of 1                            | 0.500~4.000V            | 0.500~4.000V       | Factory correction | 0      |
| AC.02    | VCI-measured voltage 2                                    | 6.000~9.999V            | 6.000~9.999V       | Factory correction | 0      |
| AC.03    | The VCI shows the voltage of 2                            | 6.000~9.999V            | 6.000~9.999V       | Factory correction | 0      |
| AC.04    | CCI measured voltage 1                                    | 0.500~4.000V            | 0.500~4.000V       | Factory correction | 0      |
| AC.05    | The CCI shows the voltage of 1                            | 0.500~4.000V            | 0.500~4.000V       | Factory correction | 0      |
| AC.06    | CCI-measured voltage 2                                    | 6.000~9.999V            | 6.000~9.999V       | Factory correction | 0      |
| AC.07    | The CCI shows the voltage of 2                            | 6.000~9.999V            | 6.000~9.999V       | Factory correction | 0      |
| AC.08    | Measured voltage of the panel potentiometer: 1            | -9.999~10.000V          | -9.999~10.000V     | Factory correction | 0      |
| AC.09    | Panel potentiometer displays voltage 1                    | -9.999~10.000V          | -9.999~10.000V     | Factory correction | 0      |
| AC.10    | Measured voltage of the panel potentiometer: 2            | -9.999~10.000V          | -9.999~10.000V     | Factory correction | 0      |
| AC.11    | Panel potentiometer displays voltage 2                    | -9.999~10.000V          | -9.999~10.000V     | Factory correction | 0      |
| AC.12    | A01 Target Voltage 1                                      | 0.500~4.000V            | 0.500~4.000V       | Factory correction | 0      |

| FC    | name                    | Parameters are detailed | Set the scope | default value      | change |
|-------|-------------------------|-------------------------|---------------|--------------------|--------|
| AC.13 | A01 Measured voltage 1  | 0.500~4.000V            | 0.500~4.000V  | Factory correction | 0      |
| AC.14 | A01 Target Voltage 2    | 6.000~9.999V            | 6.000~9.999V  | Factory correction | 0      |
| AC.15 | A01. Measured voltage 2 | 6.000~9.999V            | 6.000~9.999V  | Factory correction | 0      |
| AC.16 | A02 Target Voltage 1    | 0.500~4.000V            | 0.500~4.000V  | Factory correction | 0      |
| AC.17 | A02 Measured voltage 1  | 0.500~4.000V            | 0.500~4.000V  | Factory correction | 0      |
| AC.18 | A02 Target Voltage 2    | 6.000~9.999V            | 6.000~9.999V  | Factory correction | 0      |
| AC.19 | A02 Measured voltage 2  | 6.000~9.999V            | 6.000~9.999V  | Factory correction | 0      |

#### pour:

Column 1 "Function Code": the number of functional parameter group and parameters;

Column 2: Name: the full name of the functional parameter;

Column 3 "Parameter Detailed Description": is a detailed description of this functional parameter;

Column 4 "Set range": displays the valid set value range of the functional parameters on the keyboard LCD LCD display;

Column 5 "Default Value": the original factory set value for the functional parameters;

Column 6 Changes: Change properties for a functional parameter (i. e. whether to change and change conditions are allowed), as follows:

"o": indicates that the setting value of this parameter can be changed when the frequency converter is in the shutdown and running state;

"©": indicates that the set value of this parameter cannot be changed when the frequency converter is in the running state;

"•": The value of the parameter is the actual detected record value and cannot be changed;

"\*": It means that the parameter is a "manufacturer parameter", which is only set by the manufacturer, and prevents users from operating;

Column 7 serial Number: Arrange the serial number of the function code in the entire function code.

| FC    | name                   | Minimum unit | postal address |
|-------|------------------------|--------------|----------------|
| U0.00 | running frequency (Hz) | 0.01Hz       | 7000H          |
| U0.01 | Set Frequency (Hz)     | 0.01Hz       | 7001H          |
| U0.02 | busbar voltage (V)     | 0.1V         | 7002H          |
| U0.03 | output voltage (V)     | 1V           | 7003H          |
| U0.04 | output (A)             | 0.01A        | 7004H          |

| U0.05   Output power (kW)   O.1kW   7005H     U0.06   Output torque (%) Percent output value of the motor rated torque   O.1%   7006H     U0.07   DI input mode   1                                                                                                    | FC    | name                                                             | Minimum unit  | postal address |
|----------------------------------------------------------------------------------------------------|-------|------------------------------------------------------------------|---------------|----------------|
| 1                                                                                                    | U0.05 | output power (kW)                                                | 0.1kW         | 7005H          |
| DO output state                                                                                                    | U0.06 | Output torque (%) Percent output value of the motor rated torque | 0.1%          | 7006H          |
| U0.09   VCI voltage (V)   U0.10   T009H     U0.10   CCI voltage (V) / current (mA)   U0.11   Panel potentiometer voltage (V)   U0.01     U0.12   Count value   1   T000CH     U0.13   Length value   1   T000CH     U0.14   Load speed is shown   1   T000CH     U0.15   PID setting   1   T000CH     U0.16   PID feedback   1   T010H     U0.17   PLC stage   1   T011H     U0.18   X5 terminal input pulse frequency (Hz)   U0.114     U0.19   Feedback speed (Hz)   U0.114     U0.10   The remaining running time   U0.114     U0.20   The remaining running time   U0.114     U0.21   VCI correction front voltage   U0.01V   T015H     U0.22   CCI for correction of the front voltage / current   U0.001V   U0.01MA     U0.23   Panel potentiometer correction front voltage   U0.01V   U0.01MA     U0.24   linear velocity   1m/Min   T018H     U0.25   Current power time   1   Min   T019H     U0.26   Current run time   U0.11Min   T014H     U0.27   The X5 terminal input pulse frequency   1   T0   T018H     U0.28   Communication set value   U0.19   Encoder feedback speed   U0.01Hz   T019H     U0.29   Encoder feedback speed   U0.01Hz   T019H     U0.29   Encoder feedback speed   U0.01Hz   T019H     U0.29   U0.30   The primary frequency is shown   U0.01Hz   T019H     U0.31   Auxiliary frequency display   U0.01Hz   T019H     U0.32   View any memory address values   1   T020H     U0.33   Target torque   U0.34   Motor temperature value   U0.35   Target torque   U0.36   T024H     U0.36   Target torque   U0.37   Target torque   U0.38   Target torque   U0.37   Target torque   U0.37   Target torque   U0.37   Target torque   U0.37   Target torque   U0.38   Target torque   U0.37   Target torque   U0.37   Target torque   U0.37   Target torque   U0.37   Target torque   U0.37   Target torque   U0.38   Target torque   U0.37   T000   U0.014   U0.014   U0.014   U0.014   U0.014   U0.014   U0.014   U0.014   U0.014   U0.014   U0.014   U0.014   U0.014   U0.014   U0.014   U0.014   U0.014   U0.014   U0.014   U0.014   U0.014   U0.014   U0.014   U0.014   U0.014   U0.014 | U0.07 | DI input mode                                                    | 1             | 7007H          |
| U0.10   CCI voltage (V) / current (mA)                                                                                                    | U0.08 | DO output state                                                  | 1             | 7008H          |
| U0.11         Panel potentiometer voltage (V)         0.01V         700BH           U0.12         count value         1         700CH           U0.13         Length value         1         700DH           U0.14         Load speed is shown         1         700EH           U0.15         PID setting         1         700FH           U0.16         PID feedback         1         7010H           U0.17         PLC stage         1         7011H           U0.18         X5 terminal input pulse frequency (Hz)         0.01kHz         7012H           U0.19         Feedback speed (Hz)         0.01Hz         7013H           U0.20         The remaining running time         0.1Min         7014H           U0.21         VCI correction front voltage         0.001V         7015H           U0.22         CCI for correction of the front voltage / current         0.001V/0.01mA         7016H           U0.23         Panel potentiometer correction front voltage         0.001V         7017H           U0.24         linear velocity         1m/Min         7018H           U0.25         Current power time         1Min         7018H           U0.26         Current run time         0.1Min         7014H                                                                                                    | U0.09 | VCI voltage (V)                                                  | 0.01V         | 7009H          |
| U0.12         count value         1         700CH           U0.13         Length value         1         700DH           U0.14         Load speed is shown         1         700FH           U0.15         PID setting         1         700FH           U0.16         PID feedback         1         7010H           U0.17         PLC stage         1         7011H           U0.18         X5 terminal input pulse frequency (Hz)         0.01kHz         7012H           U0.19         Feedback speed (Hz)         0.01Hz         7013H           U0.20         The remaining running time         0.1Min         7014H           U0.21         VCI correction front voltage         0.001V         7015H           U0.22         CCI for correction of the front voltage / current         0.001V/0.01mA         7016H           U0.23         Panel potentiometer correction front voltage         0.001V         7017H           U0.24         linear velocity         1m/Min         7018H           U0.25         Current power time         1Min         7019H           U0.26         Current run time         0.1Min         701AH           U0.27         The X5 terminal input pulse frequency         1Hz         701BH     <                                                                                                    | U0.10 | CCI voltage (V) / current (mA)                                   | 0.01V/0.01mA  | 700AH          |
| U0.13   Length value                                                                                                    | U0.11 | Panel potentiometer voltage (V)                                  | 0.01V         | 700BH          |
| U0.14   Load speed is shown                                                                                                    | U0.12 | count value                                                      | 1             | 700CH          |
| 1                                                                                                    | U0.13 | Length value                                                     | 1             | 700DH          |
| U0.16       PID feedback       1       7010H         U0.17       PLC stage       1       7011H         U0.18       X5 terminal input pulse frequency (Hz)       0.01kHz       7012H         U0.19       Feedback speed (Hz)       0.01Hz       7013H         U0.20       The remaining running time       0.1Min       7014H         U0.21       VCI correction front voltage       0.001V       7015H         U0.22       CCI for correction of the front voltage / current       0.001V/0.01mA       7016H         U0.23       Panel potentiometer correction front voltage       0.001V       7017H         U0.24       linear velocity       1m/Min       7018H         U0.25       Current power time       1Min       7019H         U0.26       Current run time       0.1Min       701AH         U0.27       The X5 terminal input pulse frequency       1H2       701BH         U0.28       Communication set value       0.01%       701CH         U0.29       Encoder feedback speed       0.01Hz       701DH         U0.30       The primary frequency is shown       0.01Hz       701EH         U0.31       Auxiliary frequency display       0.01Hz       701EH         U0.32       View                                                                                                    | U0.14 | Load speed is shown                                              | 1             | 700EH          |
| 1                                                                                                    | U0.15 | PID setting                                                      | 1             | 700FH          |
| U0.18 X5 terminal input pulse frequency (Hz)  U0.19 Feedback speed (Hz)  U0.20 The remaining running time  U0.21 VCI correction front voltage  U0.22 CCI for correction of the front voltage / current  U0.23 Panel potentiometer correction front voltage  U0.24 linear velocity  U0.25 Current power time  U0.26 Current run time  U0.27 The X5 terminal input pulse frequency  U0.28 Communication set value  U0.29 Encoder feedback speed  U0.30 The primary frequency is shown  U0.31 Auxiliary frequency display  U0.34 Motor temperature value  U0.35 Target torque  U0.36 The rotation position  U0.37 The rotation position  U0.38 The rotation position  U0.39 The rotation position                                                                                                    | U0.16 | PID feedback                                                     | 1             | 7010H          |
| U0.19   Feedback speed (Hz)   0.01Hz   7013H     U0.20   The remaining running time   0.1Min   7014H     U0.21   VCI correction front voltage   0.001V   7015H     U0.22   CCI for correction of the front voltage / current   0.001V/0.01mA   7016H     U0.23   Panel potentiometer correction front voltage   0.001V   7017H     U0.24   linear velocity   1m/Min   7018H     U0.25   Current power time   1Min   7019H     U0.26   Current run time   0.1Min   701AH     U0.27   The X5 terminal input pulse frequency   1Hz   701BH     U0.28   Communication set value   0.01%   701CH     U0.29   Encoder feedback speed   0.01Hz   701DH     U0.30   The primary frequency display   0.01Hz   701EH     U0.31   Auxiliary frequency display   0.01Hz   701FH     U0.32   View any memory address values   1   7020H     U0.34   Motor temperature value   1°C   7022H     U0.35   Target torque   0.1%   7023H     U0.36   The rotation position   7024H     U0.37   The rotation position   7023H     U0.38   The rotation position   7023H     U0.39   The rotation position   7023H     U0.30   The rotation position   7023H     U0.35   Target torque   7023H     U0.36   The rotation position   7023H     U0.37   The rotation position   7023H     U0.38   The rotation position   7023H     U0.39   The rotation position   7023H     U0.30   The rotation position   7023H     U0.31   The rotation position   7023H     U0.32   The rotation position   7023H     U0.34   The rotation position   7023H     U0.36   The rotation position   7023H     U0.37   The rotation position   7023H     U0.39   The rotation position   7023H     U0.30   The rotation position   7023H     U0.30   The rotation position   7023H     U0.30   The rotation position   7023H     U0.30   The rotation position   7024H     U0.30   The rotation position   7024H     U0.30   The rotation position   7024H     U0.30   The rotation position   7024H     U0.30   The rotation position   7024H     U0.30   The rotation position   7024H     U0.30   The rotation position   7024H     U0.30   The rotation positio | U0.17 | PLC stage                                                        | 1             | 7011H          |
| U0.20         The remaining running time         0.1Min         7014H           U0.21         VCI correction front voltage         0.001V         7015H           U0.22         CCI for correction of the front voltage / current         0.001V/0.01mA         7016H           U0.23         Panel potentiometer correction front voltage         0.001V         7017H           U0.24         linear velocity         1m/Min         7018H           U0.25         Current power time         1Min         7019H           U0.26         Current run time         0.1Min         701AH           U0.27         The X5 terminal input pulse frequency         1Hz         701BH           U0.28         Communication set value         0.01%         701CH           U0.29         Encoder feedback speed         0.01Hz         701DH           U0.30         The primary frequency is shown         0.01Hz         701EH           U0.31         Auxiliary frequency display         0.01Hz         701FH           U0.32         View any memory address values         1         702OH           U0.33         The relation position         0.1%         7023H           U0.35         The relation position         7024H                                                                                                    | U0.18 | X5 terminal input pulse frequency (Hz)                           | 0.01kHz       | 7012H          |
| U0.21         VCl correction front voltage         0.001V         7015H           U0.22         CCI for correction of the front voltage / current         0.001V/0.01mA         7016H           U0.23         Panel potentiometer correction front voltage         0.001V         7017H           U0.24         linear velocity         1m/Min         7018H           U0.25         Current power time         1Min         7019H           U0.26         Current run time         0.1Min         701AH           U0.27         The X5 terminal input pulse frequency         1Hz         701BH           U0.28         Communication set value         0.01%         701CH           U0.29         Encoder feedback speed         0.01Hz         701DH           U0.30         The primary frequency is shown         0.01Hz         701EH           U0.31         Auxiliary frequency display         0.01Hz         701FH           U0.32         View any memory address values         1         702H           U0.35         Target torque         0.1%         7023H           U0.36         The rotation position         7024H                                                                                                    | U0.19 | Feedback speed (Hz)                                              | 0.01Hz        | 7013H          |
| U0.22 CCI for correction of the front voltage / current  U0.23 Panel potentiometer correction front voltage  0.001V  7017H  U0.24 linear velocity  1m/Min  7018H  U0.25 Current power time  1Min  7019H  U0.26 Current run time  0.1Min  7018H  U0.27 The X5 terminal input pulse frequency  1Hz  7018H  U0.28 Communication set value  0.01%  701CH  U0.29 Encoder feedback speed  0.01Hz  701DH  U0.30 The primary frequency is shown  0.01Hz  701EH  U0.31 Auxiliary frequency display  0.01Hz  702H  U0.32 View any memory address values  1 7020H  U0.35 Target torque  0.1%  7023H                                                                                                    | U0.20 | The remaining running time                                       | 0.1Min        | 7014H          |
| U0.23         Panel potentiometer correction front voltage         0.001V         7017H           U0.24         linear velocity         1m/Min         7018H           U0.25         Current power time         1Min         7019H           U0.26         Current run time         0.1Min         701AH           U0.27         The X5 terminal input pulse frequency         1Hz         701BH           U0.28         Communication set value         0.01%         701CH           U0.29         Encoder feedback speed         0.01Hz         701DH           U0.30         The primary frequency is shown         0.01Hz         701EH           U0.31         Auxiliary frequency display         0.01Hz         701FH           U0.32         View any memory address values         1         7020H           U0.34         Motor temperature value         1°C         7022H           U0.35         Target torque         0.1%         7023H                                                                                                    | U0.21 | VCI correction front voltage                                     | 0.001V        | 7015H          |
| U0.24         linear velocity         1m/Min         7018H           U0.25         Current power time         1Min         7019H           U0.26         Current run time         0.1Min         701AH           U0.27         The X5 terminal input pulse frequency         1Hz         701BH           U0.28         Communication set value         0.01%         701CH           U0.29         Encoder feedback speed         0.01Hz         701DH           U0.30         The primary frequency is shown         0.01Hz         701EH           U0.31         Auxiliary frequency display         0.01Hz         701FH           U0.32         View any memory address values         1         7020H           U0.34         Motor temperature value         1°C         7022H           U0.35         Target torque         0.1%         7023H                                                                                                    | U0.22 | CCI for correction of the front voltage / current                | 0.001V/0.01mA | 7016H          |
| U0.25         Current power time         1Min         7019H           U0.26         Current run time         0.1Min         701AH           U0.27         The X5 terminal input pulse frequency         1Hz         701BH           U0.28         Communication set value         0.01%         701CH           U0.29         Encoder feedback speed         0.01Hz         701DH           U0.30         The primary frequency is shown         0.01Hz         701EH           U0.31         Auxiliary frequency display         0.01Hz         701FH           U0.32         View any memory address values         1         7020H           U0.34         Motor temperature value         1°C         7022H           U0.35         Target torque         0.1%         7023H                                                                                                    | U0.23 | Panel potentiometer correction front voltage                     | 0.001V        | 7017H          |
| U0.26         Current run time         0.1Min         701AH           U0.27         The X5 terminal input pulse frequency         1Hz         701BH           U0.28         Communication set value         0.01%         701CH           U0.29         Encoder feedback speed         0.01Hz         701DH           U0.30         The primary frequency is shown         0.01Hz         701EH           U0.31         Auxiliary frequency display         0.01Hz         701FH           U0.32         View any memory address values         1         7020H           U0.34         Motor temperature value         1°C         7022H           U0.35         Target torque         0.1%         7023H                                                                                                    | U0.24 | linear velocity                                                  | 1m/Min        | 7018H          |
| U0.27         The X5 terminal input pulse frequency         1Hz         701BH           U0.28         Communication set value         0.01%         701CH           U0.29         Encoder feedback speed         0.01Hz         701DH           U0.30         The primary frequency is shown         0.01Hz         701EH           U0.31         Auxiliary frequency display         0.01Hz         701FH           U0.32         View any memory address values         1         7020H           U0.34         Motor temperature value         1°C         7022H           U0.35         Target torque         0.1%         7023H                                                                                                    | U0.25 | Current power time                                               | 1Min          | 7019H          |
| U0.28       Communication set value       0.01%       701CH         U0.29       Encoder feedback speed       0.01Hz       701DH         U0.30       The primary frequency is shown       0.01Hz       701EH         U0.31       Auxiliary frequency display       0.01Hz       701FH         U0.32       View any memory address values       1       7020H         U0.34       Motor temperature value       1°C       7022H         U0.35       Target torque       0.1%       7023H                                                                                                    | U0.26 | Current run time                                                 | 0.1Min        | 701AH          |
| U0.29       Encoder feedback speed       0.01Hz       701DH         U0.30       The primary frequency is shown       0.01Hz       701EH         U0.31       Auxiliary frequency display       0.01Hz       701FH         U0.32       View any memory address values       1       7020H         U0.34       Motor temperature value       1°C       7022H         U0.35       Target torque       0.1%       7023H                                                                                                    | U0.27 | The X5 terminal input pulse frequency                            | 1Hz           | 701BH          |
| U0.30       The primary frequency is shown       0.01Hz       701EH         U0.31       Auxiliary frequency display       0.01Hz       701FH         U0.32       View any memory address values       1       7020H         U0.34       Motor temperature value       1°C       7022H         U0.35       Target torque       0.1%       7023H                                                                                                    | U0.28 | Communication set value                                          | 0.01%         | 701CH          |
| U0.31 Auxiliary frequency display  U0.32 View any memory address values  1 7020H  U0.34 Motor temperature value  1°C 7022H  U0.35 Target torque  0.1%  7024H                                                                                                    | U0.29 | Encoder feedback speed                                           | 0.01Hz        | 701DH          |
| U0.32 View any memory address values  1 7020H  U0.34 Motor temperature value  1°C 7022H  U0.35 Target torque  0.1% 7024H                                                                                                    | U0.30 | The primary frequency is shown                                   | 0.01Hz        | 701EH          |
| U0.34 Motor temperature value  1°C  7022H  U0.35 Target torque  0.1%  7024H                                                                                                    | U0.31 | Auxiliary frequency display                                      | 0.01Hz        | 701FH          |
| U0.35 Target torque 0.1% 7023H                                                                                                    | U0.32 | View any memory address values                                   | 1             | 7020H          |
| LIO 36 The rotation position 702/H                                                                                                    | U0.34 | Motor temperature value                                          | 1℃            | 7022H          |
| U0.36 The rotation position 7024H                                                                                                    | U0.35 | Target torque                                                    | 0.1%          | 7023H          |
| 1                                                                                                    | U0.36 | The rotation position                                            | 1             | 7024H          |
| U0.37         Power factor Angle         0.1°         7025H                                                                                                    | U0.37 | Power factor Angle                                               | 0.1°          | 7025H          |
| U0.38 ABZ position 1 7026H                                                                                                    | U0.38 | ABZ position                                                     | 1             | 7026H          |
| U0.39 The VF separates the target voltage 1V 7027H                                                                                                    | U0.39 | The VF separates the target voltage                              | 1V            | 7027H          |

| FC    | name                                                         | Minimum unit                                                                                                    | postal address |
|-------|--------------------------------------------------------------|----------------------------------------------------------------------------------------------------|----------------|
| U0.40 | VF to separate the output voltage                            | 1V                                                                                                    | 7028H          |
| U0.41 | The X-terminal input status is visually displayed            | 1                                                                                                    | 7029H          |
| U0.42 | The DO output status is visually displayed                   | 1                                                                                                    | 702AH          |
| U0.43 | The X terminal functional status displays visually for 1     | 1                                                                                                    | 702BH          |
| U0.44 | The X terminal functional status displays visually for the 2 | 1                                                                                                    | 702CH          |
| U0.45 | fault message                                                | 1                                                                                                    | 702DH          |
| U0.58 | Z event counter                                              | 1                                                                                                    | 703AH          |
| U0.59 | Set the frequency of (%)                                     | 0.01%                                                                                                    | 703BH          |
| U0.60 | running frequency                                            | 0.01%                                                                                                    | 703CH          |
| U0.61 | frequency converter operating status                         | 1                                                                                                    | 703DH          |
| U0.62 | Current fault coding                                         | 1                                                                                                    | 703EH          |
| U0.63 | Point-to-peer communication transmission value               | 0.01%                                                                                                    | 703FH          |
| U0.64 | Number of stations                                           | 1                                                                                                    | 7040H          |
| U0.65 | Cycle upper limit                                            | 0.01%                                                                                                    | 7041H          |
| U0.66 | Communication extension card model                           | 100:CANOpen<br>200:Profibus-DP<br>300:CANLink                                                                                                    | 7042H          |
| U0.67 | Communication extension card version number                  | indication range                                                                                                    | -              |
| U0.68 | DP card frequency converter status                           | The bit0 is running status The bit1 running direction The bit2-is the frequency converter faulty The bit3-target frequency arrival Keep the bit4~bit7 The bit8~bit15 fault code | 7043H          |
| U0.69 | Speed of the transfer DP card / 0.01hz                       | 0.00~ F0.10 (Maximum frequency)                                                                                                    | 7044H          |
| U0.70 | Transfer the DP speed / RMP                                  | 0~65535                                                                                                    | 7045H          |
| U0.71 | Special current display for the communication card           | indication range                                                                                                    | -              |
| U0.72 | Communication card error status                              | indication range                                                                                                    | -              |
| U0.73 | Motor serial number                                          | 0: Motor 1<br>1: Motor 2                                                                                                    | 7046H          |
| U0.74 | Motor actual output torque                                   | -300-300%                                                                                                    | 7047H          |

# **Chapter-5** Troubleshooting

# 5.1 Fault information and troubleshooting method

| Fault code | fault type                        | Possible causes of the failure                                                                                                    | the way to deal with a situation                                                                                                    |
|------------|-----------------------------------|----------------------------------------------------------------------------------------------------|----------------------------------------------------------------------------------------------------|
| Err01      | Inverter<br>unit<br>protection    | <ol> <li>Short circuit of the inverter output loop</li> <li>The wiring of the motor and the inverter is too long</li> <li>Overheating of modules</li> <li>The internal wiring of the inverter is loose</li> <li>The main control board is abnormal</li> <li>The drive board is abnormal</li> <li>Inverse module is abnormal</li> </ol> | <ol> <li>Troubleshoot the peripheral faults</li> <li>Install the reactor or the output filter</li> <li>Check whether the air duct is blocked, whether the fan works normally, and eliminate the existing problems</li> <li>Plug in all the connecting cables</li> <li>Seek technical support</li> <li>Seek technical support</li> <li>Seek technical support</li> </ol>                                                         |
| Err02      | Accelerate<br>over<br>current     | 1. There is ground or short circuit 2. The control mode is vector and no parameter tuning 3. Acceleration time is too short 4. Manual torque lifting or V / F curve is not appropriate 5. Low voltage 6. Start the rotating motor 7. Sudden loading during acceleration 8. The inverter type selection is too small                    | <ol> <li>Troubleshoot the peripheral faults</li> <li>Tune the motor parameters</li> <li>Increase the acceleration time</li> <li>Adjust the manual lifting torque or V / F curve</li> <li>Adjust the voltage to the normal range</li> <li>Select the speed tracking start or wait the motor to stop before starting</li> <li>Cancel the sudden load</li> <li>Choose the frequency converter with a larger power level</li> </ol> |
| Err03      | Slow down<br>over<br>current      | 1. There is ground or short circuit 2. The control mode is vector and no parameter tuning 3. The deceleration time is too short 4. Low voltage 5. Add the load suddenly during the deceleration process 6. No brake unit and brake resistance are installed                                                                            | <ol> <li>Troubleshoot the peripheral faults</li> <li>Tune the motor parameters</li> <li>Increase the deceleration time</li> <li>Adjust the voltage to the normal range</li> <li>Cancel the sudden load</li> <li>Install the brake unit and the resistance</li> </ol>                                                                                                    |
| Err04      | Constant<br>speed over<br>current | 1. There is ground or short circuit 2. The control mode is vector and no parameter tuning 3. Low voltage 4. Whether there is a sudden adding load in the operation 5. The selection of the inverter is too small                                                                                                    | 1. Troubleshoot the peripheral faults 2. Tune the motor parameters 3. Adjust the voltage to the normal range 4. Cancel the sudden adding load 5. Choose the frequency converter with a larger power level                                                                                                    |
| Err05      | Accelerated<br>overvoltage        | 1. High input voltage 2. There is an external force dragging the motor during the acceleration process 3. The acceleration time is too short 4. No brake unit and brake resistance are installed                                                                                                    | <ol> <li>Adjust the voltage to the normal range</li> <li>Cancel additional power or install brake resistance</li> <li>Increase the acceleration time</li> <li>Install the brake unit and the resistance</li> </ol>                                                                                                    |

| Fault code | fault type                         | Possible causes of the failure                                                                                                    | the way to deal with a situation                                                                                                    |
|------------|------------------------------------|----------------------------------------------------------------------------------------------------|----------------------------------------------------------------------------------------------------|
| Err06      | Slow down over<br>voltage          | 1. High input voltage 2. There is an external force dragging the motor in the deceleration process 3. The deceleration time is too short 4. No brake unit and brake resistance are installed                                                                                            | 1. Adjust the voltage to the normal range 2. Cancel additional power or install brake resistance 3. Increase the deceleration time 4. Install the brake unit and the resistance                                                                         |
| Err07      | Constant speed overvoltage         | High input voltage     There is external forces dragging the motor during operation                                                                                                    | Adjust the voltage to the normal range     Cancel additional power or install brake resistance                                                                                                    |
| Err08      | Control power failure              | The input voltage is not within the range specified in the specification                                                                                                    | Adjust the voltage to the range required by the specification                                                                                                    |
| Err09      | Underpressure<br>failure           | 1. Instantaneous power failure 2. The input voltage of the inverter is not within the range required by the specification 3. The bus voltage is abnormal 4. The rectifier bridge and the buffer resistance are abnormal 5. The drive board is abnormal 6. The control board is abnormal | <ol> <li>Resignation failure</li> <li>Adjust the voltage to the normal range</li> <li>Seek technical support</li> <li>Seek technical support</li> <li>Seek technical support</li> <li>Seek technical support</li> <li>Seek technical support</li> </ol> |
| Err10      | Frequency<br>converter<br>overload | Whether the load is too large or motor blockage     The inverter type selection is too small                                                                                                    | Reduce the load and check the motor and mechanical conditions     Choose the frequency converter with a larger power level                                                                                                    |
| Err11      | Motor overload                     | Whether the motor protection parameter F9-01 is appropriate     Whether the load is too large or the motor blocked     The selection of the inverter is too small                                                                                                    | Set this parameter correctly     Reduce the load and check the motor and mechanical conditions     Choose the frequency converter with a larger power level                                                                                             |
| Err12      | Input the missing phase            | Three-phase input power supply is abnormal     The drive board is abnormal     Abnormal lightning protection plate     The main control board is abnormal                                                                                                    | Check and eliminate the problems existing in the peripheral lines     Seek technical support     Seek technical support     Seek technical support                                                                                                    |
| Err13      | Output lack of phase               | 1. The lead from the frequency converter to the motor is abnormal 2. The three-phase output of the inverter is unbalanced during the motor operation 3. The drive board is abnormal 4. Abnormal modules                                                                                 | 1. Troubleshoot the peripheral faults 2. Check whether the three-phase winding of the motor is normal and eliminate the fault 3. Seek technical support 4. Seek technical support                                                                       |
| Err14      | The module overheating             | <ol> <li>The ambient temperature is too high</li> <li>The air duct is blocked</li> <li>Fan damage</li> <li>The module thermistor is damaged</li> <li>The inverter module is damaged</li> </ol>                                                                                          | <ol> <li>Reduce the ambient temperature</li> <li>Clean the air duct</li> <li>Change the fan</li> <li>Replace the thermistor</li> <li>Replace the inverter module</li> </ol>                                                                             |

| Fault<br>code | fault type                           | Possible causes of the failure                                                                                                    | the way to deal with a situation                                                                                                    |
|---------------|--------------------------------------|----------------------------------------------------------------------------------------------------|----------------------------------------------------------------------------------------------------|
| Err15         | External equipment failure           | Input the external fault signal through the multifunctional terminal X terminal     Enter the external fault signal through the virtual IO function                                                                 | Resignation operation     Reset operation                                                                                                    |
| Err16         | Communication<br>failure             | The upper position computer does not work normally     The communication line is abnormal     The communication extension card F0-28 is not set correctly     Communication parameter FD group is not set correctly | Check the wiring of the upper position machine     Check the communication connection cable     Set the communication extension card type correctly     Set the communication parameters correctly |
| Err17         | Contactor failure                    | The drive plate and the power supply are abnormal     The contactor is abnormal                                                                                                    | Replace the drive board or the power supply board     Replace the contactor                                                                                                    |
| Err18         | Current detection failure            | Check the Hall device abnormality     The drive board is abnormal                                                                                                    | Replace the Hall devices     Replace the drive plate                                                                                                    |
| Err19         | Motor tuning fault                   | Motor parameters are not set according to the nameplate     The parameter tuning process is timed out                                                                                                    | Set the motor parameters correctly according to the nameplate     Check the inverter to the motor lead                                                                                             |
| Err20         | Code disk failure                    | 1. The encoder model does not match 2. Encoder connection error 3. Cocoder is damaged 4. Exception of the PG card                                                                                                   | <ol> <li>Set the encoder type correctly according to the actual conditions</li> <li>Troubleshoot the line fault</li> <li>Replace the encoder</li> <li>Replace the PG card</li> </ol>               |
| Err21         | EEPROM read and write fault          | The EEPROM chip is damaged                                                                                                    | Replace the main control board                                                                                                    |
| Err22         | frequency converter hardware failure | Overpressure exists     Overflow                                                                                                    | Handle the overvoltage fault     Handle the overcurrent fault                                                                                                    |
| Err23         | Short circuit to ground fault        | Motor short circuit to ground                                                                                                    | Replace the cable or the motor                                                                                                    |
| Err26         | Cumulative runtime reaches the fault | The cumulative running time reaches the set point                                                                                                    | Use the parameter initialization function to clear the record information                                                                                                    |
| Err27         | User-defined custom fault 1          | 1. Enter the user through the multi-function terminal X terminal  Custom signal for fault 1  2. Enter user from through the virtual IO feature  3. Defines the signal for the fault-1                               | Resignation operation     Reset operation                                                                                                    |
| Err28         | User-custom fault 2                  | Enter the user through the multi-function terminal X terminal     Custom signal for fault 2     Enter the user for customization through the virtual IO function     Signal for fault 2                             | Resignation operation     Reset operation                                                                                                    |

| Fault<br>code | fault type                                     | Possible causes of the failure                                                                                                    | the way to deal with a situation                                                                                                    |
|---------------|------------------------------------------------|----------------------------------------------------------------------------------------------------|----------------------------------------------------------------------------------------------------|
| Err29         | The cumulative power-on time reaches the fault | The cumulative power-on time reaches the set value                                                                                                    | Use the parameter initialization function to clear the record information                                                                                                    |
| Err30         | The load failure                               | The operating current of the frequency converter is less than F9.64                                                                                                    | Verify whether the load is detached or F9.64 and F9.65 parameter settings Whether it conforms to the actual operating conditions                                                                                                    |
| Err31         | Runtime PID feedback lost fault                | The PID feedback is less than the FA.26 Set the value                                                                                                    | Check the PID feedback signal or set up the FA.26 For a suitable value                                                                                                    |
| Err 40        | Wave-by-wave flow limit failure                | Whether the load is too large or motor blockage     The inverter type selection is too small                                                                                                    | Reduce the load and check the motor and mechanical conditions     Choose the frequency converter with a larger power level                                                                                                    |
| Err 41        | Switch the motor fault during operation        | Change by terminal during frequency converter operation  Current motor selection                                                                                                    | After the inverter is stopped, the motor is switched over                                                                                                    |
| Err 42        | Speed deviation is excessive fault             | 1. Encoder parameters are not set correctly (At F0.01=1 time) 2. Motor plugging 3. Excessive speed deviation detection parameter F9.69, F9.70 Unsetup 4. Frequter output UVW to motor The wiring is not normal | <ol> <li>Set the encoder parameters correctly</li> <li>Check whether the machinery is abnormal, whether the motor is parameter adjusted,</li> <li>Is the torque setpoint, of F2.10, small</li> <li>Detection parameters F9.69 and F9.70 are set unreasonable</li> <li>Check whether the wiring between the frequency converter and the motor is disconnected</li> </ol> |
| Err 43        | Motor overspeed fault                          | 1. Encoder parameters are not set correctly 2. No parameter tuning was performed 3. Motor overspeed detection parameter F9.67, F9.68 Unreasonable setting                                                      | Set the encoder parameters correctly     Tune the motor parameters     Set the test parameters reasonably according to the actual situation                                                                                                    |
| Err 45        | Motor overtemperature failure                  | 1. Flexible temperature sensor wiring 2. The motor temperature is too high                                                                                                    | Check the temperature sensor wiring and remove the fault     Reduce the load frequency or take other heat dissipation measures for the motor     Radiation treatment                                                                                                    |
| Err 51        | Initial location error                         | The motor parameters are too different from the actual ones                                                                                                    | Re-confirm that the motor parameters are correct, and focus on the rating  Is the current set too small                                                                                                    |
| Err 60        | Brake pipe protection fault                    | The brake resistance is short-circuit or the brake module is abnormal                                                                                                    | Check the brake resistance or seek technical support                                                                                                    |

# 5.2 Common faults and their handling methods

The following faults may be encountered during the use of the frequency converter, please refer to the following methods for simple fault analysis:

No power display on the ●:

- uses a multimeter to check whether the inverter input power supply is consistent with the inverter rated voltage. Please check and exclude the problem.
- The ◆ checks whether the three-phase rectifier bridge is intact. If the rectified bridge has exploded, please seek service.
- ◆ Check that the CHARGE lamp is on. If this light is not on, please seek a service.

Power supply air switch jumps off after ● power-up:

- ◆ Check for ground or short circuit between the input power supply to eliminate any problems.
- ◆ checks if the rectifier bridge has been broken, and if damaged, seek service.

The motor does not rotate after the • frequency converter runs:

- The ◆ checks for a balanced three-phase output between U, V, and W. If so, check if the motor is damaged or blocked. If this problem is free, please verify that the motor parameters are set correctly.
- ◆ can have output but three-phase imbalance, please seek a service.
- If the ◆ has no output voltage, please seek a service.
- power converter is normal, the power supply air switch jumps off after operation:
  - ◆ Check for short circuits between the output modules. If so, please seek for services.
  - ◆ Check for a short circuit or ground between the motor leads. If so, please exclude the case.
  - ◆ If the trip is seen occasionally, and the distance between the motor and the frequency converter is relatively far, then consider adding the output AC reactor.

# **Chapter-6** Maintenance and Maintenance

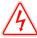

#### warn

- Maintenance personnel must follow the specified methods of maintenance and maintenance.
- Maintenance personnel shall be conducted by professional and qualified personnel.
- Before maintenance, the power of frequency converter must be cut off and maintenance can be carried out after 10 minutes.
- Do not directly touch the components on the PCB board, otherwise it is easy to electrostatic damage to the frequency converter.
- After maintenance, you must confirm that all screws are tightened.

# 6.1 Daily maintenance

In order to prevent the failure of the converter, ensure the normal operation of the equipment and extend the service life of the converter, daily maintenance of the contents of daily maintenance is as follows:

| inspection item                              | content                                                                                                    |  |
|----------------------------------------------|----------------------------------------------------------------------------------------------------|--|
| Temperature / humidity                       | Confirm that the ambient temperature is 0 $^{\circ}\mathrm{C}$ ~40 $^{\circ}\mathrm{C}$ and the humidity is 20~90% |  |
| Oil mist and dust                            | Ensure that there is no oil mist and dust and no condensate in the frequency converter                             |  |
| frequency transformer                        | Check the frequency converter for any abnormal heating and abnormal vibration                                      |  |
| electric fan                                 | Verify that the fan is running normally, no debris is stuck, etc                                                   |  |
| Enter the power supply                       | Verify that the voltage and frequency of the input power supply are within the allowable range                     |  |
| any power-generating or power-driven machine | Check the motor for abnormal vibration, heating, abnormal noise and missing problems                               |  |

# 6.2 Periodic maintenance

In order to prevent the inverter from failure and ensure its long-term high-performance and stable operation, the user must check the inverter regularly (within half a year), with the inspection contents expressed as follows:

| inspection item                  | scope of examination                                                             | The exclusion method                                   |
|----------------------------------|----------------------------------------------------------------------------------|--------------------------------------------------------|
| Screw for the external terminals | Whether the screw is loose                                                       | screw home                                             |
| PCB board                        | Dust, stolen goods                                                               | Clean up the debris completely with dry compressed air |
| electric fan                     | Whether the abnormal noise and vibration and cumulative time exceed 20,000 hours | 1、Remove debris 2、Change the fan                       |
| electrolytic capacitor           | Whether color change, whether peculiar smell                                     | Replace the electrolytic capacitance                   |
| radiator                         | Dust, dirt                                                                       | Clean up the debris completely with dry compressed air |
| Power components                 | Dust, dirt                                                                       | Clean up the debris completely with dry compressed air |

# 6.3 Replacement of vulnerable parts of frequency converter

◆ Fan: ◆ capacitor after more than 20,000 hours: after 30,000-40,000 hours

# 6.4 Warranty of the frequency converter

The company provides a 12-month warranty service for this series of frequency converter.

# **Chapter-7 Communication Agreement**

#### 7.1 Definition of the communication data address

Vector universal inverter supports four communication protocols: Modbus-RTU, CANopen, CANlink and Profibus-DP. User programmable card and point-to-point communication are derived from CANlink protocol. Through these communication protocols, the upper computer can control, monitor and modify the functional parameters of the inverter. Communication data can be divided into functional code data and non-functional code data, which includes running commands, running status, running parameters, alarm information, etc.

#### 7.11 frequency converter function code data

Function code data is the important setting parameters of the frequency converter, as follows:

| frequency   | Group F<br>(readable and<br>write) | FO、F1、F2、F3、F4、F5、F6、F7、F8、F9、FA、FB、FC、FD、FE、FF |
|-------------|------------------------------------|-------------------------------------------------|
| transformer | Group A<br>(readable and<br>write) | A0、A1、A2、A3、A4、A5、A6、A7、A8、A9、AA、AB、AC、AD、AE、AF |

The function code data mailing address is defined as follows:

### 1. When reading functional code data for communication

For the functional code data of F0~FF and A0~AF groups, the communication address of 16 higher directly is the functional group number, and 16 lower directly numbers the functional code in the functional group. Examples are as follows:

F0.16 functional parameter, whose communication address is F010H, where F0H represents the functional parameters of group F0, and 10H represents the hexadecimal data format of the function code with the serial number 16 in the functional group

AC.08 Functional parameters, whose communication address is AC08, where ACH represents the AC group functional parameters, and 08H represents the hexadecimal data format of the functional code in the serial number 8 in the functional group

# 2. When the function code data is written for the communication

For function code data of F0~FF group, its communication address is 16 years high, which is 00~0F or F0~FF according to whether EEPROM is written. 1 F 6 years low is directly the serial number of function code in the function group. Examples are as follows:

Write function parameter F0.16, whose mailing address is 0010H or F010H.

For the A0<sup>AF</sup> group function code data, its communication address is 16 years high, distinguished is 40<sup>AF</sup> or A0<sup>AF</sup> according to whether it needs to write to the EEPROM, and 16 years low is directly the serial number of the function code in the function group. Examples are as follows:

Write the function parameter AC.08, The EEPROM writing address is 4C08H, and when the EEPROM writing address is AC08H.

## 7.11 Freguter nonfunctional code data

| Non-functional          | Status Data<br>(Read-only)      | Monitoring parameters of group U, fault description of frequency converter, and operation form of frequency converter                                                                                     |
|-------------------------|---------------------------------|----------------------------------------------------------------------------------------------------|
| the frequency converter | Control Parameters (write-only) | Control command, communication setting value, digital output terminal control, analog output AO1 control, analog output AO2 control, high-speed pulse (DO) output control, parameter initialization state |

#### 1. Status data

Status data is divided into U group monitoring parameters, frequency converter fault description, and frequency converter operating status

U Group parameter monitoring parameters

Group U monitoring data is described in chapters V and 6, with the address defined as follows:

U0~UF, whose communication address of 16 is 70~7F, and 16 is the serial number of monitoring parameters in the group, as follows:

U0.11, with a corresponding address of 700BH

#### Frequter fault description

When the communication reads the fault description of the frequency converter, the communication address is fixed to 8000H, and the upper computer can obtain it by reading the address data

Current frequency converter fault code, fault code description is defined in Chapter 5 F9.14 function code

frequency converter operating status

When the communication reads the operating state of the inverter, the communication address is fixed to 3000H, which the upper computer can obtain by reading the address data

Current operating status information of the frequency converter, as defined as follows:

| frequency converter operating status communication address | Read the state word definition                        |
|------------------------------------------------------------|-------------------------------------------------------|
| 3000Н                                                      | 1: Forward operation 2: reverse operation 3: shutdown |

Control parameters are divided into control command, digital output terminal control, analog output AO1 control, analog output AO2 control, and high-speed pulse output control

## control command

When F0.02 (command source) is selected as 2: communication control, the upper computer computer can control the start and stop of the frequency converter through the communication address. The control command is defined as follows:

| Control command address address | ress Command function                                                            |  |
|---------------------------------|----------------------------------------------------------------------------------|--|
| 2000Н                           | 1: Forward operation, 2: reverse operation, 3: forward point operation           |  |
|                                 | 4: Reverse point move 5: free shutdown 6: deceleration shutdown 7: fault complex |  |

#### Communication set value

Communication Setvalue The frequency source, torque upper limit source, VF separation voltage source, PID given source and PID feedback source in the main user converter are the given data of communication to timing. Its mailing address is 1000H, and when the host computer sets the mailing address value, the data range is-10000~10000, corresponding to the relative given value of-100.00%~100.00%

### Digital output terminal control

When the digital output terminal function is selected as 20: communication control, the upper computer can control the digital output terminal of the inverter through the communication address, as defined as follows:

| The digital output terminal controls the communication address | Command content                                                                                                    |
|----------------------------------------------------------------|----------------------------------------------------------------------------------------------------|
| 2001Н                                                          | BIT0: DO1 output control BIT1: DO2 output control BIT2: RELAY1 output control BIT3: RELAY2 Output Control BIT4: DO output control BIT5:VDO1 BIT6:VDO2 BIT7:VDO3 BIT8:VDO4 BIT9:VDO5 |

Analog volume output AO1, AO2, high-speed pulse output DO control

When the analog volume output AO1 and AO2, and the high speed pulse output DO output function is selected as 12: In the communication setting, the upper computer computer can control the analog volume and high speed pulse output of the inverter through the communication address, which is defined as follows:

| Output control communication address |       | Command content              |
|--------------------------------------|-------|------------------------------|
| AO1                                  | 2002H |                              |
| AO2                                  | 2003H | 0 ~ 7FFF indicates 0% ~ 100% |
| pulse output                         | 2004H |                              |

# Parameter initialization

This function is required when the parameter initialization of the inverter is required by the upper position computer.

if FP. If the 2000 (user password) is not 0, the password needs to be verified through communication first. After the verification passes, the upper computer will initialize the parameters within 30 seconds.

The communication address for the user password verification is 1F00H. If the correct user password is directly written to the address, the password verification can be completed

The address of communication is 1F01H and its data content is defined as follows:

| The parameter initializes the address address | Command function                      |                                           |
|-----------------------------------------------|---------------------------------------|-------------------------------------------|
| 1F01H                                         | 1: Restore the factory parameters     | 2: Clear record information               |
| 110111                                        | 4: Restore the user backup parameters | 501: Backup the user's current parameters |

## 7.2 Modbus communication protocol

Vector universal inverter provides RS485 communication interface and supports Modbus-RTU slave communication protocol.

Users can realize centralized control through the computer or PLC, set the frequency converter operation command, modify or read the function code parameters, and read the working status and fault information of the frequency converter.

#### 7.21. Content of the Agreement

The serial communication protocol defines the information content and usage format transmitted in the serial communication. Including: the host polling (or broadcast) format; the host coding method, including: the function code of the required action, transmission data and error verification. The response of the slave also adopts the same structure, including: action confirmation, return data and error verification. If the slave has an error when receiving the information, or it cannot complete the action required by the host, it organizes a failure information and gives feedback to the host as a response.

#### 7.21.1 Application mode

The inverter is connected to the "single-master and multi-slave" PC / PLC control network with RS485 bus, as a communication slave.

#### 7.21.2 Bus structure

(1) Hardware interface

RS485 extension Card 650-TX1 hardware on the converter.

#### (2) Topology structure

Single-host multi-slave system. Each communication device in the network has a unique station address, in which one device as the communication host (often flat PC upper computer, PLC, HMI, etc.), actively initiate communication, read or write parameters on the slave, other devices in the communication slave, in response to the host host inquiry or communication operations. Only one device can send the data while the other device is in the receiving state.

The slave address is set up from 1 to 247,0 as the broadcast communication address. The slave address in the network must be unique.

# (3) Communication transmission mode

Aynchronous serial, semi-duplex transmission mode. During serial asynchronous communication, the data is sent once at a time. In the MODBUS-RTU protocol, when the idle time without data on the communication data line is greater than the 3.5Byte transmission time, the start of a new communication frame is indicated.

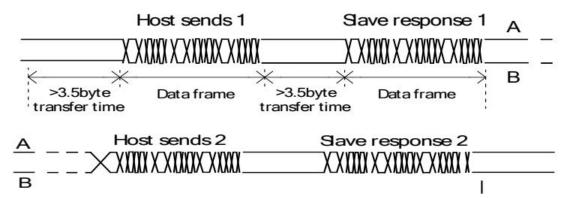

The built-in communication protocol of the vector universal inverter is the Modbus-RTU slave communication protocol, which

can respond to the "query / command" of the host, or make the corresponding actions according to the "query / command" of the host, and communicate the data response. The host can refer to a personal computer (PC), industrial control device or programmable logic controller (PLC), etc. The host can communicate separately with a slave, and release broadcast information to all lower attendants. For the separate access Query / command of the host, the accessed slave returns a response frame; for the host broadcast information, the slave does not need to respond back to the host.

#### 7.22 Communication data structure

The Modbus-RTU protocol communication data format of the vector universal inverter is as follows. The converter only supports reading or write of Word parameters, the corresponding communication read command is Ox03; write command is 0x06, does not support byte or bit read and write operation:

The main station reads the command frame

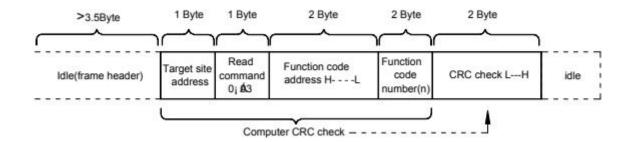

In theory, the upper computer can read several consecutive function codes at a time (that is, the maximum of n is up to 12), but note that it can not cross the last function code of this function code group, otherwise the reply will be wrong.

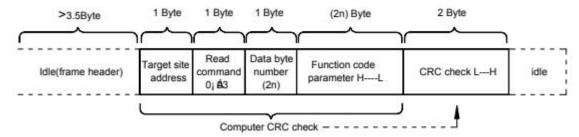

Read the response frame from the station

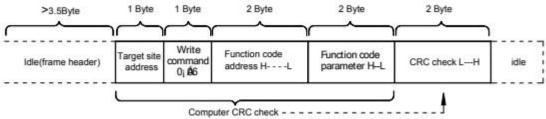

Write the answer frame from the station

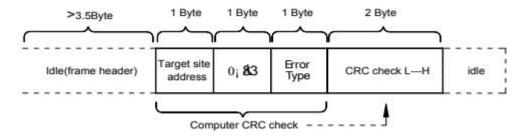

If a communication frame error is detected from the machine or is unsuccessful reading and writing due to other reasons, the wrong frame will be answered.

Station-read answer error frame

type of error

01: Command code error

02: Address error

03: Data error

04: The command cannot be processed

From the station to write the answer error frame

#### The Data Frame field description:

| Frame-head, START           | Idle with more than a 3.5-character transfer time                                                |  |
|-----------------------------|--------------------------------------------------------------------------------------------------|--|
| SROM Address ADR            | Communication address range: 1 ~247; 0 = Broadcast address                                       |  |
| command code CMD            | 03: Read the slave parameters; 06: Write the slave parameters                                    |  |
| Function code address H     | The parameter address inside the inverter is expressed in 16 decimal system; divided into        |  |
| Function code address L     | functional code type and non-functional code type (such as running status parameters, operation  |  |
| Number of function codes: H | For the number of functional codes read in this frame, 1 functional code is read. When           |  |
| Number of function codes, L | transmitting, high bytes before and low bytes after. This protocol can only be rewritten by 1, a |  |
| data H                      |                                                                                                  |  |
| data L                      | Answer data, or data to be written, is transmitted with high bytes earlier and low bytes later.  |  |
| CRC CHK Low Level           | Detection value: CRC16 check value. When transmitting, low bytes before and high bytes after.    |  |
| CRC CHK High Level          | The CRC CHK high-level calculation method is detailed in the CRC calibration description in this |  |
| END                         | When at 3.5 characters                                                                           |  |

#### The CRC calibration mode:

The CRC (Cyclical Redundancy Check) uses the RTU frame format, and the message includes an error detection domain based on the CRC method. The CRC domain detects the content of the entire message. The CRC domain is two bytes that contain a 16-bit binary value. It is calculated by the transmission device and added to the message. The receiving device recalculates the CRC of the received message and compares it with the value in the received CRC domain. If the two CRC values are unequal, there is a transmission error. The CRC is done by first saving the 0xFFFF and then calling a procedure to process the consecutive 8-bit bytes in the message with the value in the current register. Only the 8Bit data in each character is valid for the CRC, and both the start and stop bits and the parity bits are invalid. During CRC generation, each 8-bit character is separate or (XOR) from the register content, and the result is moving towards the lowest effective bit, with the highest effective bit filled with zero. The LSB was extracted for detection, and was not performed if the LSB was 1, the register alone and the preset values were different or, and if the LSB was 0. The entire process was repeated 8 times. After the last digit (the 8th digit) is completed, the next 8-bit byte is separate from the current value of the register. The value in the final register is the CRC value after all the bytes in the message are executed. When a CRC is added to a message, low bytes join first, then high bytes. The CRC simple functions are as follows:

unsigned int crc chk value (unsigned char \*data value,unsigned char length) {

```
unsigned int crc_value=0xFFFF;
int i;
while (length--) {
    crc_value^**data_value++;
    for (i=0;i<8;i++) {
        if (crc_value&0x0001)
{
        crc_value= (crc_value>>1)
^0xa001;
    }
    Else
    {
        crc_value=crc_value>>1;
    }
    }
    return (crc_value);
}
```

Address definition of the communication parameter

Read and write function code parameters (some function codes cannot be changed, only for the manufacturer or monitoring):

#### 7.23 Function code parameter and address labeling rules

Represents rules with function code group numbers and labels as parameter addresses:

High Level Bytes: F0~FF (Group F), A0~AF (Group A), 70~7F (Group U)

Low Bytes: 00~FF

For example, to access the function code F3.12, the access address of the function code is represented 0xF30C;

Note: FF group: you can neither read nor change parameters; U group: can only read, can not change parameters.

Some parameters should not be changed when the converter is in operation; some parameters cannot be changed whatever state the converter is;

Change the function code parameters, but also pay attention to the parameter range, units, and related instructions.

| Function code group number | Communication access address | Communication modifies the function code address in the RAM |
|----------------------------|------------------------------|-------------------------------------------------------------|
| F0~FE group                | 0xF000~0xFEFF                | 0x0000~0x0EFF                                               |
| A0~AC group                | 0xA000~0xACFF                | 0x4000~0x4CFF                                               |
| U0 group                   | 0x7000~0x70FF                | Communication modifies the function code address in the RAM |

Note that because EEPROM is being stored frequently, it reduces the service life of EEPROM, so some function codes are not stored in communication mode, but you just need to change the value in the RAM. If it is a group F parameter, to implement this function, just by changing the high F of the function code address to 0. If the group A parameter, to implement this function, just by changing the high A of the function code address to 4.

The corresponding function code address is indicated as follows:

High Bytes: 00~0F (group F), 40~4F (Group A)

Low Bytes: 00~FF

in compliance with:

The function code F3.12 is not stored in the EEPROM, and the address representation is 030C;

The function code A0.05 is not stored in EEPROM and the address is 4005;

This address means that can only write RAM, can not do read action, read, is invalid address.

This function can also be implemented using the command code 07H for all parameters.

Stop / Operation Parameters section:

| Parameter address | parametric description                                                      |
|-------------------|-----------------------------------------------------------------------------|
| 1000H             | * Communication settings (decimal) 10000 ~ 10000                            |
| 1001H             | running frequency                                                           |
| 1002H             | busbar voltage                                                              |
| 1003H             | output voltage                                                              |
| 1004H             | output                                                                      |
| 1005H             | output power                                                                |
| 1006H             | output torque                                                               |
| 1007H             | running speed                                                               |
| 1008H             | The X-terminal input flag                                                   |
| 1009H             | DO output flag                                                              |
| 100AH             | VCI voltage                                                                 |
| 100BH             | CCI voltage                                                                 |
| 100CH             | Panel potentiometer voltage                                                 |
| 100DH             | Count the numerical input                                                   |
| 100EH             | Length value input                                                          |
| 100FH             | loading speed                                                               |
| 1010H             | PID set up                                                                  |
| 1011H             | PID feedback                                                                |
| 1012H             | PLC step                                                                    |
| 1013H             | X5 terminal input pulse frequency per 0.01kHz 1014H feedback speed in 0.1Hz |
| 1014H             | Feedback speed, in a unit of 0.1Hz                                          |
| 1015H             | The remaining running time                                                  |
| 1016H             | VCI correction front voltage                                                |
| 1017H             | The CCI correction front voltage                                            |
| 1018H             | Panel potentiometer correction front voltage                                |

| 1019H    | linear velocity                                |  |
|----------|------------------------------------------------|--|
| 101AH    | Current power time                             |  |
| 101BH    | Current run time                               |  |
| 101CH    | The X5 terminal input pulse frequency, in unit |  |
| 1Hz101DH | Communication set value                        |  |
| 101EH    | Actual feedback speed                          |  |
| 101FH    | 1FH The primary frequency is shown             |  |
| 1020H    | The auxiliary frequency is shown               |  |

# pay attention to:

The communication set-point is the percentage of the relative values, with 10,000 corresponding to 100.00%, and-10,000 corresponding to-100.00%.

For the frequency dimension data, the percentage is the percentage of the relative maximum frequency (F0.10); for the torque dimension data, the percentage is F2.10, A2.48 (the torque upper limit number is set, corresponding to the first and second motors respectively).

Control command input to frequency converter: (write only)

| Control command address address |                                                                                  |
|---------------------------------|----------------------------------------------------------------------------------|
| 2000Н                           | 1: Forward operation, 2: reverse operation, 3: forward point operation           |
|                                 | 4: Reverse point move 5: free shutdown 6: deceleration shutdown 7: fault complex |

# Read the frequency converter status: (read-only)

| status word address | State word function                                            |
|---------------------|----------------------------------------------------------------|
| 3000H               | 0001: Forward operation 0002: reverse operation 0003: shutdown |

Parameter lock password check: (if return, 8888H, means the password verification)

| Password address | Enter the contents of the password |
|------------------|------------------------------------|
| 1F00H            | ****                               |

# Digital output terminal control: (write-only)

| command address | Command content                                                               |  |
|-----------------|-------------------------------------------------------------------------------|--|
|                 | BIT0: DO1 Output control BIT1: DO2 output control BIT2: RELAY1 output control |  |
| 2001H           | BIT3: RELAY2 output control BIT4: DO output control BIT5: VDO1 BIT6: VDO2     |  |
|                 | BIT7: VDO3 BIT8: VDO4 BIT9: VDO5                                              |  |

# Analog output AO1 control: (write-only)

| command address | Command content |
|-----------------|-----------------|
|                 |                 |

Analog output AO2 control: (write-only)

| command address | Command content               |
|-----------------|-------------------------------|
| 2003H           | 0~7FFF representation 0%~100% |

Pulse (X5) Output control: (write-only)

| command address | Command content               |
|-----------------|-------------------------------|
| 2003Н           | 0~7FFF representation 0%~100% |

frequency converter fault description:

| The frequency converter fault address | Frequency converter fault information                                                            |  |  |  |
|---------------------------------------|--------------------------------------------------------------------------------------------------|--|--|--|
|                                       | 0000: No fault 0001: retention 0002: acceleration overcurrent 0003: deceleration overcurrent     |  |  |  |
|                                       | 0004: constant speed overcurrent, 0005: accelerated overvoltage, 0006: deceleration overvoltage  |  |  |  |
|                                       | 0007: constant speed overvoltage 0008: buffer resistance overload fault 0009: undervoltage fault |  |  |  |
|                                       | 000A: inverter overload 000B: motor overload 000C: input phase                                   |  |  |  |
|                                       | 000D: Output phase absence, 000E: module overheating, 000F: external fault                       |  |  |  |
|                                       | 0010: Communication anomaly 0011: contactor anomaly 0012: current detection fault                |  |  |  |
|                                       | 0013: Motor tuning fault 0014: encoder / PG card fault 0015: parameter reading and writing       |  |  |  |
| 8000Н                                 | 0016: Frequter hardware failure 0017: Motor short circuit to ground fault 0018: reserved         |  |  |  |
|                                       | 0019: Hold 001A: Runtime reaches 001B: User custom fault 1                                       |  |  |  |
|                                       | 001C: User custom fault 2 001D: power time reaches 001E: drop                                    |  |  |  |
|                                       | 001F: Runtime PID feedback loss 0028: Fast flow limit timeout fault                              |  |  |  |
|                                       | 0029: Switching motor fault 002A: excessive speed deviation 002B: motor overspeed                |  |  |  |
|                                       | 002D: Motor over-temperature 005A: Encoder line number setting error 005B: Unconnected encoder   |  |  |  |
|                                       | 005C: Initial position error, 005E: Speed feedback error                                         |  |  |  |

# 7.24 Description of the F D group communication parameters

|       | Porter range  | Factory value                                        | 6005                                          |  |
|-------|---------------|------------------------------------------------------|-----------------------------------------------|--|
| Fd-00 | Set the scope | Individual bit: MODBUS Porter rate                   |                                               |  |
|       |               | 0: 300BPS 1: 600BPS 2: 1200BPS 3: 2400BPS 4: 4800BPS |                                               |  |
|       |               | 5: 9600BPS 6:                                        | 19200BPS 7: 38400BPS 8: 57600BPS 9: 115200BPS |  |

This parameter is used to set the data transmission rate between the upper position computer and the frequency converter. Note that the wave rate set by the upper computer and the inverter must be consistent, otherwise, the communication cannot be conducted. The greater the port rate, the faster the communication speed.

| Fd-01 | data format   | Factory value                           | 0       |
|-------|---------------|-----------------------------------------|---------|
|       | Set the scope | 0: No check: data format <8, N, 2>      |         |
|       |               | 1: Partial test: data format <8, E, 1>  |         |
|       |               | 2: Strange check: data format <8, O, 1> |         |
|       |               | 3: No calibration: Data format          | <8-N-1> |

The data format set by the upper computer and the inverter must be consistent, otherwise, the communication cannot be carried out.

|       | This machine address | Factory value                  | 1 |
|-------|----------------------|--------------------------------|---|
| Fd-02 | Set the scope        | 1~247,0 Is a broadcast address |   |

When the local address is set to 0, it is the broadcast address, realizing the host computer broadcast function.

Native address is unique (except broadcast address), which is the basis of point-to-point communication between upper computer and frequency converter.

| Fd-03         | Response delay | Factory value | 2ms |
|---------------|----------------|---------------|-----|
| Set the scope |                | 0~20ms        |     |

Response delay: refers to the intermediate interval between the inverter data acceptance end and the data sent by the upward computer. If the response delay is less than the system processing time, the response delay shall be subject to the system processing time. If the response delay is longer than the system processing time after processing, the system will delay to send the data until the response delay time reaches.

| E-1 04 | Communication timeout time | Factory value | 0.0 s         |
|--------|----------------------------|---------------|---------------|
| Fd-04  | Set the scope              | 0.0s (inval   | d); 0.1~60.0s |

The communication timeout parameter is invalid when the function code is set to 0.0s. When the function code is set to a valid value, if the interval between one communication and the next communication exceeds the communication overtime time, the

| Fd-05 | Communication protocol selection | Factory value                                                   | 0 |
|-------|----------------------------------|-----------------------------------------------------------------|---|
| Fu-05 | Set the scope                    | 0: Non-standard Modbus-RTU protocol; 1: Standard Modbus-RTU pro |   |

system will report a communication fault error (Err16). Usually, it is set to be invalid. If in a continuous communication system, you set the subparameter, you can monitor the communication status.

Fd-05=1: Select the standard Modbus protocol.

Fd-05=0: When reading the command, there are one more returned bytes than the standard Modbus protocol, please refer to the "5 Communication Data Structure" section of this protocol.

| Fd-06 | Communication to read the current resolution | Factory value | 0    |
|-------|----------------------------------------------|---------------|------|
| Fu-00 | Set the scope                                | 0: 0.01A; 1:  | 0.1A |

Used to determine the output unit of the current value when the communication reads the output current.

# **Appendix A for Installation and Dimensions (mm)**

| series   | product model | Rated input<br>voltage | outline dimension<br>(mm) | installation size (mm) |
|----------|---------------|------------------------|---------------------------|------------------------|
|          | OR4ST2        | 220V                   |                           | 69*150                 |
|          | OR7ST2        | 220V                   |                           |                        |
|          | 1R5ST2        | 220V                   | 29*160*120                |                        |
|          | 0R7T4         | 380V                   |                           | 03 130                 |
|          | 1R5T4         | 380V                   |                           |                        |
|          | 2R2T4         | 380V                   |                           |                        |
|          | 4R0T4         | 380V                   | 100*210*154               | 86.5*200               |
|          | 5R5T4         | 380V                   | 100 210 154               | 80.3 200               |
|          | 7R5G/011PT4   | 380V                   | 150*260*180               | 130*245                |
|          | 011G/015PT4   | 380V                   | 130 200 180               | 130*245                |
|          | 015G/018PT4   | 380V                   | 170*320*210               | 150*304                |
|          | 018G/022PT4   | 380V                   | 170 320 210               | 150 304                |
|          | 022G/030PT4   | 380V                   | 215*415*225               | 140*400                |
|          | 030G/037PT4   | 380V                   | 213 413 223               |                        |
|          | 037G/045PT4   | 380V                   | 295*525*225               | 160*500                |
| Inverter | 045G/055PT4   | 380V                   | 293 323 223               |                        |
|          | 055G/075PT4   | 380V                   | 340*530*250               | 510*200                |
|          | 075G/090PT4   | 380V                   | 340*580*250               | 560*200                |
|          | 090G/110PT4   | 380V                   |                           | 240*590                |
|          | 110G/132PT4   | 380V                   | 400*610*290               |                        |
|          | 132G/160PT4   | 380V                   |                           |                        |
|          | 160G/185PT4   | 380V                   |                           | 400*760                |
|          | 185G/200PT4   | 380V                   | 500*790*350               |                        |
|          | 200G/220PT4   | 380V                   | 500*780*350               |                        |
|          | 220G/245PT4   | 380V                   |                           |                        |
|          | 160G/185PT4C  | 380V                   |                           |                        |
|          | 185G/200PT4C  | 380V                   | 1000*500*300              |                        |
|          | 200G/220PT4C  | 380V                   | 1000*500*360              | Cabinet machine        |
|          | 220G/245PT4C  | 380V                   | ]                         |                        |

| series   | product model     | Rated input<br>voltage | outline dimension<br>(mm) | installation size (mm) |
|----------|-------------------|------------------------|---------------------------|------------------------|
|          | 245G/280PT4C      | 380V                   | 1300*750*465              |                        |
|          | 280G/315PT4C      | 380V                   |                           |                        |
|          | 315G/355PT4C      | 380V                   |                           |                        |
|          | 355G/400PT4C 380V |                        |                           |                        |
| Inverter | 400G/450PT4C      | 380V                   | 1500*950*515              | Cabinet machine        |
|          | 450G/500PT4C      | 380V                   |                           |                        |
|          | 500G/560PT4C      | 380V                   |                           |                        |
|          | 560G/630PT4C      | 380V                   | 1600*1050*515             |                        |
|          | 630G/710PT4C      | 380V                   | 1000 1030,213             |                        |

# Keyboard opening size (mm)

| Model no.             | W  | Н   |
|-----------------------|----|-----|
| 0R7G-7R5G             | 38 | 70  |
| 7R5G-018G             | 58 | 98  |
| 022G-630G             | 70 | 125 |
| 7R5G-630G (Iron Case) | 70 | 125 |